МИНИСТЕРСТВО ОБРАЗОВАНИЯ И НАУКИ РОССИЙСКОЙ ФЕДЕРАЦИИ федеральное государственное бюджетное образовательное учреждение высшего образования «Тольяттинский государственный университет» Институт машиностроения Кафедра «Оборудование и технологии машиностроительного производства» Направление 151001.65 «Конструкторско-технологическое обеспечение автоматизированных машиностроительных производств» Специальность «Технология машиностроения»

## **ВЫПУСКНАЯ КВАЛИФИКАЦИОННАЯ РАБОТА (ДИПЛОМНЫЙ ПРОЕКТ)**

на тему Технологический процесс изготовления долбяка прямозубого

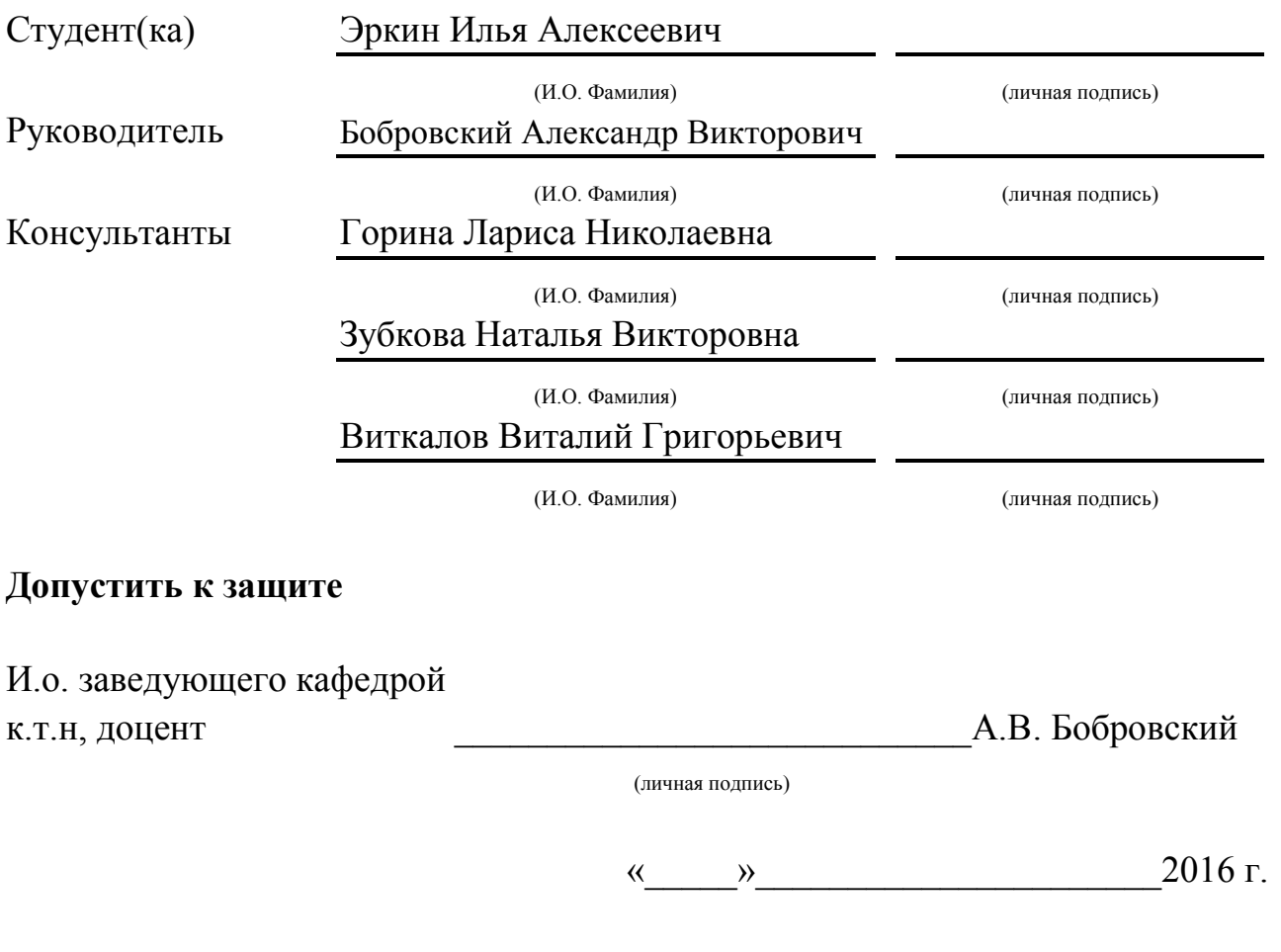

Тольятти 2016

#### МИНИСТЕРСТВО ОБРАЗОВАНИЯ И НАУКИ РОССИЙСКОЙ ФЕДЕРАЦИИ

федеральное государственное бюджетное образовательное учреждение

высшего образования

«Тольяттинский государственный университет»

#### Институт машиностроения

Кафедра «Оборудование и технологии машиностроительного производства»

#### УТВЕРЖДАЮ

И.о. зав. кафедрой \_\_\_\_\_\_\_\_\_\_\_А.В.Бобровский

 $\frac{1}{2016}$  r.

### **ЗАДАНИЕ**

#### **на выполнение выпускной квалификационной работы**

#### **(уровень специалиста)**

# **направление подготовки 151001.65 «Конструкторско-технологическое обеспечение автоматизированных машиностроительных производств Специальность «Технология машиностроения»**

Студент *Эркин Илья Алексеевич гр. ТМз-1001* 

1. Тема *Технологический процесс изготовления долбяка прямозубого*

2. Срок сдачи студентом законченной выпускной квалификационной работы « » 2016 г.

3. Исходные данные к выпускной квалификационной работе *материалы преддипломной практики, программа выпуска 10000 деталей*

4. Содержание выпускной квалификационной работы (объем 90-120 с.)

*Титульный лист. Задание. Реферат (аннотация). Содержание.*

*Введение, цель проекта*

*1)Описание исходных данных*

*2)Технологическая часть проекта*

*3)Проектирование станочного приспособления*

*4)Проектирование режущего инструмента*

*5)Проектирование средств контроля*

*6)Проектирование средств автоматизации*

*7)Проектирование производственного участка*

*8)Безопасность и экологичность технического объекта*

*9)Экономическая эффективность проекта*

*Заключение. Список используемой литературы.* 

*Приложения: технологическая документация*

5. Ориентировочный перечень графического материала (8-10 листов формата А1)

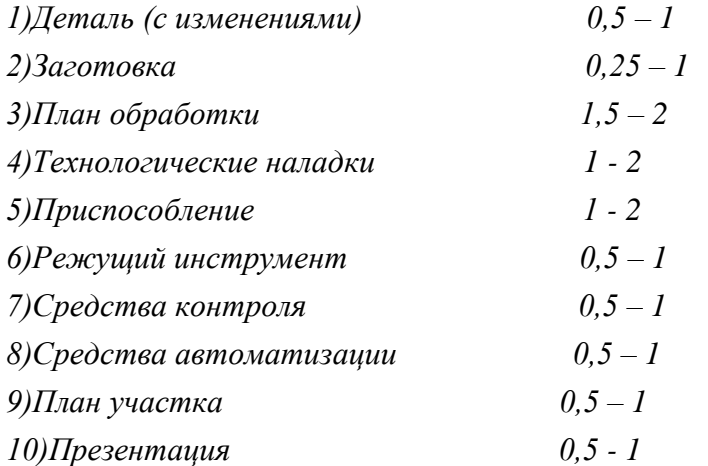

\*возможна замена или исключение по решению руководителя

6. Консультанты по разделам

Безопасность и экологичность проекта\_\_\_\_\_\_\_\_\_\_\_\_\_\_\_\_\_\_\_\_\_\_\_\_\_\_\_\_\_\_\_\_\_\_\_\_\_\_\_\_\_\_\_\_

Экономическая эффективность проекта\_\_\_\_\_\_\_\_\_\_\_\_\_\_\_\_\_\_\_\_\_\_\_\_\_\_\_\_\_\_\_\_\_\_\_\_\_\_\_\_\_\_\_

Нормоконтроль

7. Дата выдачи задания « » марта 2016 г.

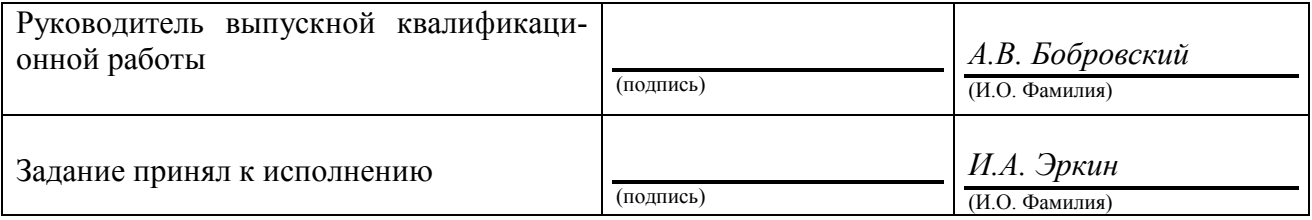

### АННОТАЦИЯ

#### УДК 621.0.01

Технологический процесс изготовления долбяка прямозубого.

Выпускная квалификационная работа. Тольятти. Тольяттинский государственный университет, 2016.

В выпускной квалификационной работе (ВКР) рассмотрен вопрос проектирования технологического процесса изготовления долбяка прямозубого в условиях среднесерийного производства

Предложено:

- применение нового технологического процесса изготовления детали в условиях среднесерийного производства;

- получение заготовки из проката нормальной точности с припусками, рассчитанными аналитическим методом;

- применение высокопроизводительного оборудования - станков с ЧПУ, автоматов и полуавтоматов;

- применение высокопроизводительной оснастки с механизированным приводом;

- применение инструмента с износостойкими покрытиями, дающими существенное увеличение стойкости и производительности;

- при шлифовании в качестве материала круга применен сложнолегированный электрокорунд 91А, дающий наивысшие показатели качества и производительности;

- на основе проведенных научных исследований описано исследование влияния предварительной обработки и состава композиционных покрытий на стойкость твердосплавных режущих пластин;

- спроектирован резец токарный сборный с механическим креплением пластины;

- спроектирован патрон цанговый с пневмоприводом для токарной операции;

4

- спроектировано контрольное приспособление для контроля биения с высокоточными электронными индикаторными головками;

- спроектировано захватное устройство промышленного робота.

ВКР состоит из пояснительной записки в размере 82 страниц, содержащей 27 таблиц, 4 рисунка, и графической части, содержащей 11 листов.

# СОДЕРЖАНИЕ

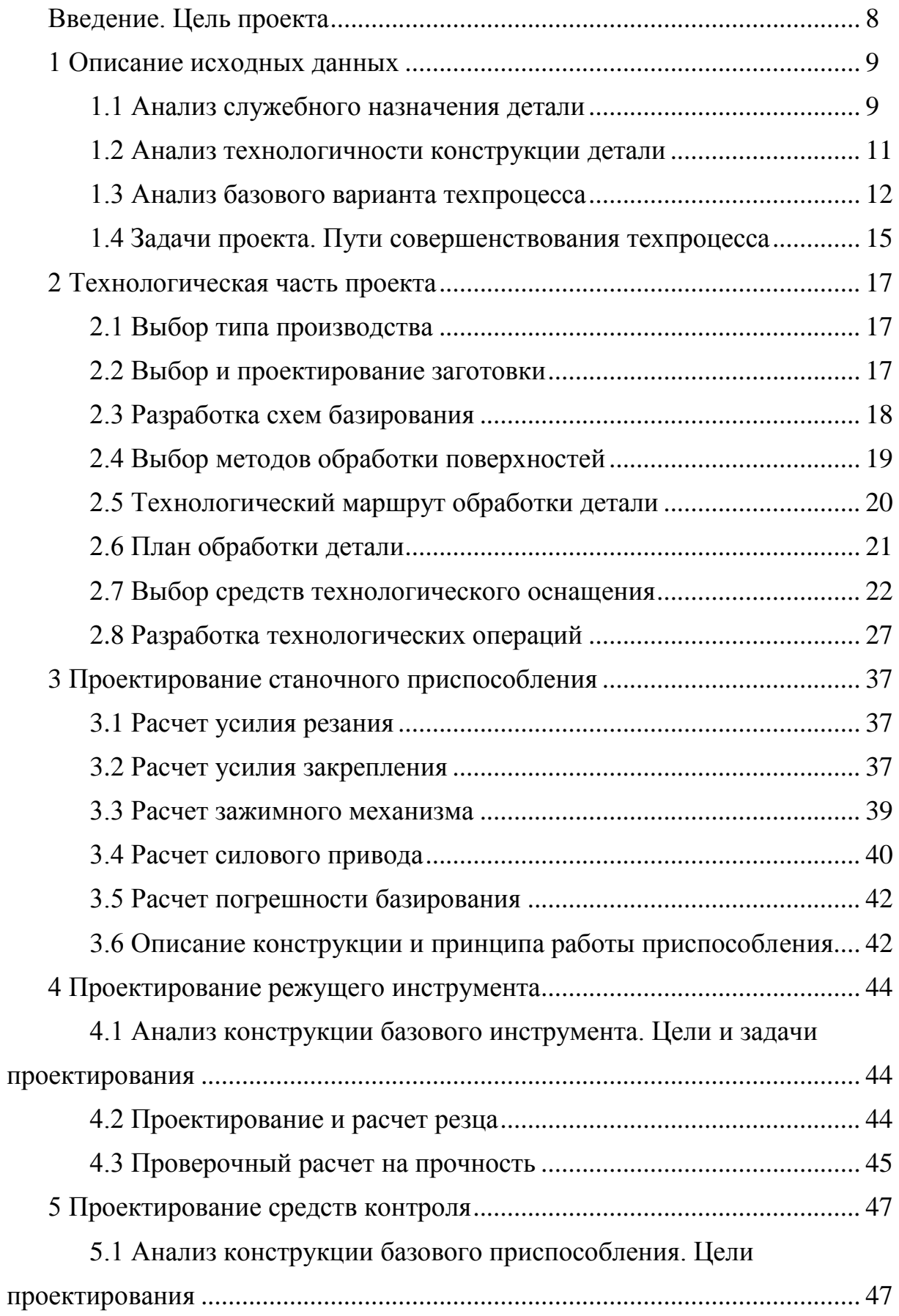

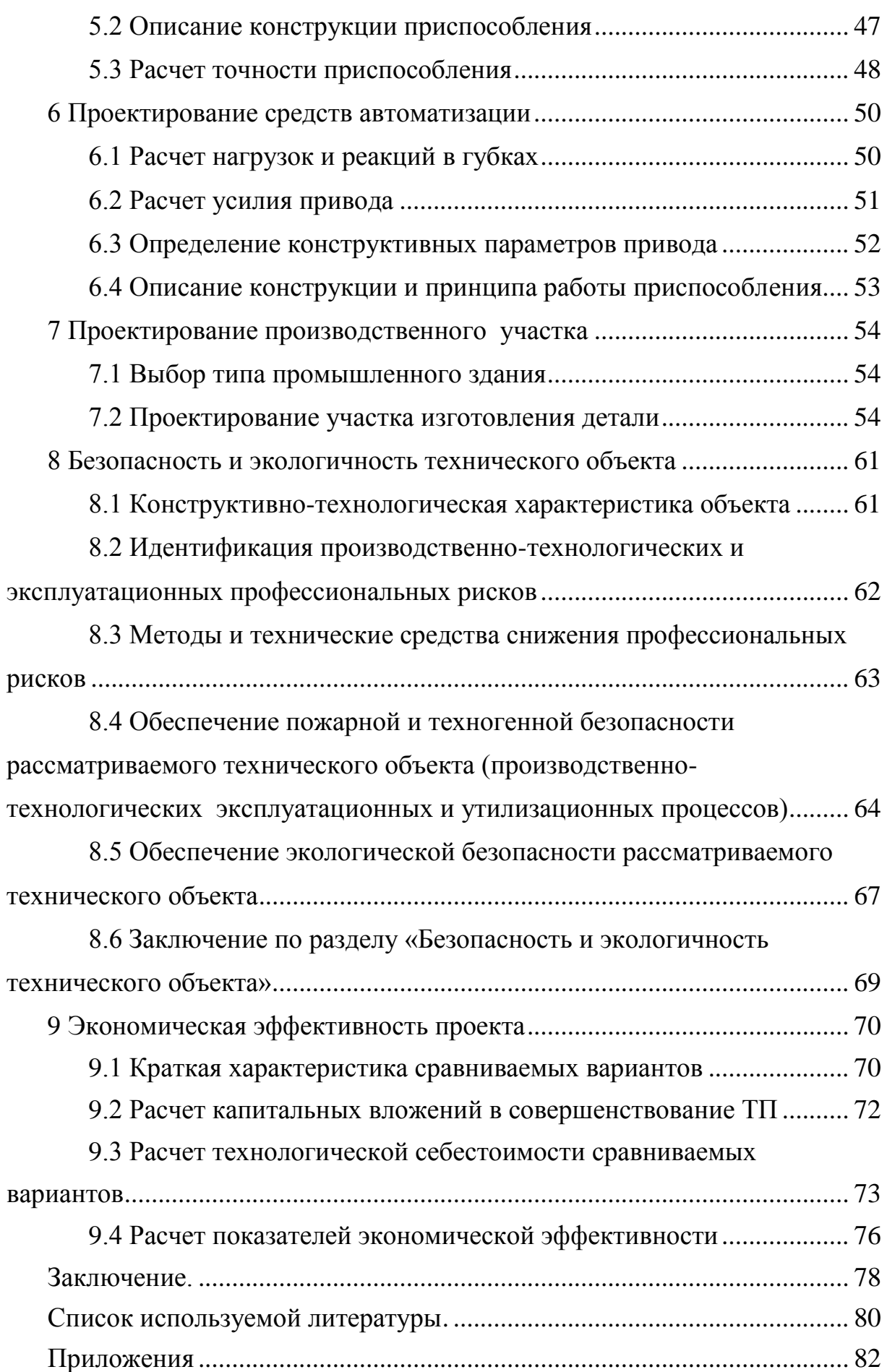

## ВВЕДЕНИЕ, ЦЕЛЬ ПРОЕКТА

Инвестиции и капитальные вложения должны быть неотъемлемой частью современного машиностроения. Бесперебойная работа промышленных предприятий как невозможно без внедрения новых линеек продукции и повышения качества выпускаемой продукции. Снижения себестоимости возможно достичь применяя современные методики проектирования технологических процессов, внедряя технологическое оснащение, обладающее высокой производительностью и более широко использовать возможности автоматизации производства.

Данная выпускная квалификационная работа (ВКР) посвящена разработке технологического процесса изготовления долбяка прямозубого в условиях его изготовления при среднесерийном производстве.

Получение экономического эффекта от внедрения прогрессивных технологических решений должно стать неотъемлемой частью работы инженерамашиностроителя.

Исходя из вышесказанного, целью данной ВКР является проектирование технологического процесса изготовления долбяка прямозубого с повышенным качеством и сниженной себестоимостью его изготовления за счет внедрения последних достижений технологии машиностроения.

## 1 ОПИСАНИЕ ИСХОДНЫХ ДАННЫХ

1.1 Анализ служебного назначения детали

1.1.1 Служебное назначение детали, условия работы детали

Данная деталь является долбяком прямозубым.

Долбяк дисковый зуборезный по ГОСТ 9323-79 предназначен для зубообработки цилиндрических колес

```
Ширина долбяка В = 11 мм
Диаметр вершин зубьев D=41,66±0,01 мм
Модуль m=0.5
Число зубьев Z= 80
Залний угол \alpha = 6^{\circ}Передний угол \gamma = 5^{\circ}Угол на боковых сторонах профиля \gamma^6 = 2^{\circ}04'
```
Размеры обрабатываемой шестерни: Модуль m=0.5 Число зубьев Z= 20 Длина зуба L=20 мм

Режимы резания при зубодолблении:

1) Глубина резания  $t = 1, 1$  мм

- 2) Подача круговая (подача на обкатку)  $S = 0.15$  мм/дв. ход
- 3) Подача радиальная (подача на врезание)  $S = 0.036$  мм/дв. ход
- 4) Скорость фактическая при резании:  $v= 35$  м/ мин
- 5) Число двойных ходов долбяка в минуту  $k = 400$  об/мин

Деталь работает в условиях высоких скоростей и неравномерных ударных нагрузках.

Долбяк (рисунок 1.1) устанавливается на оправке по поверхности 6 с упором в торец 4 и крепится торцовой гайкой, которая упирается в торец 8.

### 1.1.2 Анализ материала детали

Материал долбяка - сталь Р6М5 ГОСТ 19265-73

Хим. состав и механические свойства стали Р6М5 ГОСТ 19265-73 представлены в таблицах 1.1. и 1.2.

Таблица 1.1 - Химический состав стали Р6М5 ГОСТ 19265-73, %

| Элемент    |              | Не более |      | Cr     |         |                              |  |
|------------|--------------|----------|------|--------|---------|------------------------------|--|
|            |              | 0.025    |      | $3,8-$ | $5.5 -$ | $\overline{ }$<br>$\prime$ - |  |
| Содержание | $0.82 - 0.9$ |          | 0.03 |        | ნ.პ     |                              |  |

Таблица 1.2 - Физико-механические свойства стали Р6М5 ГОСТ 19265-73

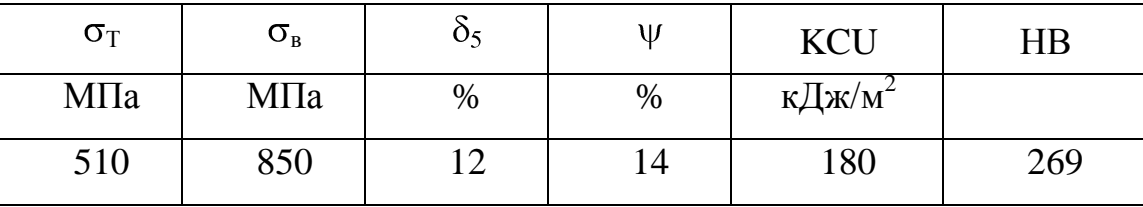

Обозначения в таблице 3:

<sup>в</sup>- временное сопротивление, МПа;

 $\sigma$ - предел пропорциональности, МПа;

 $\delta_5$ - относительное удлинение при разрыве, %;

- относительное сужение, %;

КСU - ударная вязкость, Дж/см<sup>2</sup>;

HB - твердость по шкале Бринелля.

1.1.2 Классификация поверхностей детали по служебному назначению

Выявим поверхности, влияющие на выполнение деталью своего служебного назначения, проведём классификацию этих поверхностей, представленных на рисунке 1.1, а результаты сведем в таблицу 1.3.

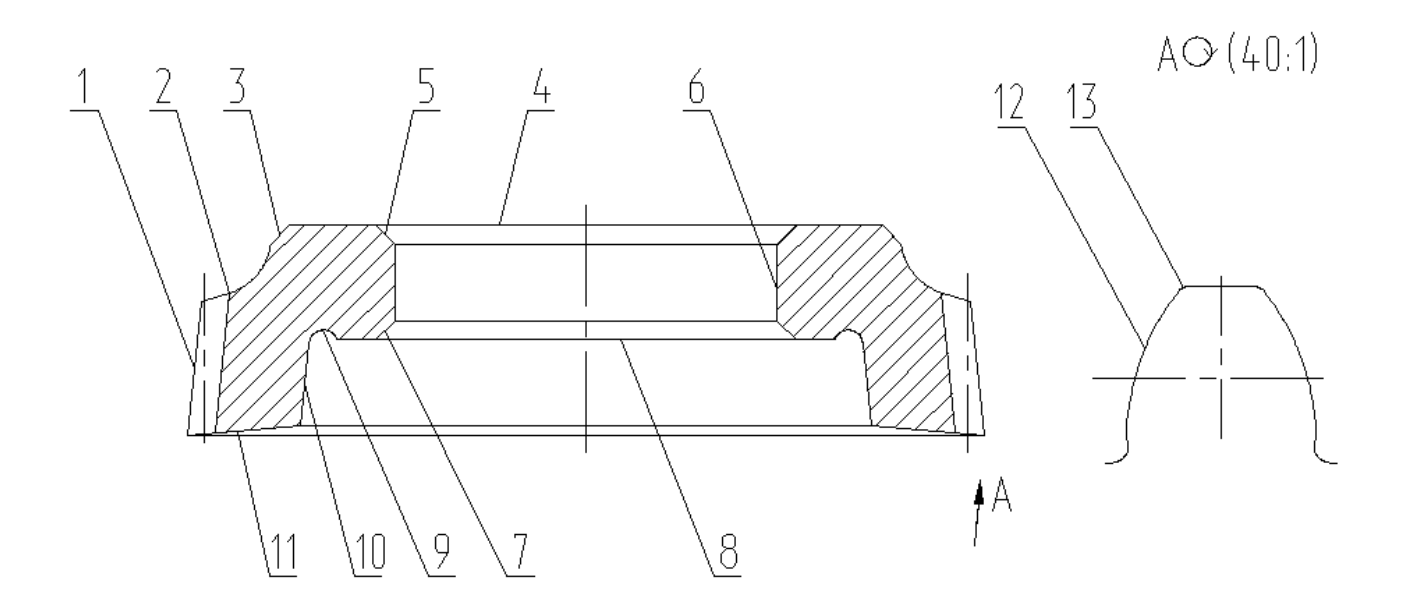

Рисунок 1.1 - Эскиз долбяка

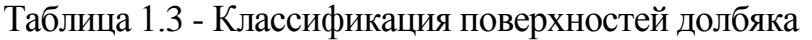

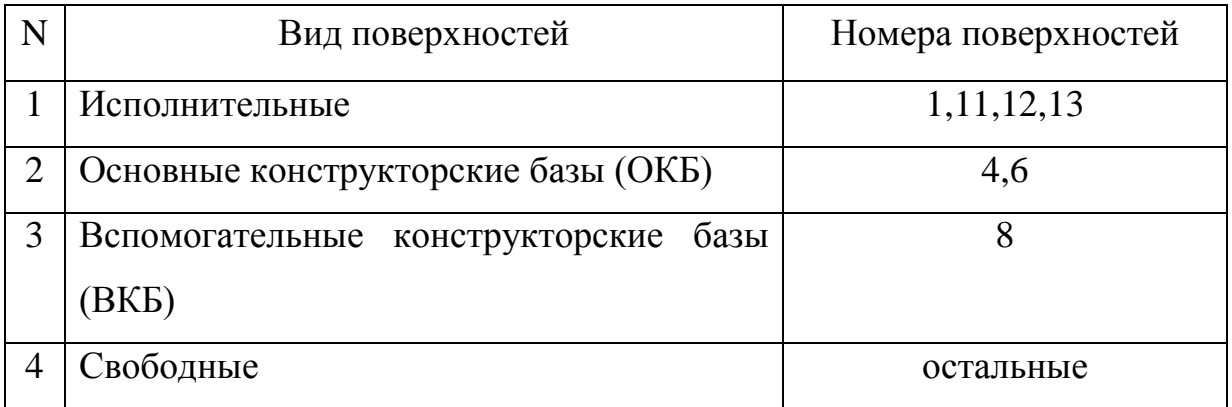

### 1.2 Анализ технологичности конструкции детали

Режущий инструмент и в частности зубообрабатывающий, например, такие как долбяки изготавливают из быстрорежущих сталей Р6М5 ГОСТ 19265-73. Форма наружного контура изделия и отверстия не вызывает каких-либо затруднений при получении заготовки. То есть заготовка является технологичной.

Что касается поверхностей изделия, то они имеют квалитет и шероховатость в соответствии с их служебным назначением.

Несмотря на достаточно высокие требования по точности и шероховатости изделия, его обработку возможно провести на те5хнологическом оборудовании нормальной точности.

Технологичность при базировании и закреплении оправки определяется наличием естественных баз, а также возможностью обеспечения совпадения технологических и измерительных баз с сохранением точности и шероховатости.

Базами при установке заготовки долбяка на первой токарной операции будут наружная поверхность прокатанной заготовки по номером 1 и торец по номером 4.

Далее при обработке правого конца в качестве баз необходимо использовать отверстие, пов. 6 и торец, пов. 4.

При токарной обработке левого конца в качестве баз необходимо использовать пов. 1 и торец, пов. 8.

При внутришлифовальной предварительной обработке возможно использовать пов. 1 и торец 8.

При внутришлифовальной окончательной обработке в качестве баз возможно использовать зубья, пов. 12 и торец 8.

При зубофрезерной и зубошлифовальной обработке в качестве баз используем отверстие, пов. 6 и торец, пов. 4.

При затачивании пов. 11 и шлифовании пов. 1 в качестве баз используем отверстие, пов. 6 и торец, пов. 4.

Совпадение технологических и измерительных баз на большинстве операций позволяет говорить о соблюдении правил единства и постоянства баз.

В конфигурации долбяка нет сложно обрабатываемых поверхностей.

Из всего вышесказанного делаем вывод о достаточной технологичности конструкции долбяка прямозубого.

1.3 Анализ базового варианта техпроцесса

1.3.1 Технологический маршрут базового техпроцесса

Необходимость анализа обусловлена необходимостью знания недостатков в структуре и содержании операций, последовательность которых представлена в таблице 1.4.

12

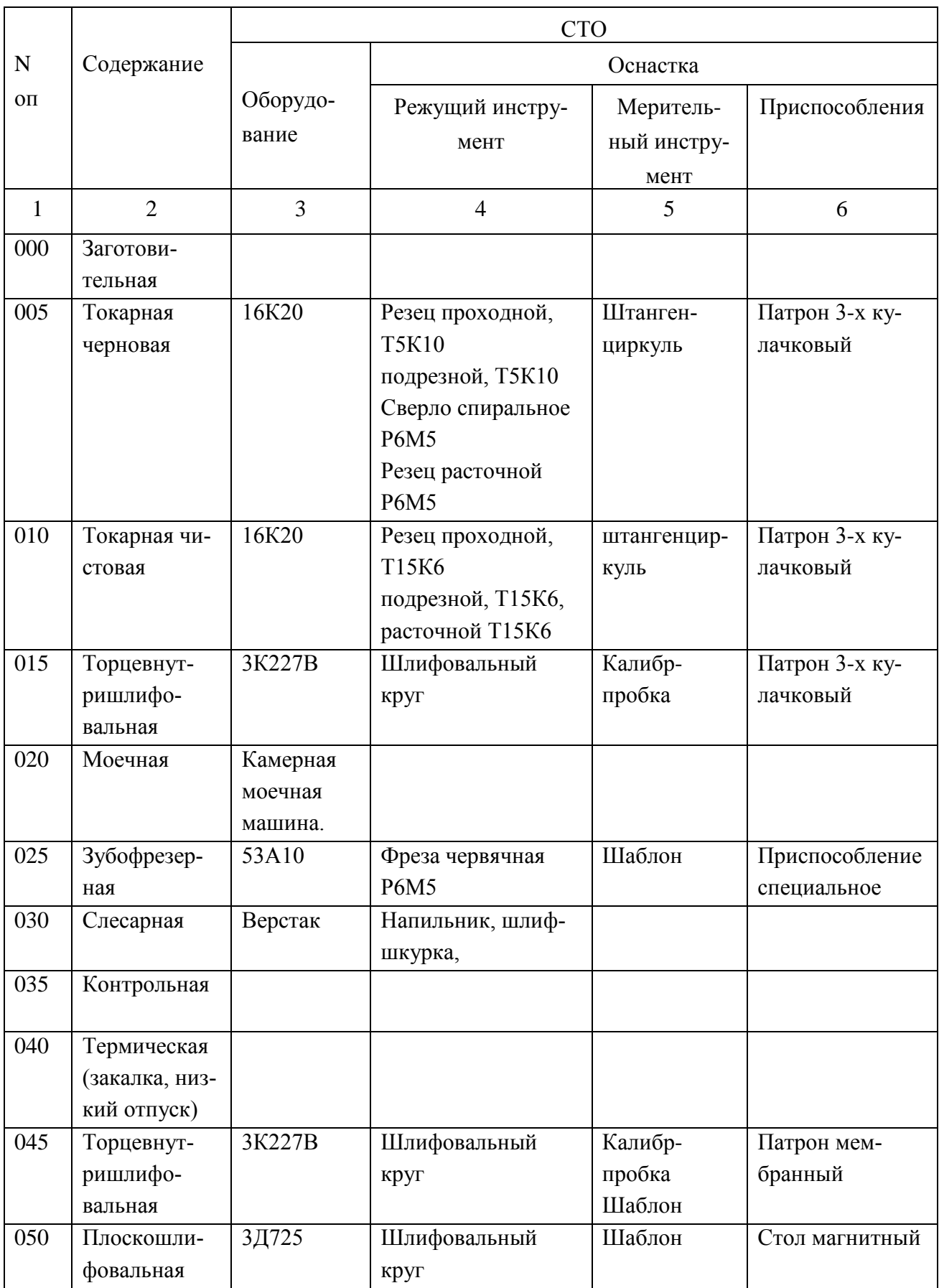

# Таблица 1.4 - Последовательность обработки долбяка прямозубого

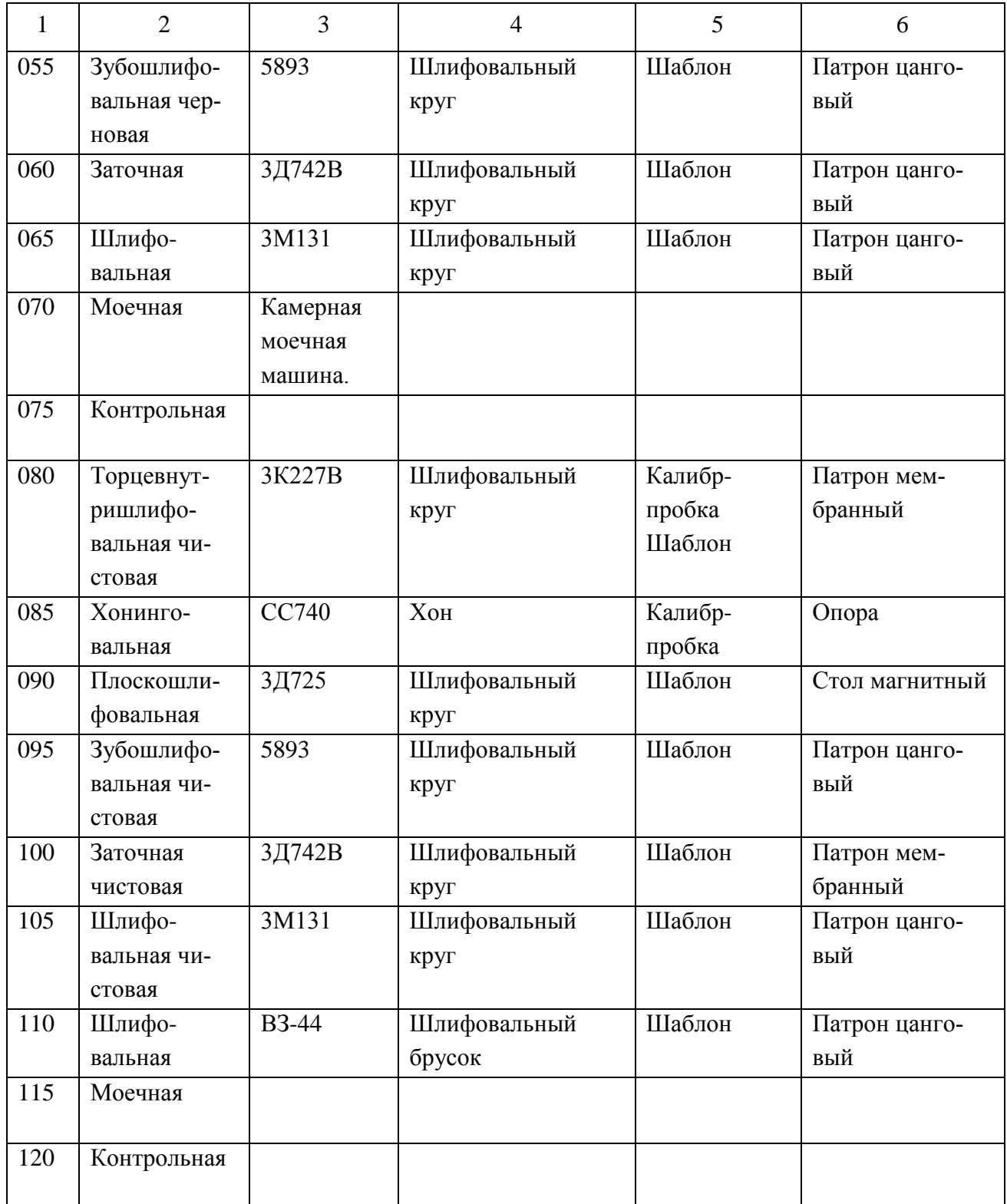

1.4 Задачи проекта. Пути совершенствования техпроцесса

#### 1.4.1 Недостатки базового ТП

Проведение анализа базового техпроцесса (ТП) обработки долбяка прямозубого выявило, что данный ТП возможно использовать только в единичном и мелкосерийном производствах. Оборудование и оснастка, используемые в ТП, не позволяют обеспечивать высокую производительность в среднесерийном производстве.

При анализе базового ТП выявили ряд недочетов, которые не позволяют повысить производительность обработки долбяка прямозубого и снизить её себестоимость, основные из которых:

1) высокая продолжительность токарной обработки, которая объясняется неоптимальными режимами резания.

2) в качестве оборудования выбраны низкопроизводительные универсальные станки.

3) применяется универсальная оснастка, что предопределяет слишком большое штучное время.

4) низкий уровень автоматизации и механизации на всех операциях.

5) на внутришлифовальной операции шлифуется отверстие 6 и торец 8, затем на плоскошлифовальной – торец 4 и ленточка на зубьях, пов. 11. В результате не всегда выдерживаются требования по неперепендикулярности торца 4 относительно отв. 6 равные 0,003 мм.

6) на внутришлифовальной операции 080 на данном станке при применении неоптимальных марок шлифовальных кругов точность отверстия не выдерживается, поэтому далее отверстие хонингуется

7) наличие слесарной операции.

1.4.2 Задачи проекта. Пути совершенствования техпроцесса

Учет указанных недостатков позволил сформулировать задачи предстоящей работы:

1) выполнить проект заготовки, получаемой из проката с минимальными припусками.

2) использовать высокопроизводительное оборудование (в условиях среднесерийного производства).

3) использовать специализированную оснастку.

4) повысить уровень автоматизации и механизации. На некоторых операциях для загрузки деталей применить промышленные роботы;

5) изменить структуру шлифования отверстия и торцев - на внутришлифовальной операции шлифовать отверстие 6 и торец 4, тем самым выдерживая их взаимную точность, далее при базировании по отв. 6 и торцу 4 шлифовать торец 8 и ленточку 11.

6) при окончательном шлифовании отверстия и торца применить станок 3К227А – особо высокой точности, что позволит получить необходимую точность отверстия 6 без последующего хонингования. В качестве материала для шлифовального круга применить сложнолегированный электрокорунд 91А, дающий наивысшие показатели точности и производительности;

7) внедрить операцию электрохимической обработки;

8) на основе научных и патентных исследований повысить производительность обработки;

10) спроектировать патрон цанговый для токарной операции;

11) спроектировать контрольное приспособление для контроля биения с высокоточным электронным компаратором;

12) спроектировать резец токарный сборный;

13) спроектировать захватное устройство промышленного робота;

14) провести анализ ТП по наличию опасных и вредных факторов;

15) определить экономический эффект от внесенных в ТП изменений. Решение этих задач представлено в данной работе.

### 2 Технологическа часть проекта

#### 2.1 Выбор типа производства

Определим тип производства долбяка прямозубого, пользуясь упрощенной методикой [6]. Так при массе детали 0,09 кг и программе выпуска 10000 штук в год выбираем среднесерийный тип производства

Так как производство среднесерийное, то в зависимости от программы и номенклатуры выпускаемых деталей форма организации техпроцесса – будет поточная или переменно-поточная

2.2 Выбор и проектирование заготовки

2.2.1 Выбор метода получения заготовки

В качестве заготовки для данной детали может использоваться только прокат.

2.2.2 Проектирование и расчет заготовки

Определим наибольший диаметральный размер проката

Назначим припуск на максимальный диаметральный размер долбяка:

Так на операции черновой обработки точением величина припуска на обработку составит 2,4 мм, а при чистовой обработке точением - 0,6 мм, на шлифовку черновую - 0,2 мм, на шлифовку чистовую - 0,1 мм

Определим диаметральный размер проката

 $D = 41,66+2,4+0,6+0,2+0,1 = 44,96$  MM

Тогда по ГОСТу 2590-2006 подберем соответствующую номенклатуру прутка:

$$
Kpyr \frac{45 - B1\; \text{TOCT } 2590 - 2006}{\text{P6M5\; \text{TOCT } 19265 - 73}}
$$

Припуски на подрезку торцовых поверхностей:

Припуск на черновую подрезку торца 1 мм на сторону, чистовую 0,3 мм, шлифование черновое 0,1 мм, чистовое 0,05.

Определим общую длину заготовки:  $L_3 = 11+(1+0.3+0.1+0.05) \cdot 2 = 13.9$  MM Примем - 14 мм.

Далее определим объем прокатанной заготовки, ориентируясь при этом на плюсовые допуска  $\varnothing$  45,4

$$
V = \pi \cdot d^2 \cdot 1 / 4 = 3,14/4 \cdot 45,4^2 \cdot 14 = 22652 \text{ mm}^3
$$
 (2.1)

Масса заготовки определяется выражением:

$$
m_s = V \cdot \gamma \tag{2.2}
$$

где V – объем заготовки, мм<sup>3</sup>;

 $\gamma$  - удельная плотность стали, кг/мм<sup>3</sup>.

 $\rm m_{\tiny 3}$ = 22652 $\cdot$ 7,85 $\cdot10^{-6}$  = 0,178 кг

Определим величину коэффициента использования материала

$$
KHM = m\pi / m3 = 0,09/0,178 = 0,50
$$
 (2.3)

#### 2.3 Разработка схем базирования

При установке изделия в приспособлениях, используемых при работе технологического оборудования, необходимо стремиться к соблюдению принципам единства баз и постоянства баз. Соблюдение данных принципов позволит свести к минимуму погрешности механической обработки.

Одним из основных правил является совмещение измерительных баз (базы от которых проставлены размеры, а также отклонения формы и расположения обрабатываемых поверхностей), и технологических баз (базы, являющиеся опорными поверхностями при установке в приспособлениях).

Базами при установке заготовки долбяка на первой токарной операции будут наружная поверхность прокатанной заготовки по номером 1 и торец по номером 4.

Далее при обработке правого конца в качестве баз необходимо использовать отверстие, пов. 6 и торец, пов. 4.

При токарной обработке левого конца в качестве баз необходимо использовать пов. 1 и торец, пов. 8.

При внутришлифовальной предварительной обработке возможно использовать пов. 1 и торец 8.

При внутришлифовальной окончательной обработке в качестве баз возможно использовать зубья, пов. 12 и торец 8.

При зубофрезерной и зубошлифовальной обработке в качестве баз используем отверстие, пов. 6 и торец, пов. 4.

При затачивании пов. 11 и шлифовании пов. 1 в качестве баз используем отверстие, пов. 6 и торец, пов. 4.

В графической части работы на плане обработки представлены теоретические схемы базирования по операциям техпроцесса фланца несущего опоры бункера загрузки.

2.4 Выбор методов обработки поверхностей

В зависимости от точности и шероховатости поверхностей, выбираем маршрут их обработки.

Результаты выбора маршрутов обработки долбяка приведены в таблице 2.1, где обозначено:

Т- обтачивание черновое, Тч- обтачивание чистовое,

Р- растачивание черновое, Рч- растачивание чистовое,

19

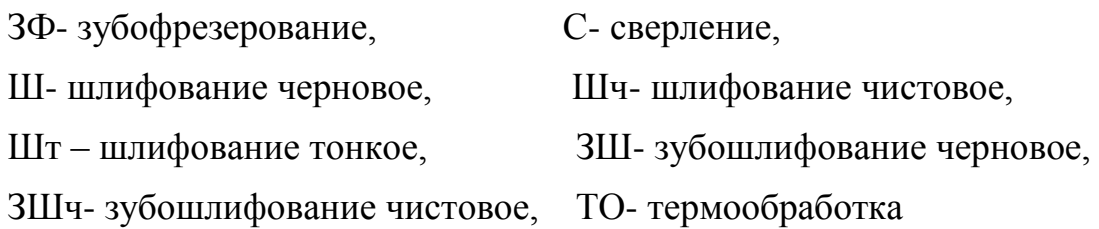

| Номер обрабатывае-<br>мой поверхности | Маршруты обработки   | <b>IT</b> | Ra   |
|---------------------------------------|----------------------|-----------|------|
| 2,3                                   | Т, Тч, ТО            | 12        | 2,5  |
| 10,9,5,7                              | $P, P$ ч, ТО         | 12        | 2,5  |
| 6                                     | Р, Рч, Ш, ТО, Шч, Шт |           | 0,32 |
| 4                                     | Т, Тч, Ш, ТО, Шч, Шт | 5         | 0,32 |
| 8                                     | Т, Тч, ТО, Шч        | 6         | 0,63 |
| 11,1                                  | Т, Тч, ТО, Ш, Шч     | 6         | 0,32 |
| 12                                    | ЗФ, ТО, ЗШ, ЗШч      | 5         | 0,32 |

Таблица 2.1 - Последовательность обработки поверхностей

### 2.5 Технологический маршрут обработки детали

Составим таблицу с технологическим маршрутом обработки изделия по каждой операции, включая номер и название как операции, так и номеров базовых и обрабатываемых операций, квалитета и шероховатости (таблица 2.2)

| $N_2$ | Наименование опера- | № базовых | № обраб. поверх. | <b>IT</b> | Ra,        |
|-------|---------------------|-----------|------------------|-----------|------------|
| ΟП.   | ЦИИ                 | поверх.   |                  |           | <b>MKM</b> |
| 1     |                     | 3         |                  | 5         | b          |
| 005   | Абразивно-отрезная  |           | 4,11             | 14        | 20         |
| 010   | Токарная черновая   | 1,4       | 11,10,8          | 13        | 5          |
|       |                     |           | 6                | 12        | 5          |
| 015   | Токарная черновая   | 6,8       | 4,2,1            | 13        | 5          |
| 020   | Токарная чистовая   | 1,8       | $2 - 6$          | 10        | 2,5        |

Таблица 2.2 - Технологический маршрут обработки долбяка.

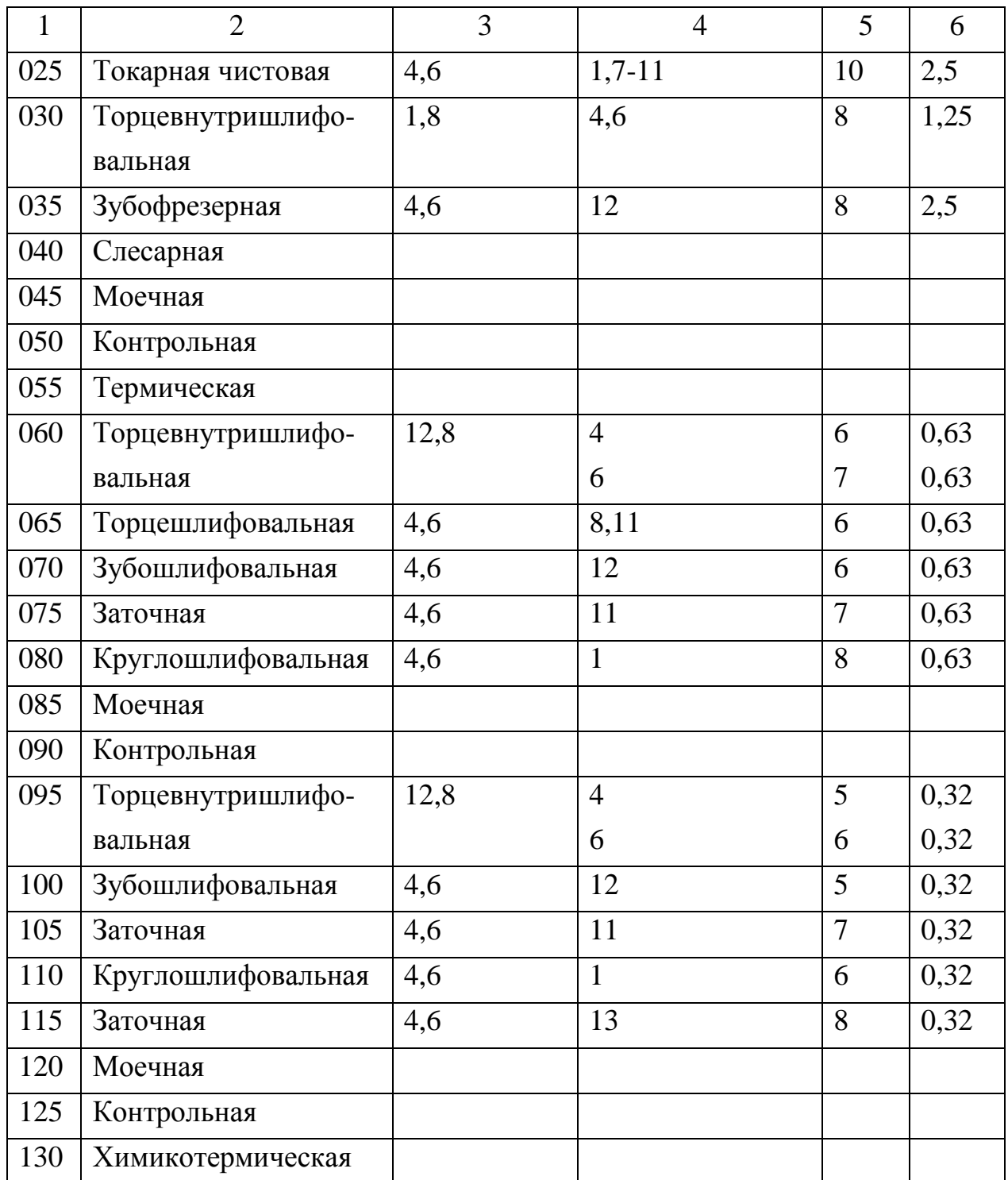

## 2.6 План обработки детали

Проведем разработку плана обработки долбяка прямозубого с учетом особенностей производства.

Первый столбец в плане обработки показывает номер операции и её наименование; во втором столбце - применяемое оборудование; в третьем операционный эскиз обработки, на котором показаны обрабатываемые поверхности, выделенный утолщенной линией, теоретическая схема базирования и операционные размеры. Четвертый столбец включает систему операционных допусков и технических требований.

2.7 Выбор средств технологического оснащения

### 2.7.1 Обоснование выбора оборудования

Состав используемого технологического оборудования представлен в таблице 2.3.

| $N_2$   |                         | Станок                                  |  |  |  |
|---------|-------------------------|-----------------------------------------|--|--|--|
| $0$ $0$ | Наименование операции   |                                         |  |  |  |
| 1       | $\overline{2}$          | 3                                       |  |  |  |
| 005     | Абразивно-отрезная      | Абразивно-отрезной СИ-30                |  |  |  |
| 010     | Токарная черновая       | Токарно-винторезный с ЧПУ               |  |  |  |
| 015     |                         | AC16K25Φ3/1000                          |  |  |  |
| 020     | Токарная чистовая       | Токарно-винторезный с ЧПУ               |  |  |  |
| 025     |                         | AC16K25Φ3/1000                          |  |  |  |
| 030     | Торцевнутришлифовальная | Торцевнутришлифовальный п/а 3К227В      |  |  |  |
| 035     | Зубофрезерная           | Зубофрезерный станок 53А10              |  |  |  |
| 040     | Слесарная               | Электрохимический станок для снятия за- |  |  |  |
|         |                         | усенцев станок 4407                     |  |  |  |
| 045     | Моечная                 | Камерная моечная машина                 |  |  |  |
| 085     |                         |                                         |  |  |  |
| 120     |                         |                                         |  |  |  |
| 060     | Торцевнутришлифовальная | Торцевнутришлифовальный п/а 3К227В      |  |  |  |
| 065     | Торцешлифовальная       | Торцевнутришлифовальный п/а 3К227В      |  |  |  |
| 070     | Зубошлифовальная        | Зубошлифовальный п/а 5893               |  |  |  |
| 075     | Заточная                | Заточной п/а МИ-05                      |  |  |  |

Таблица 2.3 – Технологическое оборудование

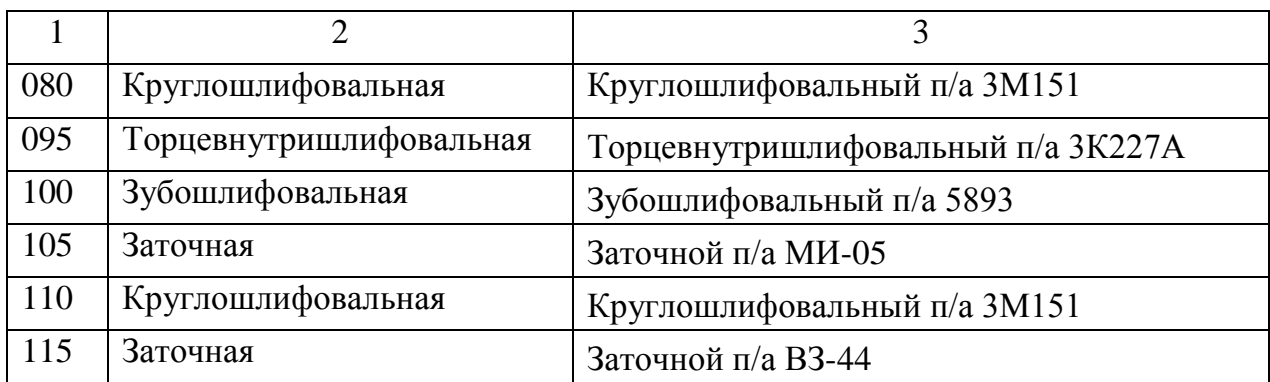

## 2.7.2 Обоснования выбора приспособлений

Состав используемых технологически приспособлений представлен в таблице 2.4

## Таблица 2.4 - Выбор приспособлений

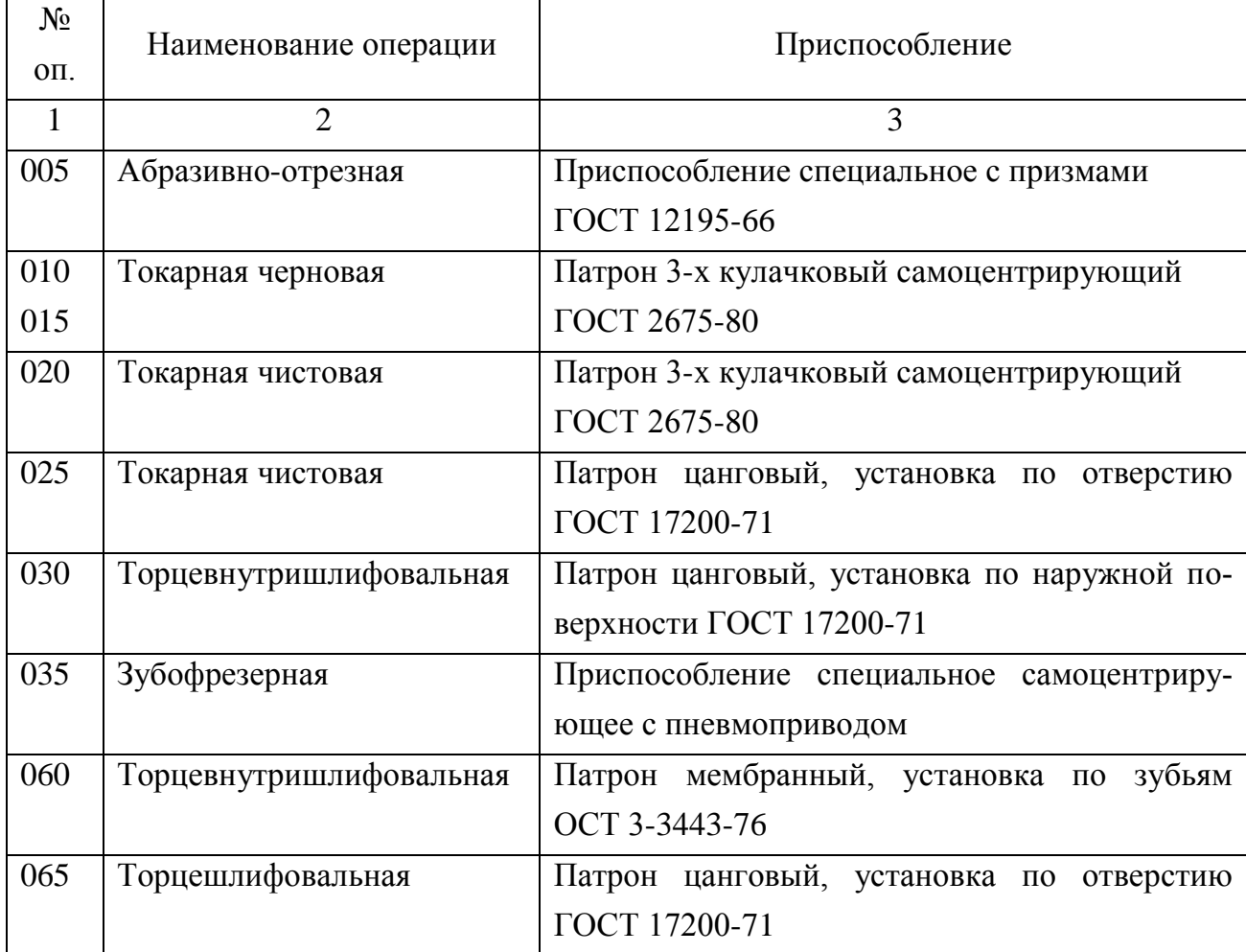

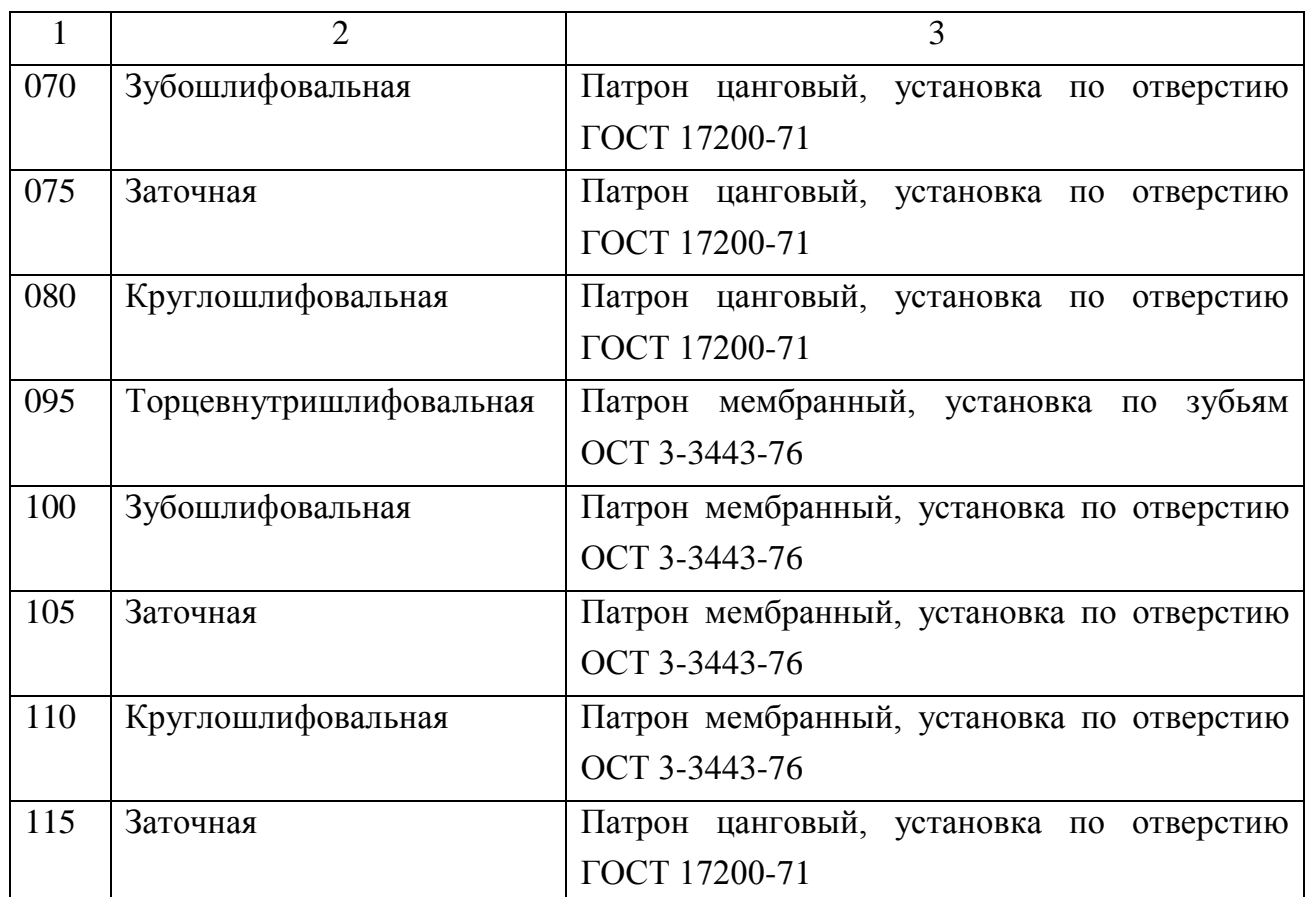

2.7.2 Обоснование выбора режущего инструмента

Состав используемого вида режущего инструмента представлен в таблице 2.5

| $N_2$<br>O <sub>II</sub> | Наименование<br>операции | Режущий инструмент                             | Мерительный инстру-<br>мент |  |
|--------------------------|--------------------------|------------------------------------------------|-----------------------------|--|
| 1                        | $\overline{2}$           | 3                                              | 4                           |  |
| 005                      | Абразивно-               | Шлифовальный круг 1 400х5х32 24А F46 L 9       | Штангенциркуль              |  |
|                          | отрезная                 | V А 35 м/с 2 кл. ГОСТ Р 52781-2007             | ШЦ2-250-0,1 ГОСТ            |  |
|                          |                          |                                                | 166-80                      |  |
| 010                      | Токарная чер-            | Резец токарный проходной сборный с меха-       | Калибр-скоба                |  |
| 010                      | новая                    | ническим креплением твердосплавных пла-        | ГОСТ 18355-73               |  |
|                          |                          | стин. Пластина 3-х гранная, Т5К10, покрытие    | Шаблон                      |  |
|                          |                          | (Ti,Cr)N φ=92°, φ <sub>1</sub> =8°, λ=0, α=11° | ГОСТ 2534-79                |  |
|                          |                          | $h=25$ $b=25$ $L=125$                          | Калибр-пробка               |  |

Таблица 2.5 – Инструмент режущий

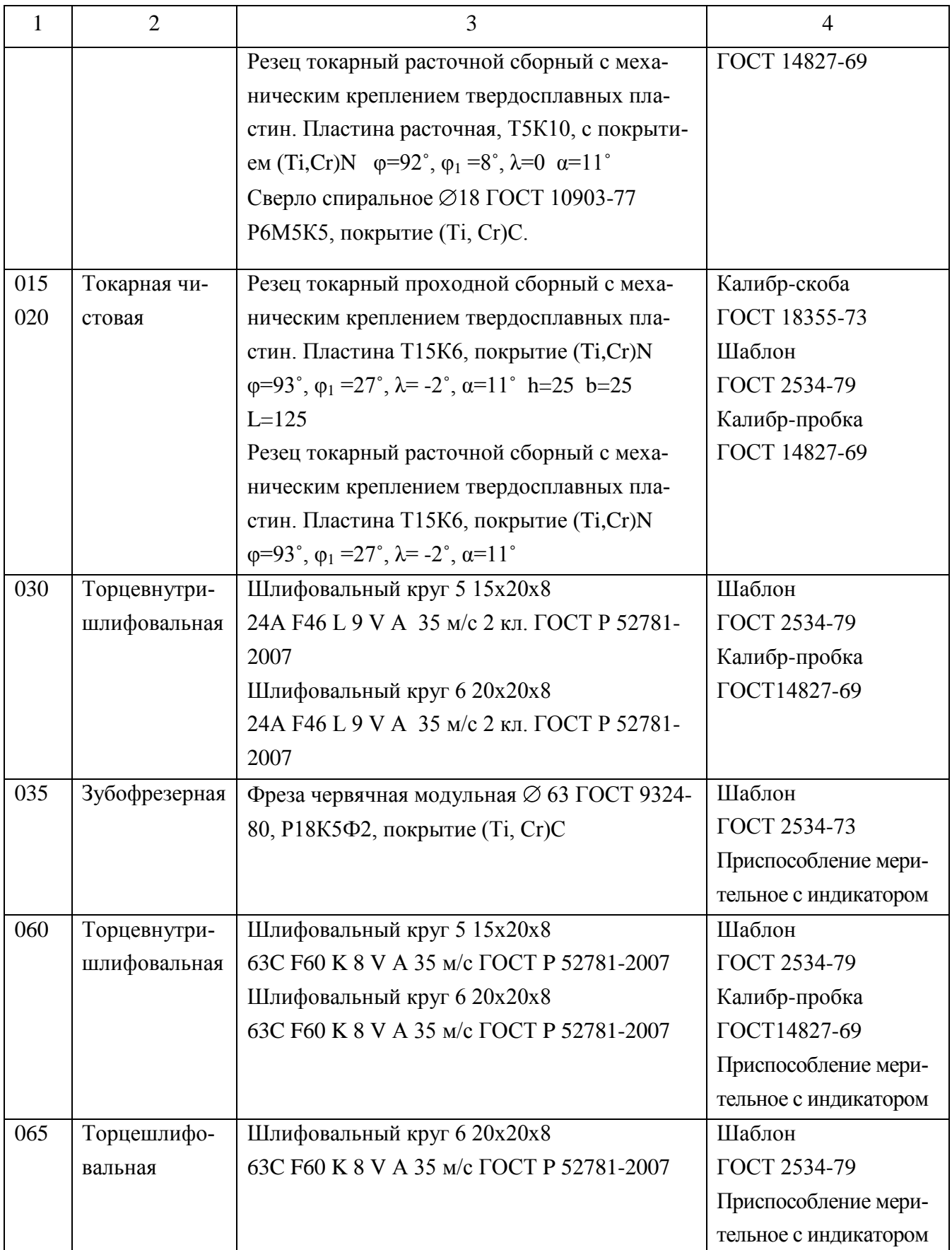

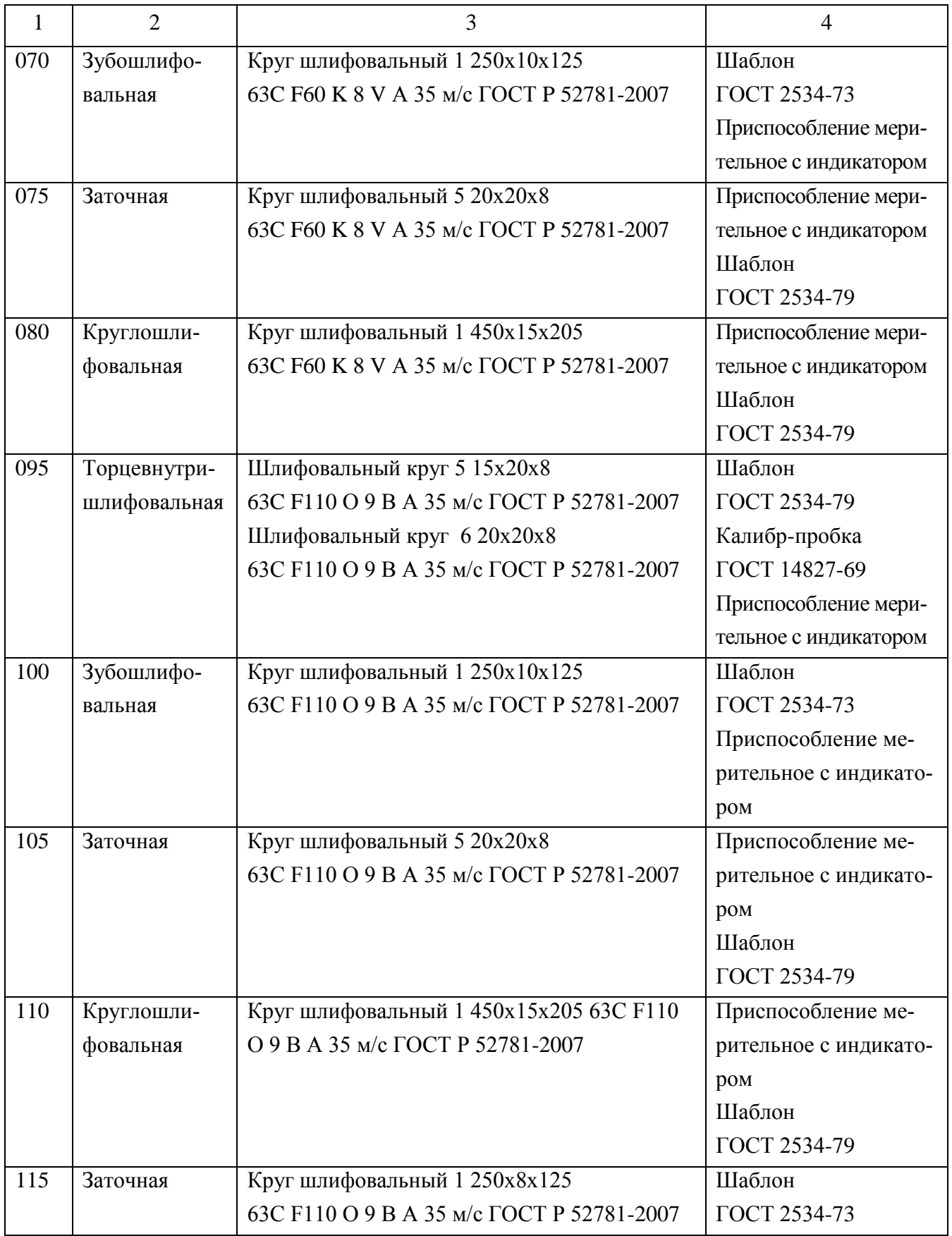

## 2.8 Разработка технологических операций

## 2.8.1 Расчет промежуточных припусков

Промежуточные припуска определим по [13]. Результат расчета припусков табличным методом сведем в таблицу 2.6.

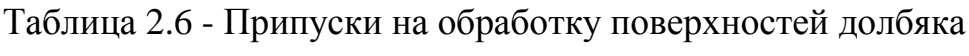

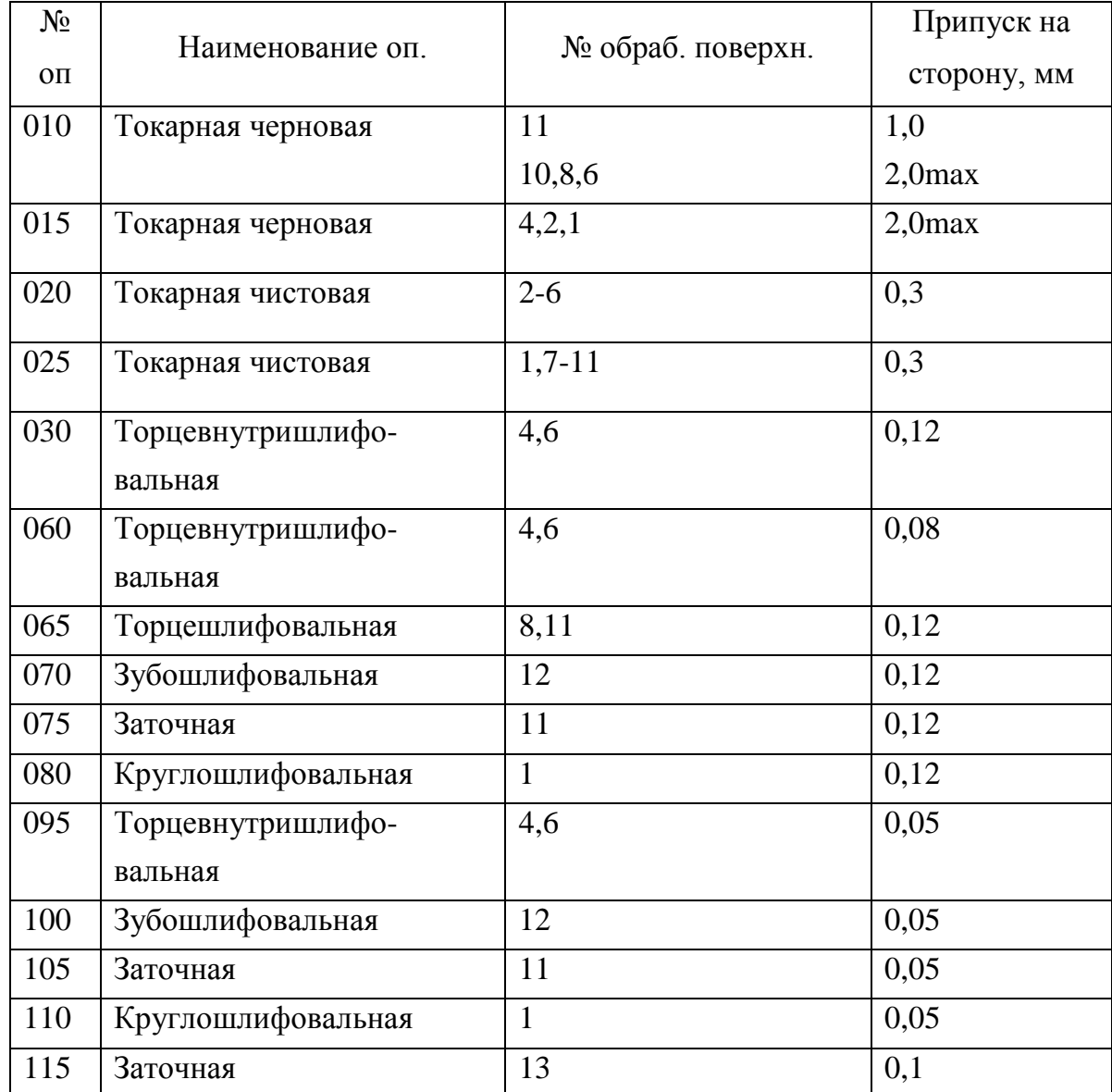

2.8.2 Расчет режимов резания аналитическим методом

Расчет режимов резания аналитическим методом проводим на токарную операцию 020.

#### 2.8.2.1 Исходные данные

- Деталь- долбяк

- Материал- сталь Р6М5  $\sigma_{\rm B} = 850$  МПа
- Заготовка- прокат
- Приспособление- патрон цанговый

2.8.2.2 Структура операции

Оп. 025 Токарная чистовая

Рассмотри содержание операции:

Переход 1: Выполнить точение поверхностей с выдерживанием размеров  $Q42_{-0.1}$ , 11,54 $\pm$ 0,042; 6<sup>o</sup> $\pm$ 15'; 5<sup>o</sup> $\pm$ 15'.

Переход 2: Выполнить расточку поверхностей с выдерживанием размеров.  $\mathcal{O}22^{+0,084}, \mathcal{O}26^{+0,084}; \mathcal{O}30^{+0,084}; R2; 7,75\pm0,042; 6,37\pm0,042; 45^{\circ}\pm20; 6^{\circ}\pm15'.$ 

2.8.2.3 Выбор режущих инструментов

Пер. 1: Резец токарный проходной сборный с механическим креплением твердосплавных пластин. Пластина Т15К6

 $\varphi$ =93°,  $\varphi_1$  =27°,  $\lambda$ = -2°  $\alpha$ =11°; h=25 b=25 L=125

Пер. 2: Резец токарный расточной сборный с механическим креплением твердосплавных пластин. Пластина Т15К6

 $\varphi = 105^\circ$ ,  $\lambda = 0^\circ$   $\alpha = 11^\circ$ ; h=10 b=10 L=100

2.8.2.4 Данные оборудования Модель-АС16К25Ф3/1000 Мощность 10 Квт Число скоростей шпинделя 22 Частота вращения шпинделя 12,5-2000 об/мин

2.8.2.5 Расчет режимов резания 2.8.2.5.1 Определим глубину резания t, мм  $t = 0.3$  MM

2.8.2.5.2 Определим подачу S, мм/об

 $S = 0.15$  мм/об [14].

2.8.2.5.3 Определим расчётную скорость резания V, м/мин

$$
V = \frac{C_{U}}{T^{m} \cdot t^{x} \cdot S^{y}} \cdot K_{U},
$$
\n(2.4)

где  $C_U$  - поправочный коэффициент;  $C_U = 420$  [14];

T – период стойкости, мин; Т= 60 мин

t - глубина резания, мм;

m, х, у - показатели степени; m = 0.2, x = 0.15, y = 0.20, [14];

 $K_U$  - поправочный коэф., который учитывает реальные условия при резании [12];

$$
K_{U} = K_{MU} \cdot K_{IU} \cdot K_{UU} , \qquad (2.5)
$$

где  $K_{\text{MI}}$  – коэф., учитывающий качество обрабатываемого материала [14];

 $K_{\text{HU}}$  – коэф., учитывающий состояние поверхности заготовки;  $K_{\text{HU}} = 1.0$ [14];

 $K_{HU}$  – коэф., учитывающий материал инструмента;  $K_{HU}$  = 1,0 [14];

$$
K_{MU} = K_{\Gamma} \cdot \left(\frac{750}{\sigma_{\rm B}}\right)^{n_U},\tag{2.6}
$$

где  $K_{\Gamma}$  – коэф., характеризующий группу стали по обрабатываемости;  $K_{\Gamma}$  = 1.0 [14];

<sup>в</sup> – временное сопротивление;

 $n_U$  - показатель степени;  $n_U = 1,0$  [12];

$$
K_{MU} = 1.0 \cdot (\frac{750}{850})^{1.0} = 0.88
$$
  
\n
$$
K_{U} = 0.88 \cdot 1.0 \cdot 1.0 = 0.88
$$
  
\nПри точении:  
\n
$$
V_{T} = \frac{420}{60^{0.2} \cdot 0.3^{0.15} \cdot 0.15^{0.2}} \cdot 0.88 = 285.3 \text{ M/MHH.}
$$
  
\nПри расточке

Vраст = Vт $\cdot$ 0,9 = 285,3 $\cdot$ 0.9 = 256,7 м/мин.

2.8.2.5.4 Определим частоту вращения шпинделя n, мин<sup>-1</sup>

$$
n = \frac{1000 \cdot V}{\pi \cdot D},\tag{2.7}
$$

где V - расчётная скорость при резании, м/мин;

IIep. 1: точение ⊗42

\n
$$
n_1 = \frac{1000 \cdot 285,3}{3.14 \cdot 42} = 2163 \text{ mm}^{-1}
$$
\nIIep. 2: pacточка ⊆30

\n
$$
n_2 = \frac{1000 \cdot 256,7}{3.14 \cdot 30} = 2725 \text{ mm}^{-1}
$$

2.8.2.5.5 Выполним корректировку режимов резания по паспорту оборудования:

Здесь факт. частота вращения шпинделя составляет:

Пер. 1: n<sub>1</sub> = 2000 мин<sup>-1</sup>; Пер. 2: n<sub>2</sub> = 2000 мин<sup>-1</sup>

Выходит, что величина фактической скорости резания V, м/мин: Пер. 1:

$$
V_1 = \frac{\pi \cdot D \cdot n}{1000} = \frac{3.14 \cdot 42 \cdot 2000}{1000} = 263,8 \text{ M/MHH};
$$
  
IIep. 2:  

$$
V_2 = \frac{3.14 \cdot 30 \cdot 2000}{1000} = 188,4 \text{ M/MHH};
$$

2.8.2.5.6 Определим расчёт усилий при резании Определим главную составляющую силы при резании:  $P_z$ , Н

$$
P_z = 10 \cdot C_p \cdot t^x \cdot S^y \cdot V^n \cdot K_p, \qquad (2.8)
$$

где С<sub>Р</sub> - поправочный коэф.; С<sub>Р</sub> = 300 [14]; х, у, n - показатели степени; x= 1.0, y= 0.75, n = -0.15 [14]; K<sup>P</sup> - поправочный коэф.

$$
K_p = K_{Mp} \cdot K_{\gamma p} \cdot K_{\gamma p} \cdot K_{\gamma p} \tag{2.9}
$$

KMP - поправочный коэф., учитывающий качество обрабатываемых материалов [14];

$$
K_{MP} = \left(\frac{\sigma_{\rm s}}{750}\right)^n \tag{2.10}
$$

где  $\sigma_{\text{B}}$  – временное сопротивление;

n - показатель степени; n = 0,75 [14];

$$
K_{MP} = (\frac{850}{750})^{0.75} = 1.10
$$

 $K_{\varphi p}, K_{\gamma p}, K_{\lambda p}, K_{\text{rp}}$ - поправочные коэф-ты, учитывающие влияние геометрических параметров режущей части инструмента на составляющие силы резания

$$
K_{\text{opp}}=0.89 \quad K_{\gamma p}=1.0 \quad K_{\lambda p}=1.0 \quad K_{\text{rp}}=1.0 \quad [14];
$$
  
Tor*q*a:  

$$
P_z = 10 \cdot 300 \cdot 0.3^{1.0} \cdot 0.15^{0.75} \cdot 263.8^{-0.15} \cdot 1.10 \cdot 0.89 \cdot 1.0 \cdot 1.0 \cdot 1.0 = 92 \text{ H}.
$$

2.8.2.5.7 Определим мощность при резании N, кВт

$$
N = \frac{Pz \cdot V}{1020 \cdot 60} = \frac{92 \cdot 263.8}{1020 \cdot 60} = 0.4 \text{ kBr}
$$
 (2.11)

Для станка АС16К25Ф3/1000  $N_{\text{unr}} = N_{\text{at}} \cdot \eta = 10 \cdot 0.75 = 7.5 \text{ kBr}; 0.4 < 7.5 \text{, T. e.}$ мощности для обработки достаточно.

2.8.3 Расчет режимов резания табличным методом

Выполним расчет режимов резания табличным методом по методике, описанной в [1] и сведем результаты в таблицу 2.7.

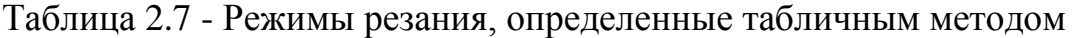

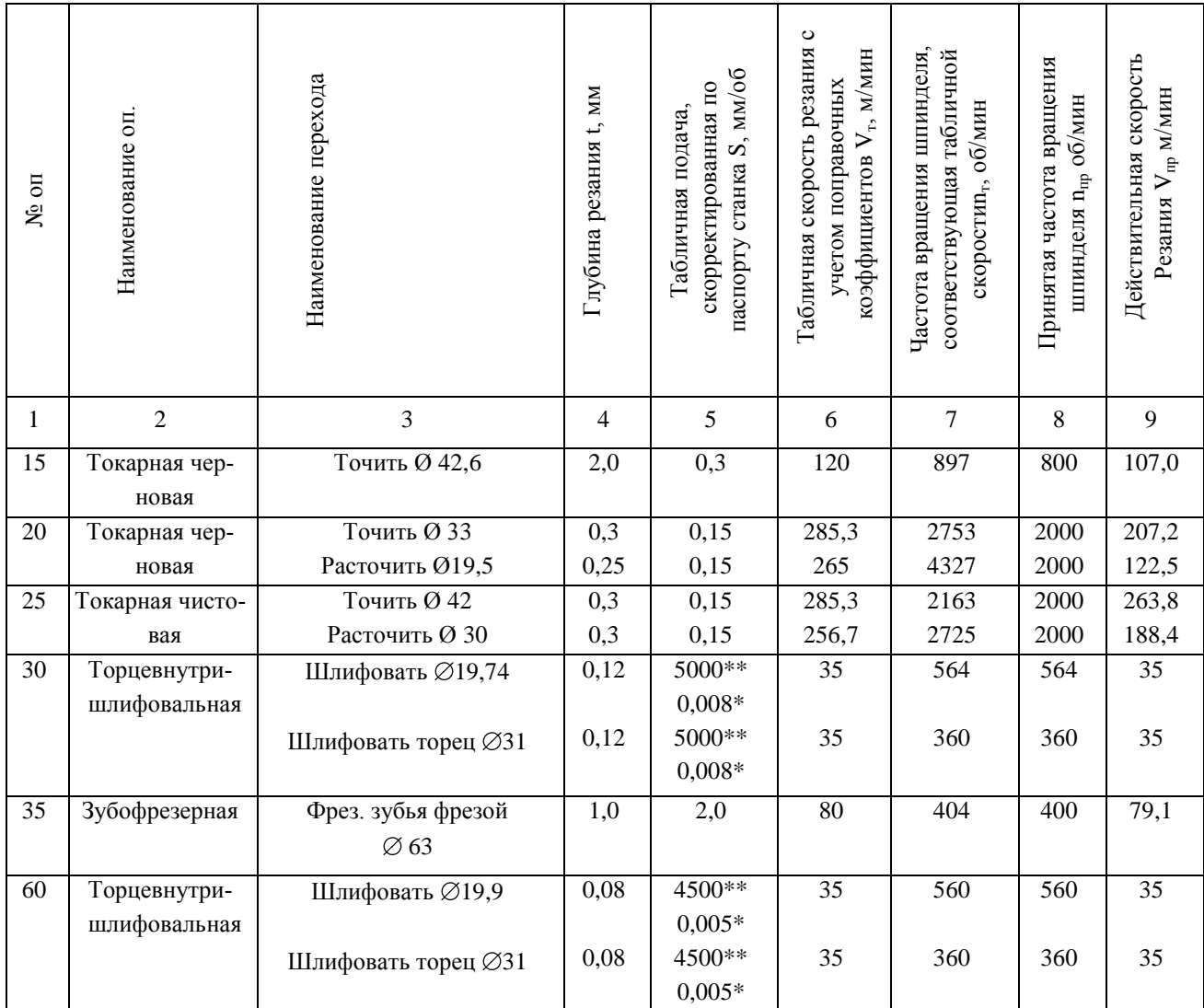

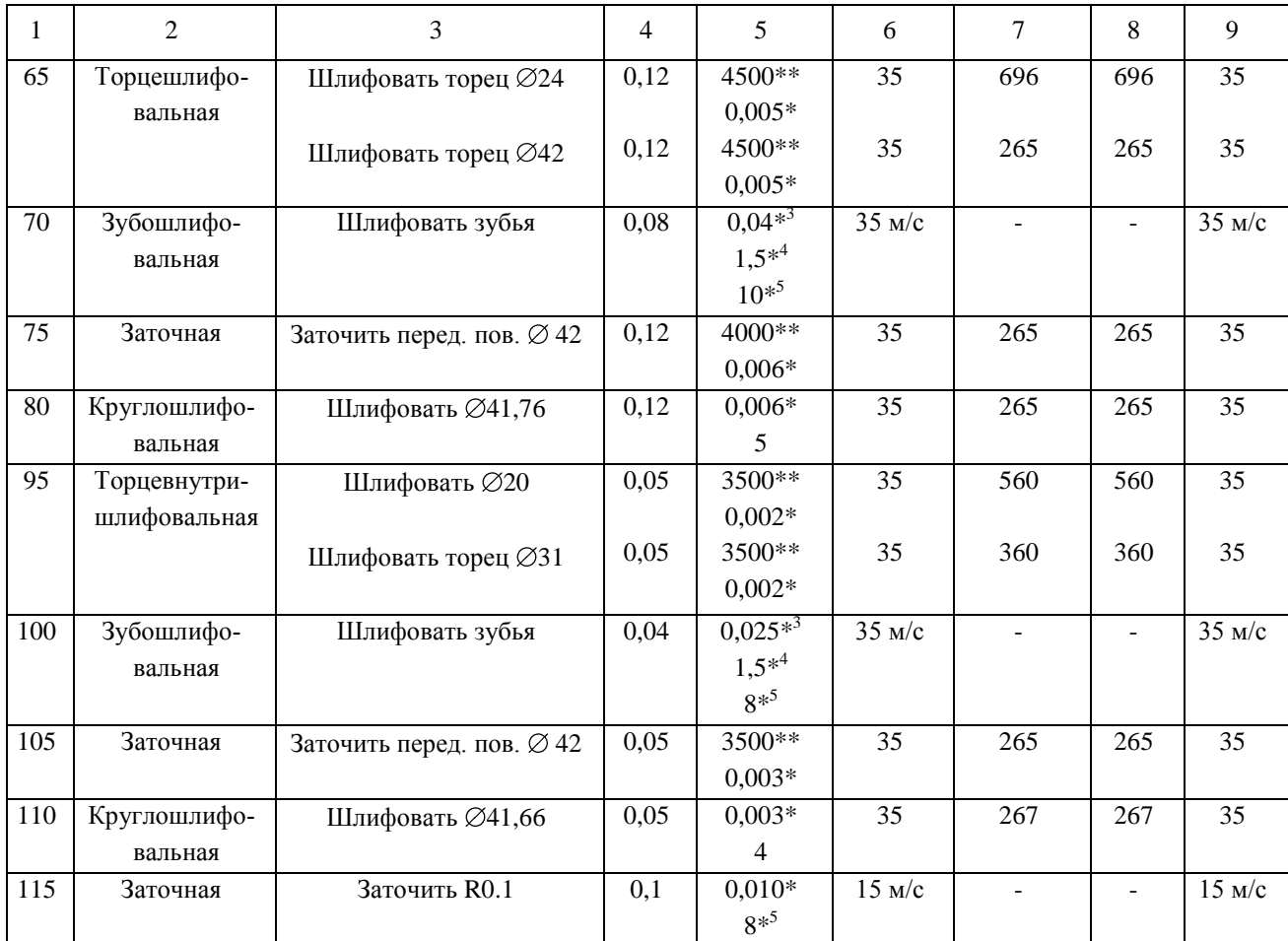

\* -подача на врезание в мм/ход стола

\*\* -подача в мм/мин

- $*^3$  -подача радиальная, в мм/дв.ход стола
- \* 4 -подача обката, в мм/дв.ход стола
- \* 5 -подача продольная, в м/мин

2.8.4 Определение норм времени на все операции

Определение штучно-калькуляционного времени [5]:

$$
T_{\text{III-K}} = T_{\text{n-3}}/n + T_{\text{III}} \tag{2.12}
$$

где Т<sub>п-з</sub>- время на подготовительно-заключительные работы, мин;

n - количество деталей в партии при настройке оборудования, шт

$$
n = N \cdot a / \mathcal{I},\tag{2.13}
$$

где N- годовая программа выпуска;

а- запуск в днях (периодичность). Принимаем а= 12;

Д- количество дней работы.

 $n = 10000 \cdot 12/254 = 472$ 

Определим норму штучного времени Т<sub>шт</sub>:

Штучное время для всех операций, кроме шлифовальной определим как [5]:

$$
T_{\text{IUT}} = T_o + T_{\text{B}} \cdot k + T_{\text{o6.0T}} \tag{2.14}
$$

На шлифовальную операцию  $T_{\text{III}}$ , мин определим [5]:

$$
T_{\text{IUT}} = T_o + T_{\text{B}} \cdot k + T_{\text{rex}} + T_{\text{opr}} + T_{\text{or}}
$$
\n
$$
(2.15)
$$

где  $T_0$  - основное время, мин;

 $T_{B}$  - вспомогательное время, мин.

Время на вспомогательные работы Т<sub>в</sub>, мин, состоит из затрат времени на отдельные приемы и определяется выражением [5]:

$$
T_{B} = T_{y.c} + T_{3.o} + T_{yn} + T_{u3}
$$
\n(2.16)

где Ту.с – затраты времени на снятие и установку детали, мин;

Тз.о - затраты времени на открепление и закрепление детали, мин;

Туп - затраты времени на управление, мин;

Тиз - затраты времени на замеры параметров детали, мин;

 $K = 1,85$  - коэффициент перевода при средней серии;

Тоб.от - затраты времени на отдых, личные надобности и обслуживание рабочего места, мин;

Ттех - затраты времени на техн. обслуживание рабочего места;

Торг - затраты времени на организационное обслуживание;

Тот - затраты времени на личные надобности и отдых, мин.

$$
T_{\text{rex}} = T_o \cdot t_{\text{r}} / T,\tag{2.17}
$$

где t<sub>п</sub>- затраты времени на одну правку шлифовального инструмента, мин;

Т- период стойкости круга, мин

Проведем определение норм времени на остальные операции, результат внесем в таблицу 2.8

| $N_2$        |                              | To     | TB             | Топ    | Тоб.от | $TII-3$        | Тшт    |     | $T$ шт-к |
|--------------|------------------------------|--------|----------------|--------|--------|----------------|--------|-----|----------|
| $0\Pi$       | Наименование оп              | МИН    | МИН            | МИН    | МИН    | МИН            | МИН    | n   | МИН      |
| $\mathbf{1}$ | $\overline{2}$               | 3      | $\overline{4}$ | 5      | 6      | $\overline{7}$ | 8      | 9   | 10       |
| 10           | Токарная черновая            | 0,256  | 0,277          | 0,533  | 0,032  | 25             | 0,565  | 472 | 0,516    |
| 15           | Токарная черновая            | 0,179  | 0,292          | 0,471  | 0,028  | 17             | 0,499  | 472 | 0,535    |
| 20           | Токарная чистовая            | 0,073  | 0,333          | 0,406  | 0,024  | 21             | 0,430  | 472 | 0,474    |
| 25           | Токарная чистовая            | 0,100  | 0,407          | 0,507  | 0,030  | 21             | 0,537  | 472 | 0,581    |
| 30           | Торцевнутришлифо-<br>вальная | 0,120  | 0,336          | 0,456  | 0,046  | 18             | 0,502  | 472 | 0,540    |
| 35           | Зубофрезерная                | 2,400  | 0,322          | 2,722  | 0,163  | 26             | 2,885  | 472 | 2,940    |
| 60           | Торцевнутришлифо-<br>вальная | 0,171  | 0,336          | 0,507  | 0,054  | 18             | 0,561  | 472 | 0,599    |
| 65           | Торцешлифовальная            | 0,115  | 0,336          | 0,451  | 0,045  | 15             | 0,496  | 472 | 0,528    |
| 70           | Зубошлифовальная             | 7,933  | 0,373          | 8,306  | 1,353  | 26             | 9,659  | 472 | 9,714    |
| 75           | Заточная                     | 0,110  | 0,303          | 0,413  | 0,042  | 15             | 0,455  | 472 | 0,487    |
| 80           | Круглошлифовальная           | 0,182  | 0,303          | 0,485  | 0,054  | 15             | 0,539  | 472 | 0,571    |
| 95           | Торцевнутришлифо-<br>вальная | 0,285  | 0,336          | 0,621  | 0,073  | 18             | 0,694  | 472 | 0,732    |
| 100          | Зубошлифовальная             | 10,244 | 0,373          | 10,617 | 1,739  | 26             | 12,356 | 472 | 12,411   |

Таблица 2.8 - Нормы времени

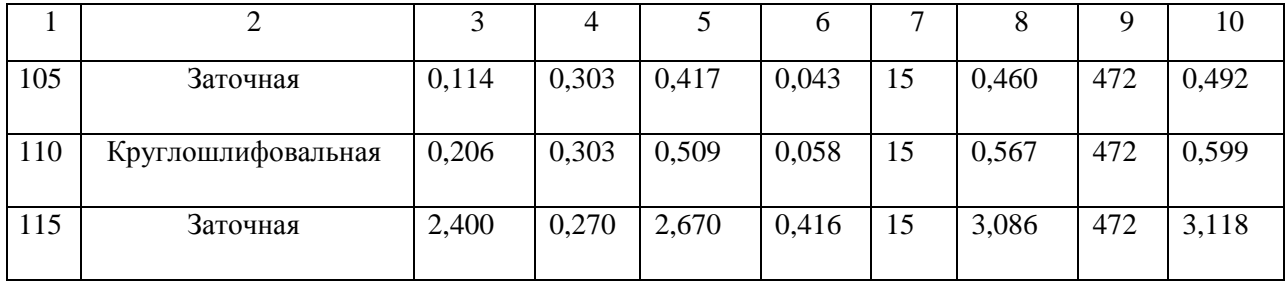
# 3 Проектирование станочного приспособления

В качестве станочного приспособления выступает патрон цанговый, используемый на токарных операциях

3.1 Расчет усилия резания

Расчет конструкции цангового патрона требует определения главной составляющей силы резания P<sub>z</sub>, которая была определена ранее в соответствующем разделе 2,8.  $P_z = 92$  H.

3.2 Расчет усилия зажима

При точении изделия на него воздействуют несколько сил. С одной стороны сила резания стремится провернуть и отжать заготовку, а с другой стороны силы закрепления, удерживающие заготовку в требуемом положении. Определим силу закрепления, исходя из условия равновесия моментов представленных сил, учитывая требуемый коэффициент запаса.

Силы резания и закрепления показаны на рисунке 3.1.

Исходя из условия равновесия моментов:

$$
M_{\rm rp} = M_{\rm pes},\tag{3.1}
$$

Определим момент резания М<sub>рез</sub> от главной составляющей силы резания:

$$
M_{\text{pe}3} = P_Z \cdot r \tag{3.2}
$$

 $P_Z$  – главная составляющая силы резания, Н; где

г - радиус поверхности обработки, мм;

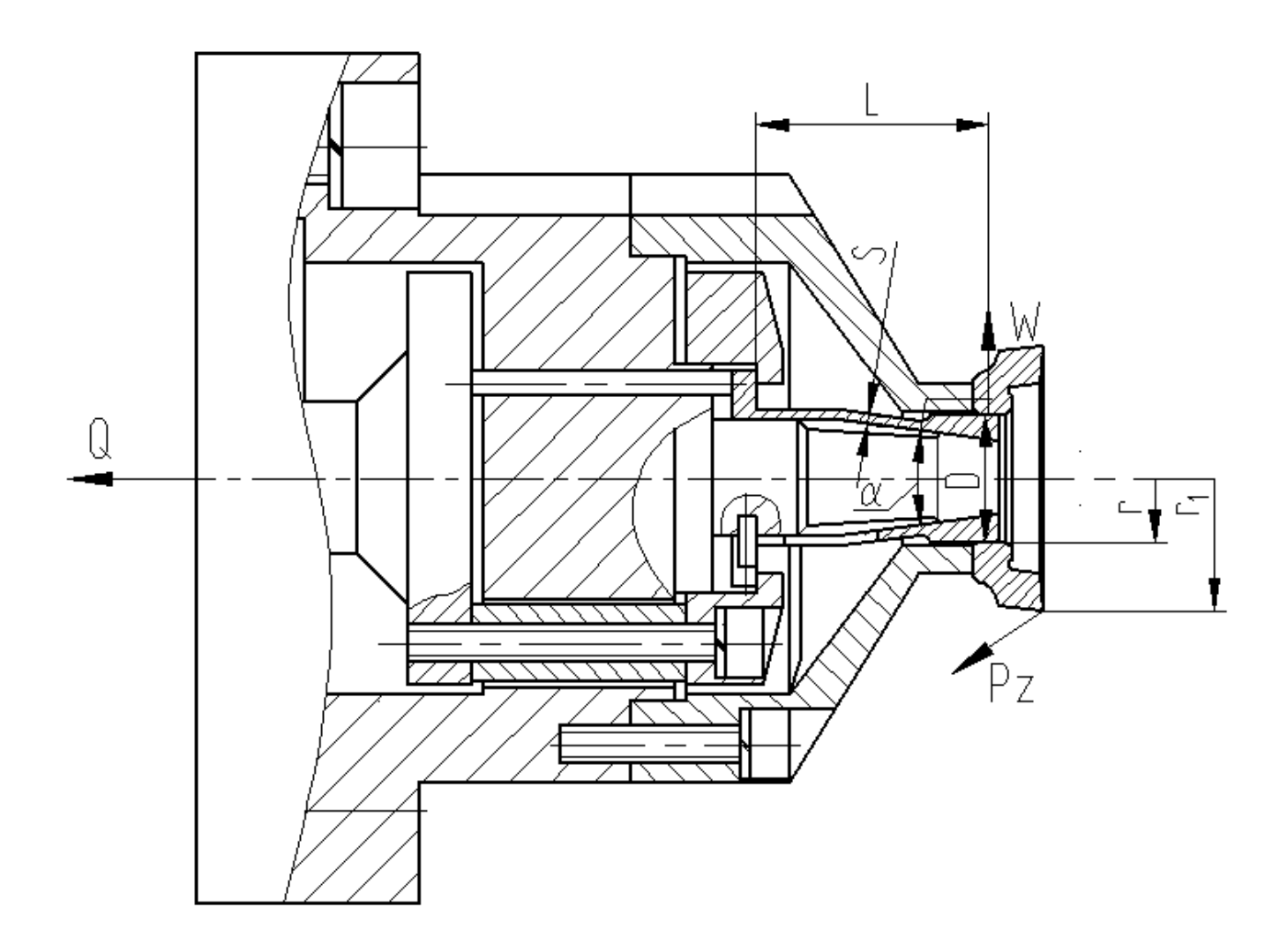

Рисунок 3.1 – Эскиз с указанием силы резания и силы закрепления

Суммарный момент трения М<sub>тр</sub> определяется по формуле:

$$
M_{rp} = T \cdot r_1 = W_Z \cdot f \cdot r_1 , \qquad (3.3)
$$

где Т – величина суммарной силы трения в местах между установочными поверхностями и обрабатываемых заготовок, Н;

W<sub>Z</sub> – суммарная сила закрепления, Н;

f – величина коэффициента трения на рабочих поверхностях лепестков цанги; f  $= 0,16$  [2];

r<sup>1</sup> - радиус закрепления, мм;

Исходя из предположения, что моменты равны вычисляем требуемое усилие закрепления, не забывая при этом и про коэффициент запаса:

$$
W_z = \frac{K \cdot P_z \cdot r}{f \cdot r_1},
$$
\n(3.4)

где К-коэф. запаса

Определим величину коэффициента запаса К:

$$
K = K_0 \cdot K_1 \cdot K_2 \cdot K_3 \cdot K_4 \cdot K_5 \cdot K_6,\tag{3.5}
$$

где  $K_0$  - гарантированный коэф. запаса.  $K_0 = 1.5$  [14];

 $K_1$  - коэф., учитывающий увеличение силы резания из-за случайных неровностей на обрабатываемых поверхностях заготовки.  $K_1 = 1,2$  [14];

 $K_2$  - коэф., учитывающий увеличение силы резания вследствие затупления режущего инструмента.  $K_2 = 1,0$  [14];

 $K_3$  - коэф., учитывающий увеличение силы резания при прерывистом резании.  $K_3 = 1,2$  [14];

К<sub>4</sub> - коэф., характеризующий постоянство силы, развиваемой зажимным механизмом.  $K_4 = 1.0$  [14];

К<sub>5</sub> - коэф., характеризующий эргономику немеханизированного зажимного механизма;  $K_5 = 1.0$  [14].

 $K_6$  - коэф., учитывающийся только при наличии моментов, стремящихся повернуть заготовку, установленную плоской поверхностью.  $K_6 = 1.0$  [14].

 $K=1.5 \cdot 1.2 \cdot 1.0 \cdot 1.2 \cdot 1.0 \cdot 1.0 \cdot 1.0 = 2.16.$ 

Если К<2,5, принимаем К=2,5.

$$
W_z = \frac{2.5 \cdot 92 \cdot 42/2}{0.16 \cdot 19.5/2} = 3096 \text{ H}
$$

#### 3.3 Расчет зажимного механизма

Силу тяги привода Q, необходимую для обеспечения сил закрепления W<sub>z</sub> определим выражением:

$$
Q = K \cdot \blacklozenge V_z + W' \cdot \text{tg} \left( \frac{\alpha}{2} + \varphi \right), \tag{3.6}
$$

где К =1,05 – коэф. запаса, учитывающий дополнительные силы трения в патроне;

W'- величина силы на разжим лепестков цанги, H;

- величина угла конуса цанги;

- величина угла трения между втулкой и цангой.

Для цанги, имеющей три лепестка силу сжатия этих лепестков определим выражением:

$$
W' = 6 \cdot 10^3 \cdot \frac{\Delta \cdot s \cdot D^3}{L^3},\tag{3.7}
$$

где  $\Delta$ - величина зазора между заготовкой и цангой, мм;

s - величина толщины стенок лепестков, мм;

D - величина наружного диаметра поверхности лепестка, мм;

L - длина лепестков от места заделки до середины конуса, мм.

$$
W' = 6.10^3 \cdot \frac{0.1 \cdot 2.19.5^3}{36^3} = 191 \text{ H}.
$$

Тогда:

$$
Q = 1.05 \cdot \bigotimes 096 + 191 \bigg[ \frac{15^{\circ}}{2} + 5^{\circ}50' \bigg] = 818 \text{ H}.
$$

### 3.4 Расчет силового привода

Рассчитаем тянущую силу, необходимую приложить к штоку пневмоцилиндра (рабочее давление 0,4 МПа) по формуле:

$$
Q = \frac{\pi}{4} \cdot (D^2 - d^2) \cdot p \cdot \eta,
$$
\n(3.8)

где Q - сила тяги на штоке, H;

D - диаметр поршня в пневмоцилиндре, мм;

d - диаметр штока в пневмоцилиндре, мм;

р - рабочее давление, МПа;

 $\eta = 0.9$ -КПД привода

Принимаем по [14] приближенное значение  $d = 0,25D$  и получаем:

$$
Q = \frac{\pi}{4} \cdot D^2 (1 - 0.25^2) \cdot p \cdot \eta = \frac{\pi}{4} \cdot 0.9375 \cdot D^2 \cdot p \cdot \eta
$$
 (3.9)

$$
D = \sqrt{\frac{4 \cdot Q}{\pi \cdot 0.9375 \cdot p \cdot \eta}} = 1.17 \cdot \sqrt{\frac{Q}{p \cdot \eta}}
$$
(3.10)

$$
D = 1,17 \cdot \sqrt{\frac{818}{0.4 \cdot 0.9}} = 55.7 \text{ mm}
$$

Примем по ГОСТ 15608-81 самое близкое стандартное большее значение  $D = 80$  MM.

Определяем величину хода штока поршня h<sub>ш</sub> пневмоцилиндра выражени $em:$ 

$$
h_{\mathbf{u}} = S_{\mathbf{u}} \cdot i_{\mathbf{n}} \tag{3.11}
$$

 $S_{II}$  – величина хода лепестков цанги с диаметральном направлении, мм; где

 $i_{\Pi}$  = ctg $\alpha$  - величина передаточного отношения зажимного механизма по перемещению.

$$
S_{\rm II} = T + \Delta_{\rm IAP} + \Delta S_{\rm p},\tag{3.12}
$$

где T – величина допуска на размер от базовой поверхности до поверхности закрепления, мм; для  $\varnothing$  19,5H10 T = 0,084 мм

 $\Delta_{\textsc{cap}}$  - величина гарантированного зазора между поверхностью заготовки и зажимным элементом приспособления( $\Delta_{\text{IAP}}$  = 0.1...0.2 мм), мм;

 $\Delta \rm S_{II}$  - величина запаса хода, учитывающая износ и погрешность изготовления цанги,  $(\Delta S_{\text{H}} = 0.05...0.08 \text{ mm})$ , мм;

 $S_{\ddot{O}} = 0.084 + 0.1 + 0.08 = 0.26$  MM.

 $i_{\text{II}} = \text{ctg}\alpha/2 = \text{ctg}7,5^0 = 7,6$  $_{\text{II}} = \text{ctg}\alpha/2 = \text{ctg}7,5^0 = 7,6$ ;

 $h_{\mu} = 0.26 \cdot 7, 6 = 2.0$  MM

Принимаем  $h_{\mu} = 2.0$  мм.

3.5 Расчет погрешности базирования

Погрешность базирования  $\varepsilon_6 = 0$ , т.к. приспособление самоцентрирующее.

3.6 Описание конструкции и принципа работы приспособления

Конструкция приспособления включает цанговый патрон и пневмопривод. Патрон цанговый закрепляется с помощью винтов 19 на торце шпинделя.

На корпусе 1 патрона цангового закрепляется опора 3, посредством винтов 16 и шайб 27. По конусу корпуса 1 происходит установка цанги 4. Которая, в свою очередь, закрепляется посредством кольца 5 и штифта 31. Кольцо 5 крепится к штоку 2 винтами 17 с шайбами 27 через втулки 6. В отверстия корпуса 1 установлены плунжеры 7, которые одним концом упираются в шток 2, другим - в опору 3.

К штоку 2 с помощью муфты 8 присоединен шток 11 пневмоцилиндра.

Конструкция пневмопривода включает в себя корпус 14, хвостовик 10, установленный на подшипниках 26, которая крепится винтами 18 к пневмоцилиндру 9. Поршень 12 закреплен гайкой 20 и стопорной шайбой 30 на штоке 11. Установленные кольца 25 предотвращают удары поршня о стенки цилиндра.

Для подвода сжатого воздуха к пневмоцилиндру в корпусе 14 имеются два отверстия с конической резьбой для крепления шлангов. Для подачи сжатого воздуха в рабочие полости пневмоцилиндра в хвостовике 10 имеются каналы, выходные отверстия которых закрыты винтами 15.

Уплотнение пневмоцилиндра происходит за счет уплотнительных колец 22-24.

Принцип работы приспособления:

Подача сжатого воздуха в область штоковой полости пневмоцилиндра воздействует на перемещение поршня 12, который, в свою очередь, тянет за собой муфту 8 и шток 2, с цангой 4. При этом лепестки цанги, скользят по конусу корпуса 1, расходятся в радиальном направлении, что приводит одновременно к центрированию и закреплению заготовки. Подача же сжатого воздуха в область поршневой полости пневмоцилиндра приводит к перемещению поршня 12 в обратном направлении, , что приводит к сжатию лепестков цанги 4 под действием плунжера 7 и соответственно заготовка раскрепляется..

43

4 Проектирование режущего инструмента

4.1 Анализ конструкции базового инструмента. Цели и задачи проектирования

И токарная черновая, и токарная чистовая обработка долбяка прямозубого выполняется резцами со сменными многогранными пластинами, которые имеют механическое крепление к корпусу недостаточной надежности, что, в свою очередь, приводит к частой замене пластин.

Основной задачей при проектировании является создание усовершенствованной конструкции резца для токарной обработки.

4.2 Проектирование и расчет резца

4.2.1 Главный угол в плане  $\varphi = 93^0$  обеспечим использованием соответствующей трехгранной пластины, у которой передний угол  $\gamma = 10^{\circ}$ , и задний угол α = 5˚.

4.2.2 Основные параметры резца примем: размер рабочей высоты резца h= 25 мм; размер ширины державки резца b=25 мм; размер высоты державки резца  $h_1$ =25 мм; размер длины резца L=115 мм

4.2.3 В качестве материалов резца выберем сталь 40Х твердостю 40…45 HRCэ для державки и твердый сплав Т15К6 для пластины.

4.2.4 Технические требования на резец принимаем по ГОСТ 266613-85.

4.2.5 Описание конструкции резца.

Резец токарный сборный с механическим креплением пластины 2 содержит державку 1, в резьбовые отверстия которой завинчены винты 7 и 8, которые служат для регулировки положения резца. Для закрепления пластины служит винт 2 с гайкой 6 и сферической шайбой 3. В отверстии державки 1 установлен ролик 5, который давит на скос винта 2. При закручивании винта 2 гайкой 6 винт своим скосом скользит по ролику 5, отходит назад и головкой подживает режущую пластину 2 к основанию и боковой стороне державки.

4.2.6 Выполним сборочный чертеж резца с указанием величины предельных отклонений и технических требований.

4.3 Проверочный расчет на прочность

4.3.1 Определим величину изгибающего момента:

4.3.1.1 Величину вылета резца примем:

$$
1 = 1,25 \text{ H} = 1,25 \times 25 = 31 \text{ mm}.
$$
 (4.1)

4.3.1.2 Выполним расчет силы Р, Имеем  $P_z = 92$  Н

4.3.1.3 Определим величину изгибающего момента

$$
M_{H} = P_{z} \cdot 1 = 92 \cdot 31 = 2852 \text{ H} \cdot \text{m}. \tag{4.2}
$$

4.3.2 Определим величину момента сопротивления изгибу

$$
W_{\mu} = B^3/6 = 25^3/6 = 2604 \text{ mm}^3
$$
 (4.3)

4.3.3 Определим величину напряжений изгиба, возникающих в державке резца:

$$
\sigma_{\rm H} = M_{\rm H} / W_{\rm H} = 2852/2604 = 1,1 \text{ M} \Pi a \tag{4.4}
$$

4.3.4 Определим величину допускаемого напряжения на изгиб:

 $[\sigma_u]$  =700.0,48 = 336 M $\Pi$ a >  $\sigma_u$  = 1,1 M $\Pi$ a

5 Проектирование средств контроля

5.1 Анализ конструкции базового приспособления. Цели проектирования

На Оп 085 Контрольная происходит промежуточный выборочный контроль геометрических параметров корпуса.

После шлифовальных операций происходит контроль биения базовых отверстий относительно наружной поверхности. Спроектируем приспособление для контроля биения, взяв за основу приспособления для аналогичных деталей.

5.2 Описание конструкции приспособления.

Приспособление содержит основание 4, к которому винтами 14 крепится базовая плита 7, на которую устанавливаются индикаторные блоки для контроля биения.

Индикаторные блоки состоят из корпусов 3 и 4, к которым винтами 2 крепятся индикаторные головки датчиков компаратора для контроля биения.

Первая индикаторная головка – преобразователь литейных перемещений А33, производства НПО «Прибор», с ходом и измерительной вставки ±1 мм для контроля радиального биения

Второй головка – преобразователь литейных перемещений А40, производства НПО «Прибор», с ходом и измерительной вставки ±1 мм - для контроля торцевого биения.

К корпусам 3 и 4 винтами 12 крепятся ограничительные планки 9.

В отверстие основания 4 устанавливается фланец 11, закрепленный винтами 15. В отверстие фланца установлена самоцентрирующая оправка 1. На плите также установлена стойка 8, закрепленная винтами 13. В стойке крепится винт 17, зафиксированный гайкой 18.

Для установки приспособления на контрольном столе на базовой плите установлены ножки 5.

Приспособление работает следующим образом:

Заготовка устанавливается в оправке 1 с упором в головку винта 17. Клино-плунжерная оправка 1 с помощью винта разжимается, центрируя заготовку по базовому отверстию.

На плиту 7 устанавливается индикаторный блок для контроля радиального биения. В контролируемую поверхность упирается вставка индикаторной головки. Вращая деталь, вставка повторяет неровности профиля детали, и с индикатора снимают показания о биении наружной поверхности относительно базового отверстия.

Далее на плиту 7 устанавливается индикаторный блок для контроля торцевого биения. В контролируемую поверхность упирается вставка торцевой индикаторной головки. Вращая деталь, вставка повторяет неровности профиля детали, и с индикатора снимают показания о биении торца относительно базового отверстия.

5.3 Расчет точности приспособления

Определим допустимую погрешность контроля.

$$
[\varepsilon] = (0, 2 \dots 0, 4) \text{Td} \tag{5.1}
$$

В нашем случае для контроля биения:

 $\lceil \varepsilon \rceil = 0,4 \times 0,012 = 0,0048$  мм.

Фактическое значение погрешности контроля:

$$
\varepsilon_{\text{th}} = \sqrt{\varepsilon_{\text{ycr}}^2 + \varepsilon_{\text{mpn6opa}}^2 + \varepsilon_{\text{synotra}}^2} \,, \tag{5.2}
$$

где  $\varepsilon_{\text{ver}}$  – погрешность установки детали на приспособлении;

прибора – погрешность измерительного прибора;

эталона – погрешность эталона.

 $\epsilon_{\text{mnufona}} = 0.5$  MKM

 $\varepsilon_{\text{3.3}} = 0$ , так как в нашем случае приспособление настраивают непосредственно по контролируемой детали.

$$
\varepsilon_{\text{yer}} = \sqrt{\varepsilon_{6a3}^2 + \varepsilon_{\text{sakpernu}}^2 + \varepsilon_{\text{nonox.3ar.}}^2},\tag{5.3}
$$

где  $\varepsilon_{6a}$ - погрешность базирования;

закр. – погрешность закрепления детали в приспособлении; полож.заг. – погрешность положения заготовки;  $\varepsilon_{6a3} = 0$ , так как измерительная и технологическая базы совпадают;  $\varepsilon_{\text{3akp}} = 0$ , так как усилие закрепления незначительное;

$$
\varepsilon_{\text{nonow.sar.}} = \sqrt{\Delta_1^2 + \Delta_2^2 + \ldots + \Delta_n^2} \; ; \tag{5.4}
$$

где  $\Delta_1$  – несоосность фланца и оправки  $\Delta_1 = 2$  мкм;

 $\Delta_2$  – максимальный зазор в сопряжении фланца и оправки  $\Delta_2 = 3$  мкм;  $_{\text{nonow.3ar.}} = \sqrt{2^2 + 3^2} = 3,6$  MKM.  $0^2 + 0^2 + \varepsilon_{\text{nonox, sat}}^2 = 3.6$ полож.заг.  $V_{\text{ycr.}} = \sqrt{0^2 + 0^2 + \epsilon_{\text{nonow.3ar.}}^2} = 3.6$  MKM.  $_{\text{q}_{\texttt{AKT}}} = \sqrt{0.5^2 + 3.6^2} = 3.63 \text{MKM}.$ 

 $\epsilon_{\text{d}_\text{dRT}}$  < [ $\epsilon$ ]: 0,00363 мм < 0,0048 мм, таким образом, контрольное приспособление обеспечивает необходимую точность контроля.

## 6 Проектирование средств автоматизации

Произведем расчет захватного устройства промышленного робота для установки заготовки на токарных операциях.

6.1 Расчет нагрузок и реакций в губках

Определим точки приложения сил, реакции в губках для наихудшего случая положения детали в случае ее вертикального перемещения. Схема закрепления показана на рисунок 6.1

Силы захватывания, которые требуются для удержания заготовки в процессе ее перемещения определим по формуле:

$$
W = K_1 \cdot K_2 \cdot m \cdot g,\tag{6.1}
$$

где К<sub>1</sub>-коэффициент безопасности;

принимаем  $K_1 = 3$ ;

К<sub>2</sub>-коэффициент передачи;

$$
K_2 = \sin\alpha/(2 \cdot \mu) \tag{6.2}
$$

где µ-коэффициент трения в месте контакта губок с заготовкой;

Принимаем  $\mu = 0.16$ 

т-масса заготовки, кг

G=9,8 м/с<sup>2</sup>-ускорение свободного падения

Тогда:  $W = 3 \cdot \sin 30 \cdot 0.178 \cdot 9.8/(2 \cdot 0.16) = 8.2$  H

## 6.2 Расчет усилия привода

Определим момент и силы привода захватного устройства. Расчетная схема захватного устройства показана на рисунке 6.1

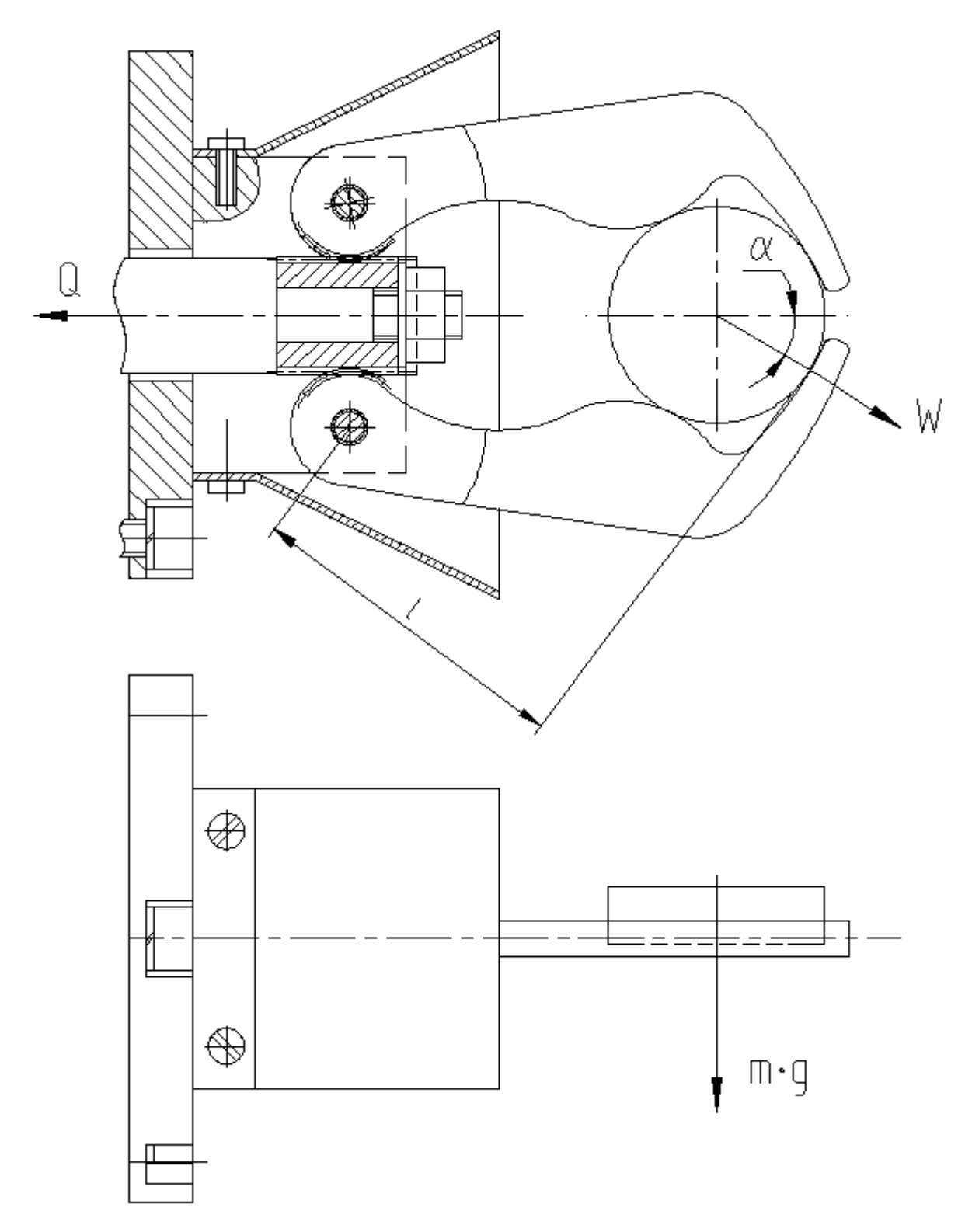

Рисунок 6.1 - Схема захватного устройства

Соотношение между силой Q привода, силами на губках захватного устройства определим из условия статического равновесия.

$$
Q \cdot \eta = \frac{1}{m_c \cdot r_c} \cdot 2 \cdot M, \qquad (6.3)
$$

где Р- усилие на приводе;

- КПД реечной передачи;

m<sub>c</sub>- модуль зубчатого сектора;

г<sub>с</sub>- полное число зубьев сектора;

М- наибольший момент

Сила на штоке пневмоцилиндра с учетом КПД механизма:

$$
Q = \frac{1}{m_c \cdot r_c \cdot \eta} \cdot 2 \cdot W \cdot l \tag{6.4}
$$

$$
Q = \frac{2 \cdot 8,2 \cdot 70}{0.75 \cdot 10 \cdot 0.9} = 170 \text{ H}
$$

#### 6.3 Определение конструктивных параметров привода

В качестве привода принимаем пневмопривод с рабочим давлением р=0,4 МПа.

Определим диаметр поршня пневмоцилиндра по формуле (3.8).

$$
D = 1.17 \cdot \sqrt{\frac{Q}{p \cdot \eta}} = 1.17 \cdot \sqrt{\frac{170}{0.4 \cdot 0.9}} = 25.4 \text{ mm}
$$

Принимаем по ГОСТ 15608-81с учетом габаритов приспособления стандартное значение  $D = 80$  мм.

Ход губок, необходимый для захвата деталей равен 25 мм.

6.4 Описание конструкции и принципа работы приспособления

Описание захватного устройства:

Захватное устройство содержит губки 3, служащие для зажима заготовки. Губки 3 установлены во фланце 11 с помощью осей 8, зафиксированных кольцами 6. Губки 3 своим зубчатым сектором входят в зацепление с зубчатой рейкой 10. Рейка 10 установлена на конце штока 13 и зафиксирована гайкой 16 с шайбой 24. Фланец 11 крепится к корпусу 5 с помощью винтов 16 с шайбами 24 и штифтов 25. Для защиты зубчатого механизма от грязи к фланцу 11 винтами 15 крепится кожух 1.

Пневмоцилиндр состоит из двух корпуса 5, к которому с помощью винтов 14 с шайбами 23 крепится крышка 7. Через отверстие корпуса 5 проходит шток 13, на конце которого с помощью гайки 17 со стопорной шайбой 22 крепится поршень 9. Для уплотнения в пневмоцилиндре установлены резиновые кольца 18,19,20,21. Для предотвращения ударов поршня 9 о стенки цилиндра, на поршне установлены демпферы 4. Давление в цилиндр подается через два отверстия с резьбой R1/4''.

Устройство работает следующим образом:

При подаче воздуха в штоковую полость пневмоцилиндра поршень 9 тянет шток 13, губки 3, входящие в зацепление с зубьями рейки 10 поворачиваются на осях 8 и закрепляют заготовку.

При подаче воздуха в поршневую полость шток с рейкой отходит вправо и разжимает заготовку.

### 7 Проектирование производственного участка

При проектировании механического цеха или его отдельного участка необходимо учитывать ряд особенностей конструкции детали, ее материал, тип производства и многое другое.

#### 7.1 Выбор типа промышленного здания

Основные производственные помещения при производстве изделий для легкового машиностроения располагают, как правило, в одноэтажных зданиях.

Типом проектируемого цеха является цех механической обработки.

Для перемещения изделий между оборудованием в цеху предусмотрены кран-балки. Ширину пролетов принимаем 18 м. Основная сетка колонн составляет 18х12м.

#### 7.2 Проектирование участка изготовления детали

Произведем расчёт всех параметров производственного участка по механической обработки долбяков, на котором обрабатывается деталь «долбяк прямозубый». На участке находятся универсальное и специализированное оборудование. Процесс загрузки изделий на оборудование производитсяя вручную. Между оборудованием перемещение изделий осуществляется в кассетах электрокаром.

Таблица 7.1 - Исходные данные для расчета основных параметров производственного участка.

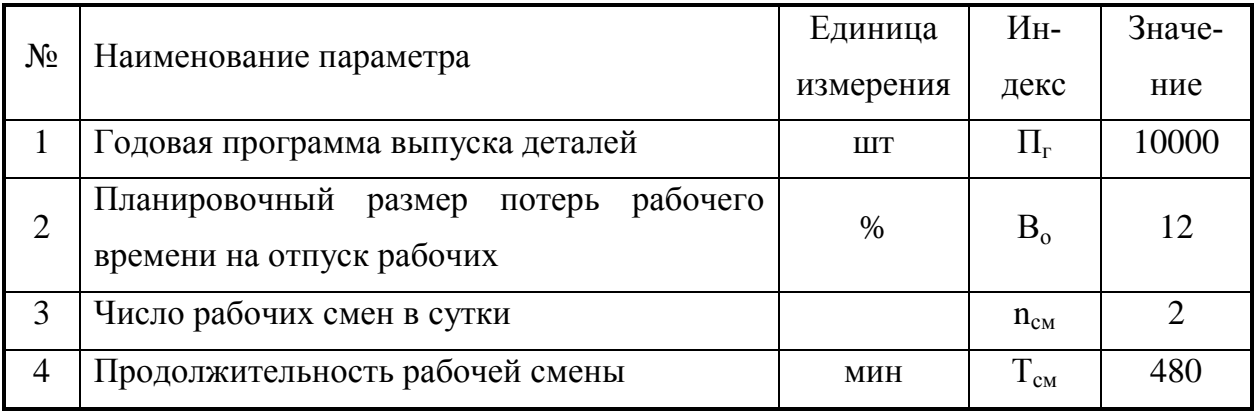

Базовый и проектный техпроцесс изготовления деталей с указанием номеров и наименований операций, применяемого оборудования, основного и штучно-калькуляционного времени представлены в таблице 7.2.

Расчет норм времени приведен в п. 2.

Таблица 7.2

| $N_2$           |                     | Наименование оборудование               | $T_o/T_{\text{IUT-K}}$ , MHH |  |
|-----------------|---------------------|-----------------------------------------|------------------------------|--|
|                 | Наименование опера- | Базовый вариант                         | Базовый вари-                |  |
| O <sub>II</sub> | ЦИИ                 | (проектный вариант)                     | ант (проектный)              |  |
| $\mathbf{1}$    | $\overline{2}$      | 3                                       | $\overline{4}$               |  |
| 010             | Токарная черновая   | Токарно-винторезный с ЧПУ               | 0,256/0,516                  |  |
|                 |                     | AC16K25Φ3/1000                          |                              |  |
| 015             | Токарная черновая   | Токарно-винторезный с ЧПУ               | 0,179/0,535                  |  |
|                 |                     | AC16K25Φ3/1000                          |                              |  |
| 020             | Токарная чистовая   | Токарно-винторезный с ЧПУ               | 0,073/0,474                  |  |
|                 |                     | AC16K25Φ3/1000                          |                              |  |
| 025             | Токарная чистовая   | Токарно-винторезный с ЧПУ               | 0,100/0,581                  |  |
|                 |                     | AC16K25Φ3/1000                          |                              |  |
| 030             | Торцевнутришлиф.    | Торцевнутришлифовальный п/а 3К227В      | 0,120/0,540                  |  |
| 035             | Зубофрезерная       | Зубофрезерный станок 53А10              | 2,400/2,940                  |  |
| 040             | Слесарная           | Электрохимический станок для снятия за- | 0,240/0,380                  |  |
|                 |                     | усенцев станок 4407                     |                              |  |
| 045             | Моечная             | Камерная моечная машина                 | 0,220/0,360                  |  |
| 085             |                     |                                         |                              |  |
| 120             |                     |                                         |                              |  |

Продолжение таблицы 7.2

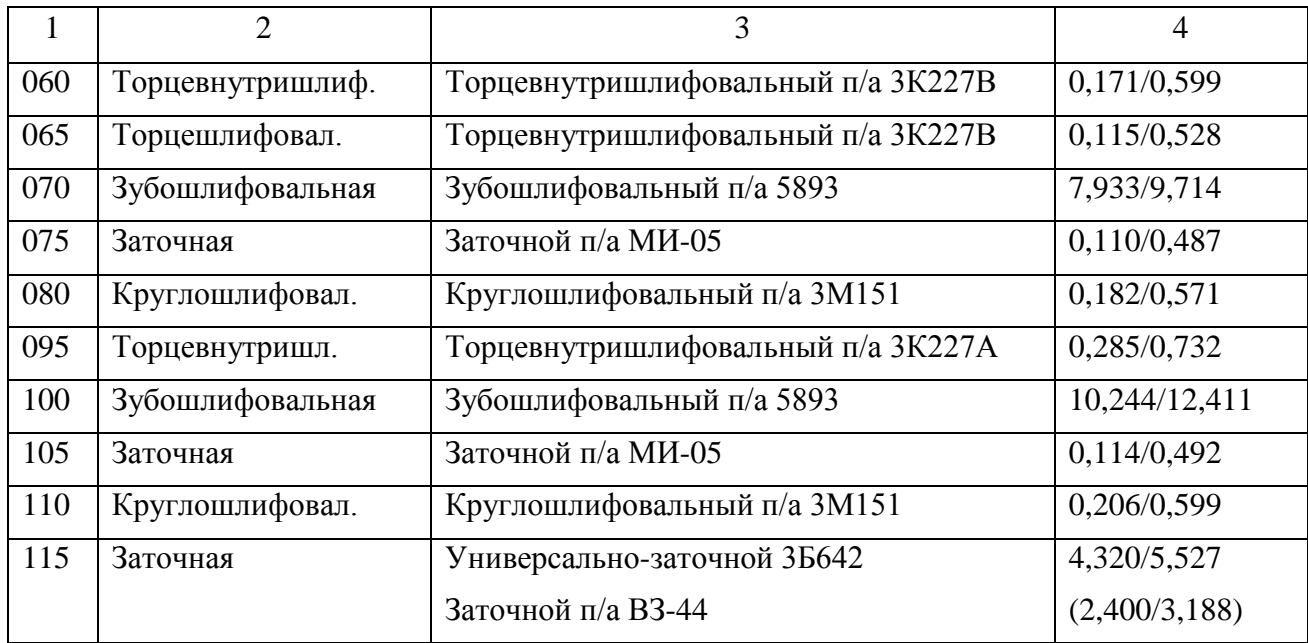

7.2.1 Годовой номинальный фонд времени работы оборудования:

$$
\Phi_{_{\text{H}}} = (\mathcal{A}_{_{\text{P}}} \cdot \mathcal{T}_{_{\text{CM}}} - \mathcal{A}_{_{\text{H}}} \cdot \mathcal{T}) \cdot \mathbf{n}_{_{\text{CM}}},\tag{7.1}
$$

где Д<sub>р</sub>– число рабочих дней в году;

 $\mu_p = 365 - 52 - 52/2 - 10 = 277 \text{ }\mu\text{H}$ ;

Тсм – время рабочей смены, ч;

 $\mu_{\text{II}}$ – число предпраздничных дней;  $\mu_{\text{II}} = 8$  дн;

Т– количество часов, на которое сокращается рабочая смена в предпраздничные дни; Т= 1 ч;

n<sub>cм</sub> – число рабочих смен в сутки.

 $\Phi_{\rm H} = (277 \cdot 8 - 8 \cdot 1) \cdot 2 = 4416$  ч.

7.2.2 Годовой эффективный фонд времени работы оборудования для среднесерийного производства:

$$
\Phi_{\text{B}} = \Phi_{\text{HOM}} \cdot K_{\text{pem}} \cdot K_{\text{amp}} \tag{7.2.}
$$

где Крем- коэффициент, учитывающий размер плановых потерь времени на

ремонт оборудования Крем =  $0.9...0.95$ 

Кзагр- коэффициент, учитывающий среднюю загрузку оборудования по времени. Кзагр =  $0, 8...0, 9$ 

 $\Phi_9 = 4416.0,95.0,9 = 3775$  ч

7.2.3 Трудоемкость работ. Средний разряд работ на участке- 4

7.2.4 Годовая трудоемкость обработки деталей

$$
Tr = \Pi r \cdot T \text{m}r - \kappa \tag{7.3}
$$

7.2.5 Количество оборудования на каждой операции:

$$
C_{\text{pace}} = \frac{T_{\Gamma}}{60 \cdot \Phi_9} \tag{7.4}
$$

Округляя результаты до ближайшего большего целого числа, получим принятое количество оборудования на каждой операции Спр.

7.2.6 Общее количество оборудования на участке:

$$
C_{\text{ofm}} = \sum_{i=1}^{m} C_i \tag{7.5}
$$

7.2.7 Коэффициент загрузки оборудования на каждой операции:

$$
K_{\rm a} = \frac{C_{\rm pacq}}{C_{\rm mp}}\tag{7.6}
$$

7.2.8 Средний коэффициент загрузки оборудования:

$$
K_{acp} = \frac{\sum_{i=1}^{m} K_{ai}}{m}
$$
 (7.7)

Результаты расчётов по операциям сведём в таблицу 7.3

Таблица 7.3 - Количество рабочих мест и их коэффициент загрузки базовый вариант (проектный).

| № операции  | $C_{\text{pacu.}}$     | $C_{\text{np.}}$ | $C_{\text{ofm}}$                                                       | $K_{3}$        | $K_{\rm 3. cp}$    |
|-------------|------------------------|------------------|------------------------------------------------------------------------|----------------|--------------------|
| 010         | 0.0228                 | $\mathbf{1}$     |                                                                        | 0.0228         |                    |
| 015         | 0.0236                 | $\mathbf{1}$     |                                                                        | 0.0236         |                    |
| 020         | 0.0209                 | $\mathbf{1}$     |                                                                        | 0.0209         |                    |
| 025         | 0.0257<br>$\mathbf{1}$ |                  | 0.0257                                                                 |                |                    |
| 030         | 0.0238                 | $\mathbf{1}$     | $\mathbf{1}$<br>$\mathbf{1}$<br>$\mathbf{1}$<br>18(18)<br>$\mathbf{1}$ | 0.0238         | 0,0873<br>(0,0932) |
| 035         | 0.1298                 |                  |                                                                        | 0.1298         |                    |
| 040         | 0.0168                 |                  |                                                                        | 0.0168         |                    |
| 045,085,120 | 0.0159                 |                  |                                                                        | 0.0159         |                    |
| 060         | 0.0264                 |                  |                                                                        | 0.0264         |                    |
| 065         | 0.0233                 | $\mathbf{1}$     |                                                                        | 0.0233         |                    |
| 070         | 0.4289                 | $\mathbf{1}$     |                                                                        | 0.4289         |                    |
| 075         | 0.0215                 | $\mathbf{1}$     |                                                                        | 0.0215         |                    |
| 080         | 0.0252                 | $\mathbf{1}$     |                                                                        | 0.0252         |                    |
| 095         | 0.0323                 | $\mathbf{1}$     |                                                                        | 0.0323         |                    |
| 100         | 0.5479                 | $\mathbf{1}$     |                                                                        | 0.5479         |                    |
| 105         | 0.0217                 | $\mathbf{1}$     |                                                                        | 0.0217         |                    |
| 110         | 0.0264                 | $\mathbf{1}$     |                                                                        | 0.0264         |                    |
| 115         | 0.1377(0.2440)         | $\mathbf{1}$     |                                                                        | 0.1377(0.2440) |                    |

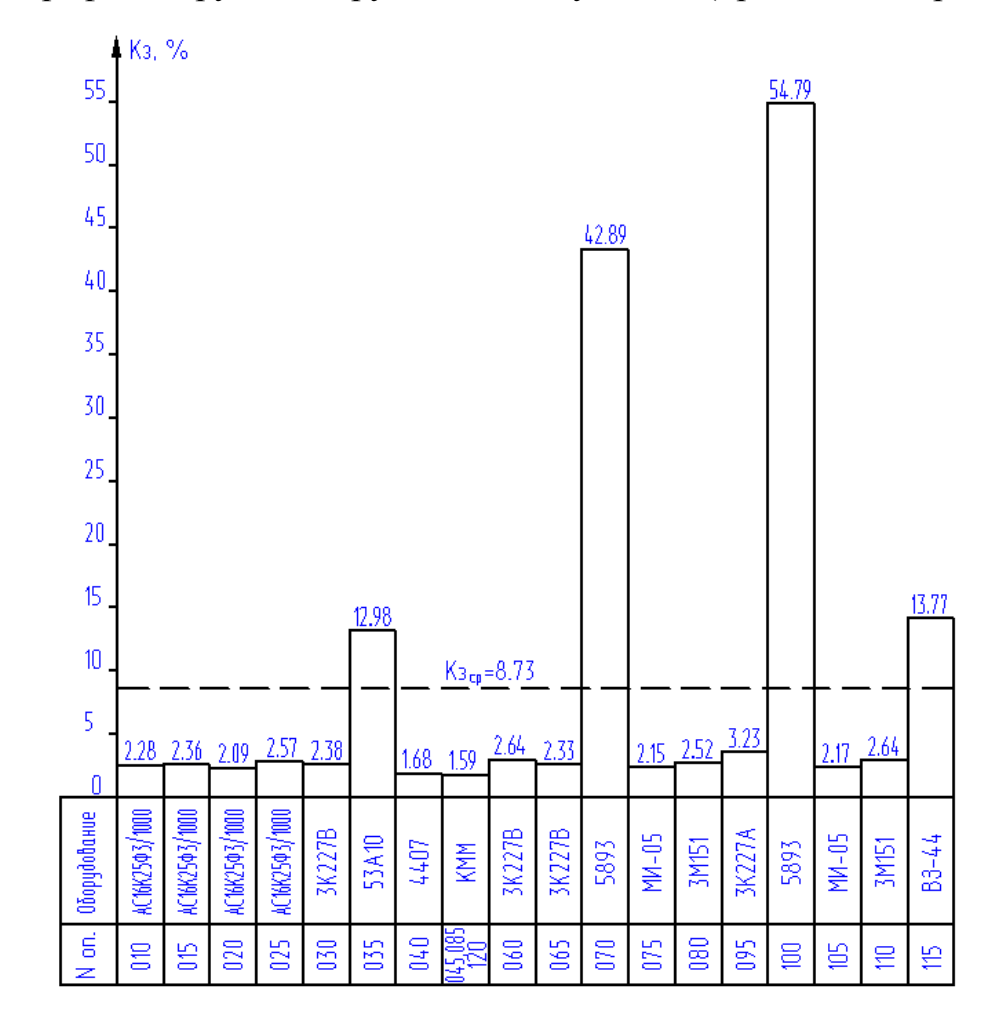

Рисунок 7.1.

7.2.10 Количество рабочих на участке

Промышленно-производственный персонал участка состоит из производственных и вспомогательных рабочих, инженерно-технических работников (ИТР), служащих и младшего обслуживающего персонала (МОП)

Количество основных рабочих на участке определяем по формуле для серийного производства:

$$
P = \frac{\Sigma T \mu T - \kappa}{\Phi_{\mathfrak{D}P} \cdot K_{\mathbf{M}H}} \tag{7.8}
$$

где Фэр- действительный годовой фонд времени работы рабочего

Км- коэффициент многостаночного обслуживания в серийном производ-

стве  $K<sub>M</sub>=1,3$ 

$$
\Phi_{\rm 3P} = [ (\Pi_{\rm KAI} - B - \Pi) \cdot T_{\rm cm} - \Pi_{\rm IP} \cdot 2) \cdot [1 - \frac{B}{100}], \tag{7.9}
$$

где в=12%- планируемый процент времени на отпуска рабочих, болезни и т.д.

$$
\Phi_{\rm 3P} = [(365 - 104 - 10) \cdot 8 - 8 \cdot 2) \cdot [1 - \frac{12}{100}] = 1753 \text{ y}.
$$

Базовый вариант

 $P = 37,986 \cdot 10000 / 1753 \cdot 1,3 \cdot 60 = 2,78$  (из расчета годовой программы выпуска 10000 шт, без дозагрузки)

принимаем 3 рабочих

Проектный

 $P = 35,577 \cdot 10000 / 1753 \cdot 1,3 \cdot 60 = 2,60$  (из расчета годовой программы выпус-

```
ка 10000 шт, без дозагрузки)
```
принимаем 3 рабочих

Вспомогательные рабочие 35% от числа производственных рабочих Базовый вариант  $P_B = 3.0,35 = 1,05$ Принимаем 1 рабочего Проектный  $P_B = 3.0.35 = 1.05$ Принимаем 1 рабочего

ИТР - 12% от числа рабочих  $MTP6 = 0,12.4 = 0,48 = 1$  $MTP_{\Pi}p = 0,12.4 = 0,48 = 1$  $MOTI6 = 1$  $MOT$ Inp = 1

# 8 Безопасность и экологичность технического объекта

## 8.1 Конструктивно-технологическая характеристика объекта

Технологический паспорт объекта представлен в таблице 8.1

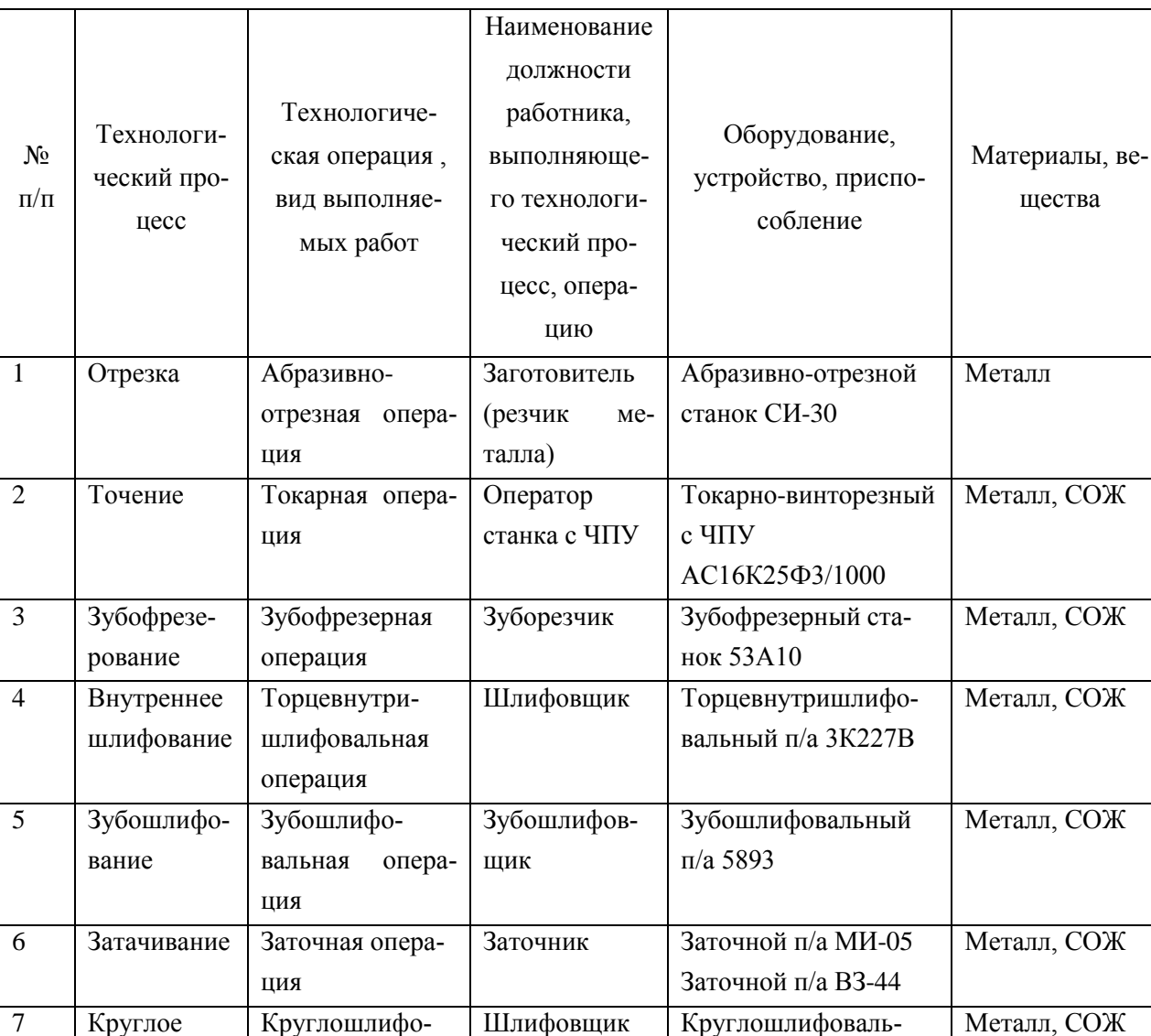

Таблица 8.1 - Технологический паспорт объекта

шлифование

вальная опера-

ция

ный п/а 3М151

## 8.2 Идентификация производственно-технологических и эксплуатационных профессиональных рисков

## Идентификация профессиональных рисков представлена в таблице 8.2

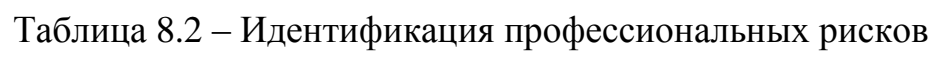

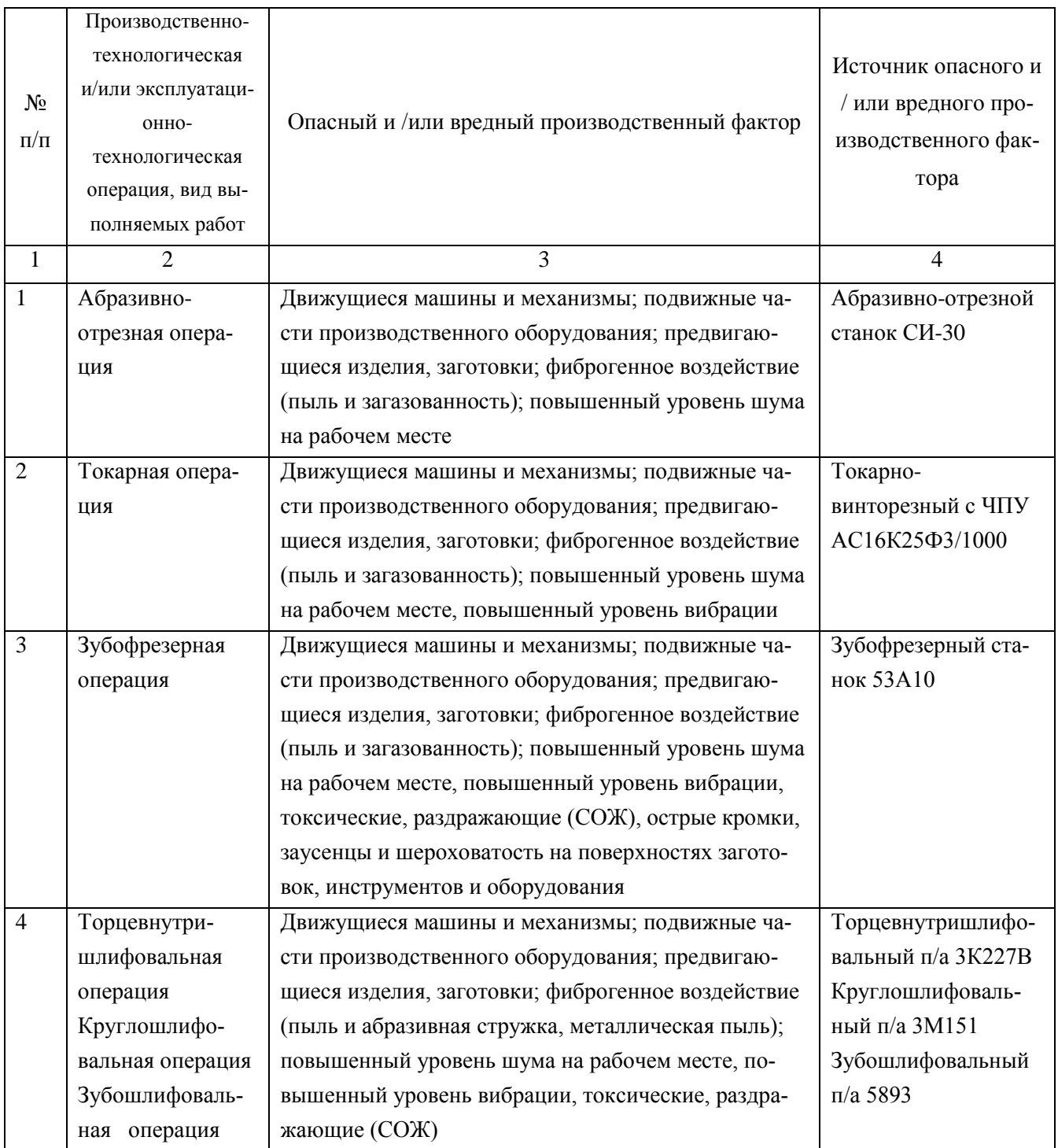

Продолжение таблицы 8.2

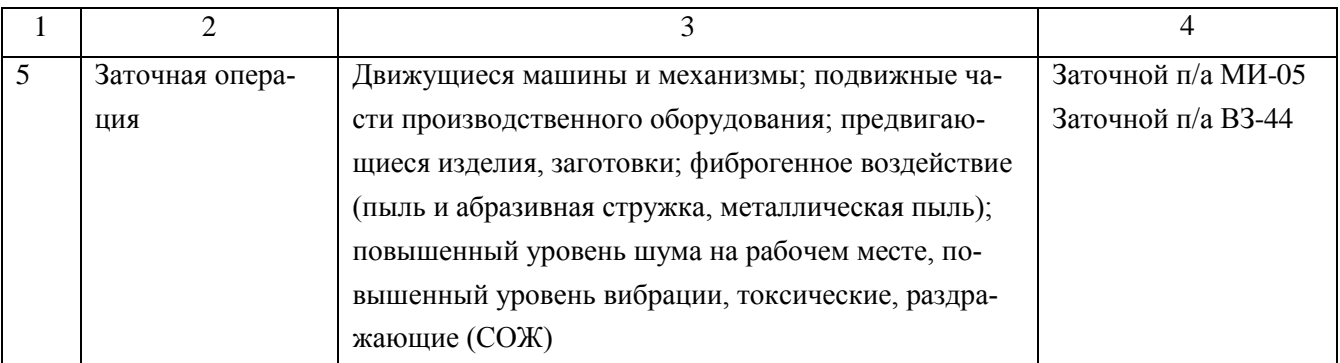

## 8.3 Методы и технические средства снижения профессиональных рисков

В данном разделе необходимо подобрать и обосновать используемые организационно-технические методы и технические средства (способы, устройства) защиты, частичного снижения, или полного устранения опасного и/или вредного производственного фактора.

Таблица 8.3 – Методы и средства снижения воздействия опасных и вредных производственных факторов

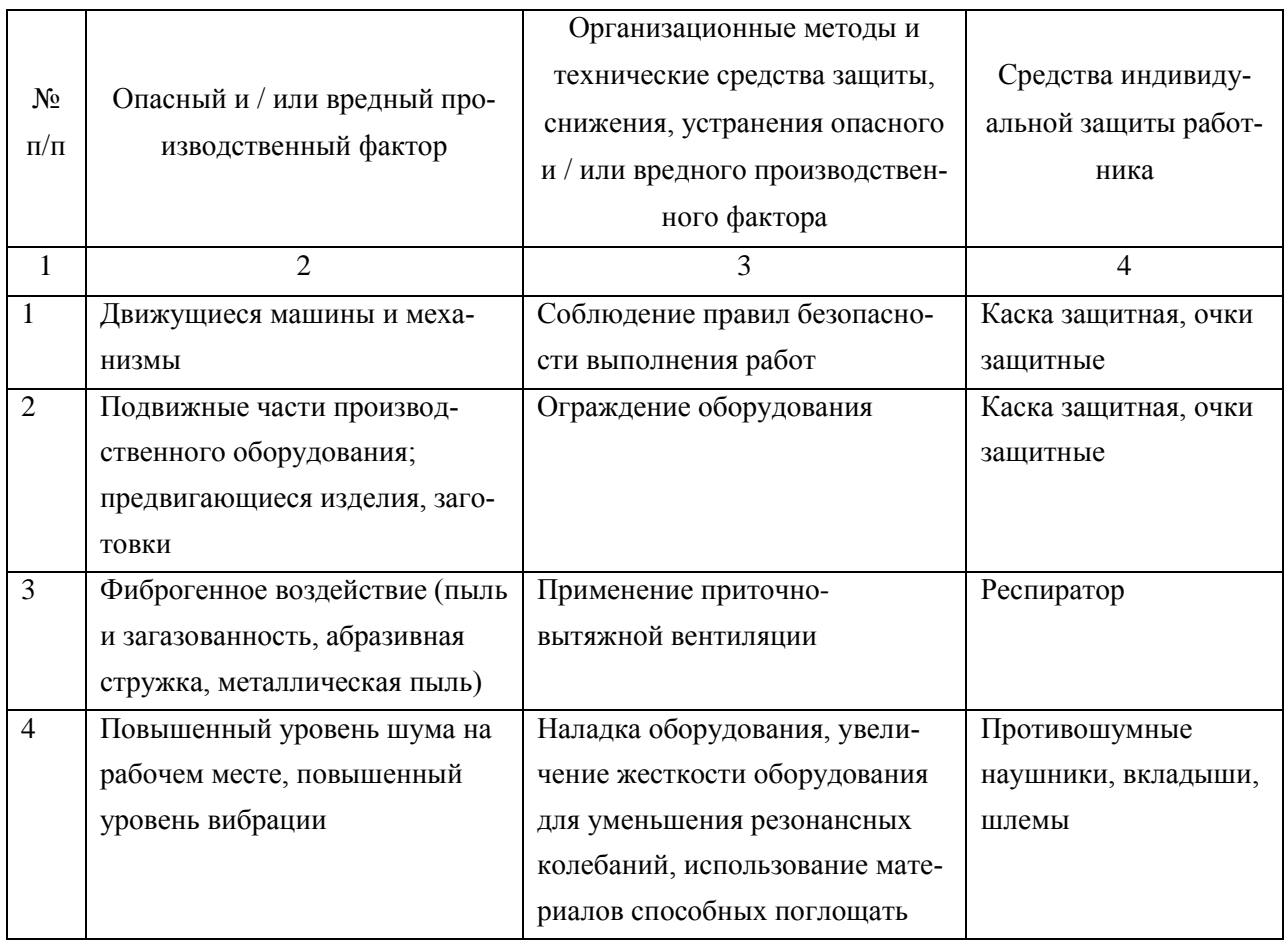

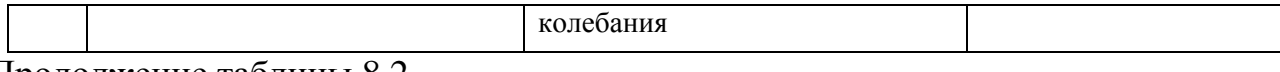

Продолжение таблицы 8.2

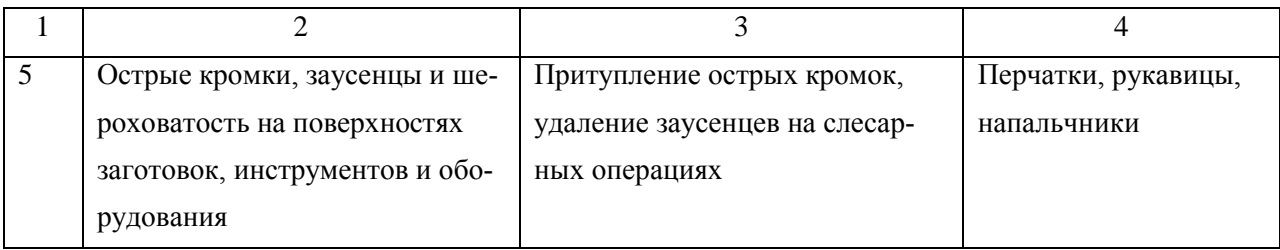

8.4 Обеспечение пожарной и техногенной безопасности рассматриваемого технического объекта (производственно-технологических эксплуатационных и утилизационных процессов)

В данном разделе проводится идентификация потенциального возникновения класса пожара и выявленных опасных факторов пожара с разработкой технических средств и/или организационных методов по обеспечению (улучшению) пожарной безопасности технического объекта (производственнотехнологического и инженерно-технического оборудования, произведенной продукции, используемых сырьевых материалов, а также должны быть указаны реализующиеся пожаробезопасные характеристики произведенных технических объектов в процессах их эксплуатации (хранения, конечной утилизации по завершению жизненного цикла).

8.4.1 Идентификация опасных факторов пожара

Пожары классифицируются по виду горючего материала и подразделяются на следующие классы:

1) пожары, связанные с горением твердых горючих веществ и конструкционных материалов (A);

2) пожары, связанные с воспламенением и горением жидкостей или плавящихся твердых веществ и материалов (B);

3) пожары, связанные с воспламенением и горением газов (C);

4) пожары, связанные с воспламенением и горением металлов (D);

5) пожары, связанные с воспламенением и горением веществ и материалов электроустановок, находящихся под электрическим напряжением (E);

6) пожары радиоактивных веществ материалов и радиоактивных отходов (F).

К опасным факторам пожара, воздействующим на людей и материальное имущество, относятся:

1) пламя и искры;

2) тепловой поток;

3) повышенная температура окружающей среды;

4) повышенная концентрация токсичных продуктов горения и термического разложения;

5) пониженная концентрация кислорода;

6) снижение видимости в дыму (задымленных пространственных зонах).

К сопутствующим проявлениям опасных факторов пожара относятся:

1) образующиеся в процессе пожара осколки, части разрушившихся строительных зданий, инженерных сооружений, транспортных средств, энергетического оборудования, технологических установок, производственного и инженерно-технического оборудования, агрегатов и требопроводных нефтегазо-амиакопроводов, произведенной и/или хранящейся продукции и материалов и иного имущества;

2) образующиеся радиоактивные и токсичные вещества и материалы, попавшие в окружающую среду из разрушенных пожаром технологических установок, оборудования, агрегатов, изделий и иного имущества, горящего технического объекта;

3) вынос (замыкание) высокого электрического напряжения на токопроводящие части технологических установок, оборудования, агрегатов, изделий и иного имущества;

4) опасные факторы взрыва, возникающие вследствие происшедшего пожара;

5) термохимические воздействия используемых при пожаре огнетушащих веществ на предметы и людей.

По результатам выполненной идентификации опасных факторов пожара оформляется таблица 8.4.

65

| N <sub>2</sub><br>$\Pi/\Pi$ | Участок,<br>подразделе-<br>ние | Оборудование          | Класс пожара     | Опасные<br>факторы<br>пожара | Сопутствующие прояв-<br>ления факторов пожара |
|-----------------------------|--------------------------------|-----------------------|------------------|------------------------------|-----------------------------------------------|
| $\mathbf{1}$                | $\overline{2}$                 | 3                     | 4                | 5                            | 6                                             |
| 1                           | Участок лез-                   | Токарно-винторезный с | Пожары, связан-  | Пламя и ис-                  | Вынос (замыкание) вы-                         |
|                             | вийной обра-                   | ЧПУ АС16К25Ф3/1000    | ные с воспламе-  | кры                          | сокого электрического                         |
|                             | ботки                          | Зубофрезерный станок  | нением и горени- |                              | напряжения на токопро-                        |
|                             |                                | 53A10                 | ем жидкостей     |                              | водящие части техноло-                        |
|                             |                                |                       | или плавящихся   |                              | гических установок, обо-                      |
|                             |                                |                       | твердых веществ  |                              | рудования, агрегатов,                         |
|                             |                                |                       | и материалов (B) |                              | изделий и иного имуще-                        |
|                             |                                |                       |                  |                              | ства                                          |
|                             |                                |                       |                  |                              | Воздействие огнетуша-                         |
|                             |                                |                       |                  |                              | щих веществ                                   |
| $\overline{2}$              | Участок аб-                    | Абразивно-отрезной    | Пожары, связан-  | Пламя и ис-                  | Вынос (замыкание) вы-                         |
|                             | разивной                       | станок СИ-30          | ные с воспламе-  | кры                          | сокого электрического                         |
|                             | обработки                      | Торцевнутришлифо-     | нением и горени- |                              | напряжения на токопро-                        |
|                             |                                | вальный п/а 3К227В    | ем жидкостей     |                              | водящие части техноло-                        |
|                             |                                | Зубошлифовальный п/а  | или плавящихся   |                              | гических установок, обо-                      |
|                             |                                | 5893                  | твердых веществ  |                              | рудования, агрегатов,                         |
|                             |                                | Заточной п/а МИ-05    | и материалов (B) |                              | изделий и иного имуще-                        |
|                             |                                | Заточной п/а ВЗ-44    |                  |                              | ства.                                         |
|                             |                                | Круглошлифовальный    |                  |                              | Воздействие огнетуша-                         |
|                             |                                | п/а 3М151             |                  |                              | щих веществ                                   |

Таблица 8.4 – Идентификация классов и опасных факторов пожара

8.4.2 Разработка технических средств и организационных мероприятий по обеспечению пожарной безопасности технического объекта (дипломного проекта)

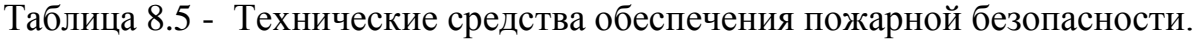

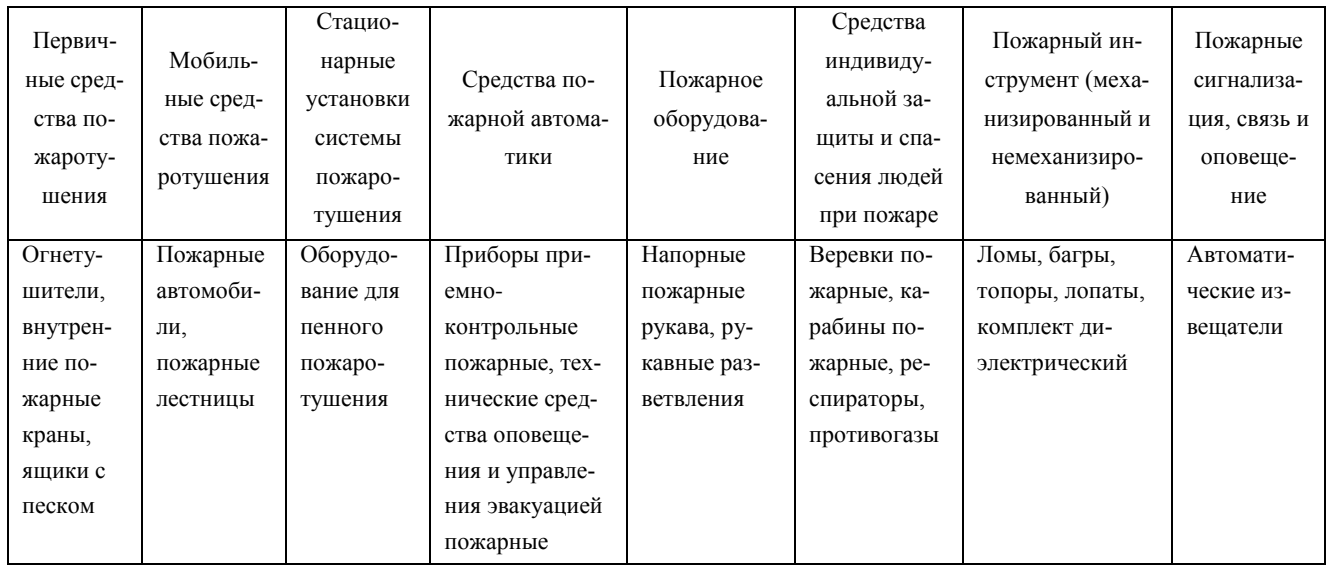

8.4.3 Организационные (организационно-технические) мероприятия по предотвращению пожара

В данном разделе разрабатываются организационные (организационнотехнические) мероприятия по предотвращению возникновения пожара или опасных факторов способствующих возникновению пожара.

Таблица 8.6 – Организационные (организационно-технические) мероприятия по обеспечению пожарной безопасности

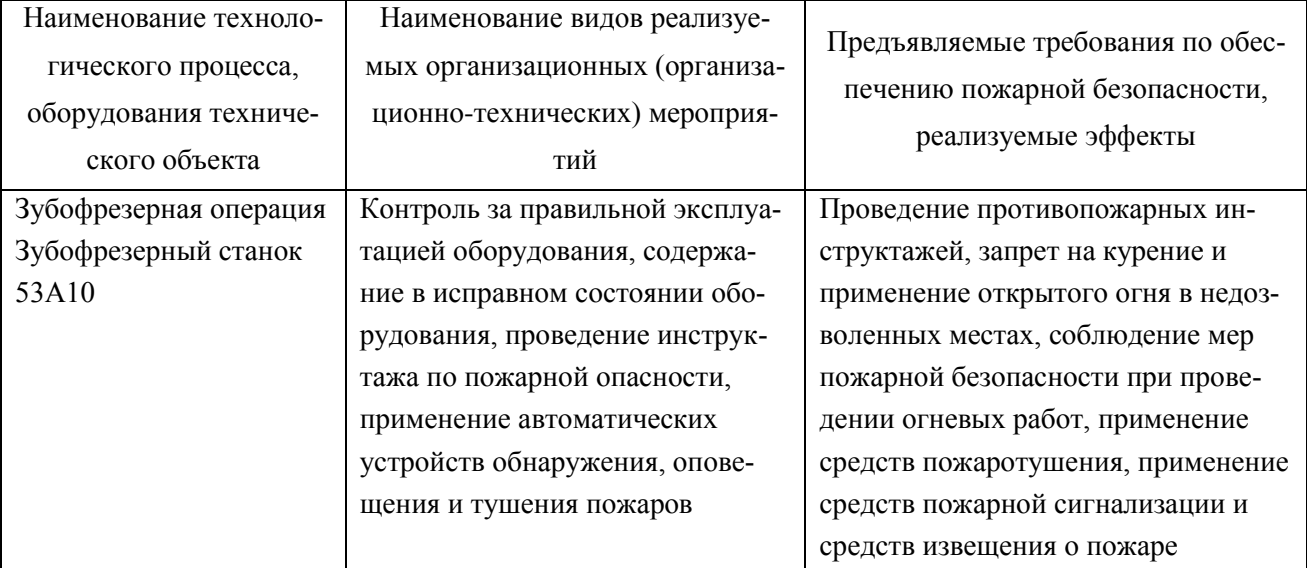

8.5 Обеспечение экологической безопасности рассматриваемого технического объекта

В данном разделе проводится идентификация негативных (вредных, опасных) экологических факторов, возникающих при реализации технологического процесса. Разрабатываются конкретные технические и организационнотехнические мероприятия по снижению негативного антропогенного воздействия на окружающую среду производимом данным техническим объектом в процессе его производства, технической эксплуатации и конечной утилизации по завершению его жизненного цикла.

8.5.1 По виду реализуемого производственно-технологического процесса, и осуществляемой функциональной эксплуатацией техническим объектом необходимо провести идентификацию негативных экологических факторов,

результаты которой отражены в таблице 8.7.

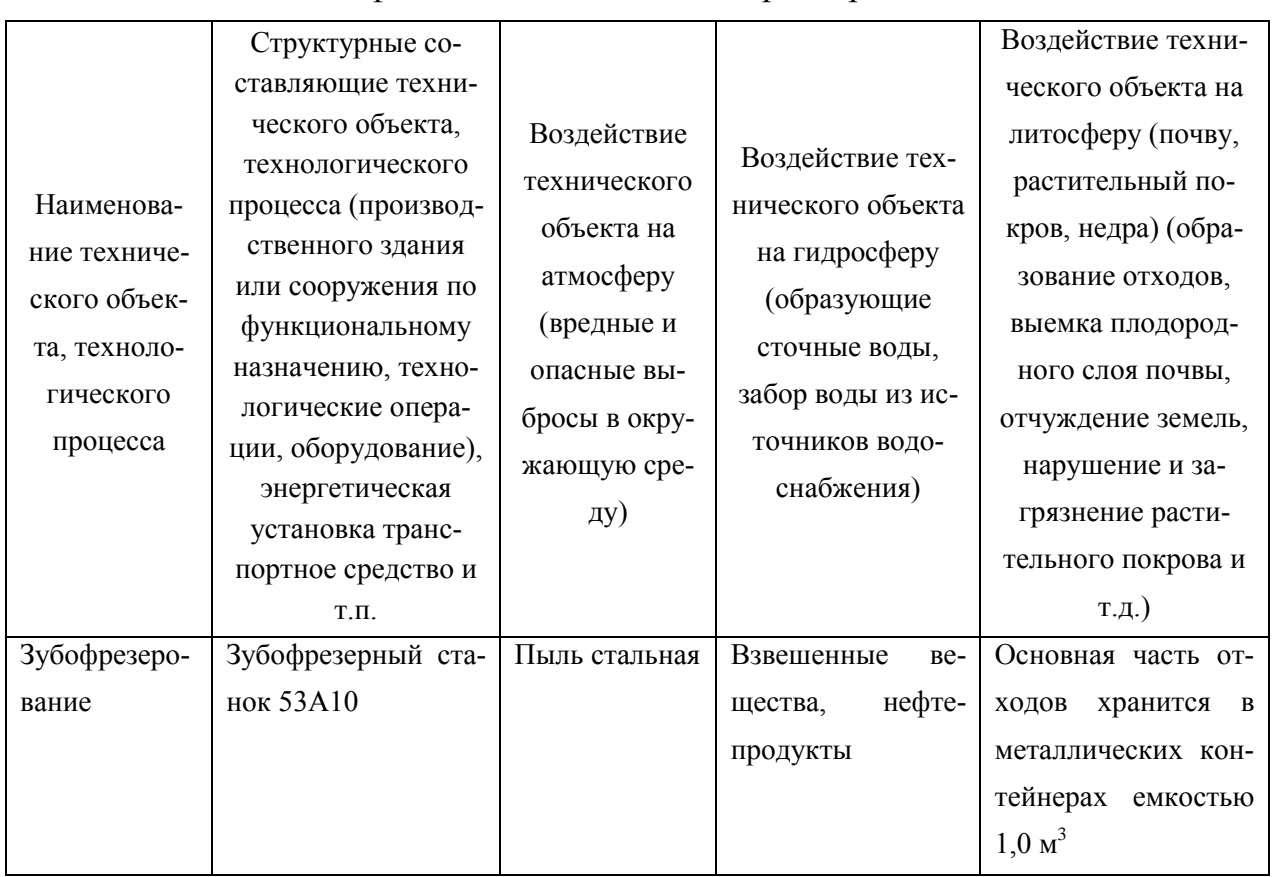

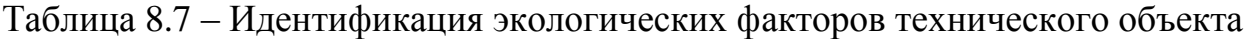

8.5.2 Разработка мероприятий по снижению негативного антропогенного воздействия на окружающую среду рассматриваемого технического объекта (дипломного проекта) согласно нормативных документов.

Таблица 8.8 - Разработанные организационно-технические мероприятия по снижению негативного антропогенного воздействия технического объекта на окружающую среду.

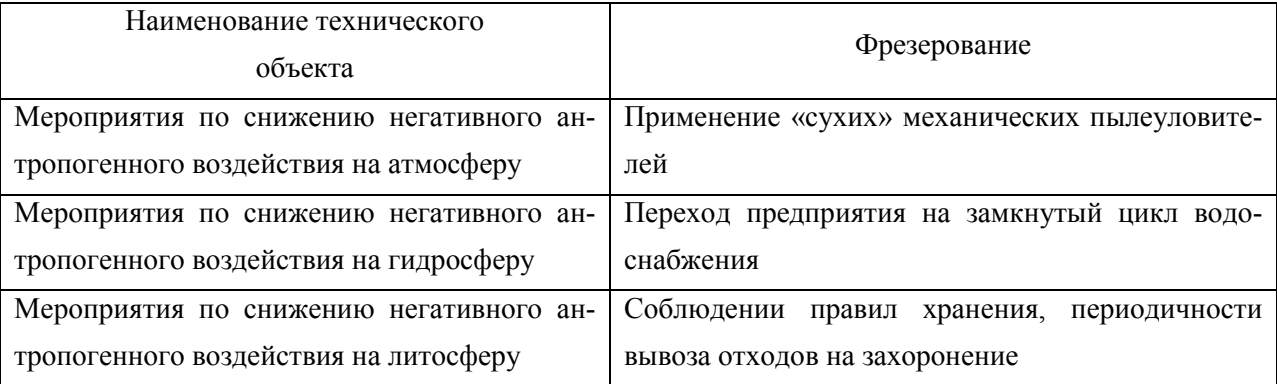

8.6 Заключение по разделу «Безопасность и экологичность технического объекта»

В разделе «Безопасность и экологичность технического объекта» приведена характеристика технологического процесса изготовления долбяка прямозубого, перечислены технологические операции, должности работников, производственно-техническое и инженерно-техническое оборудование, применяемые сырьевые технологические и расходные материалы, комплектующие изделия и производимые изделия.

Проведена идентификация профессиональных рисков по осуществляемому технологическому процессу изготовления долбяка прямозубого, выполняемым технологическим операциям, видам производимых работ.

Разработаны организационно-технические мероприятия, включающие технические устройства снижения профессиональных рисков, подобраны средства индивидуальной защиты для работников.

Разработаны мероприятия по обеспечению пожарной безопасности технического объекта. Проведена идентификация класса пожара и опасных факторов пожара и разработка средств, методов и мер обеспечения пожарной безопасности. Разработаны средства, методы и меры обеспечения пожарной безопасности. Разработаны мероприятия по обеспечению пожарной безопасности на техническом объекте.

Идентифицированы экологические факторы и разработаны мероприятия по обеспечению экологической безопасности на техническом объекте.

69

## 9 Экономическая эффективность проекта

Цель раздела – рассчитать технико-экономические показатели проектируемого технологического проекта, произвести сравнительный анализ с показателями базового варианта и определить экономический эффект от предложенных в проекте технических решений.

9.1 Краткая характеристика сравниваемых вариантов

Программа выпуска – 10000 шт. Материал детали – сталь Р6М5. Метод получения заготовки – прокат. Масса детали – 0,09 кг, масса заготовки – 0,178 кг.

Остальная краткая характеристика с необходимыми данными по писанию изменений в вариантах технологического процесса, представлена в таблице 9.1.

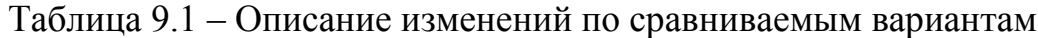

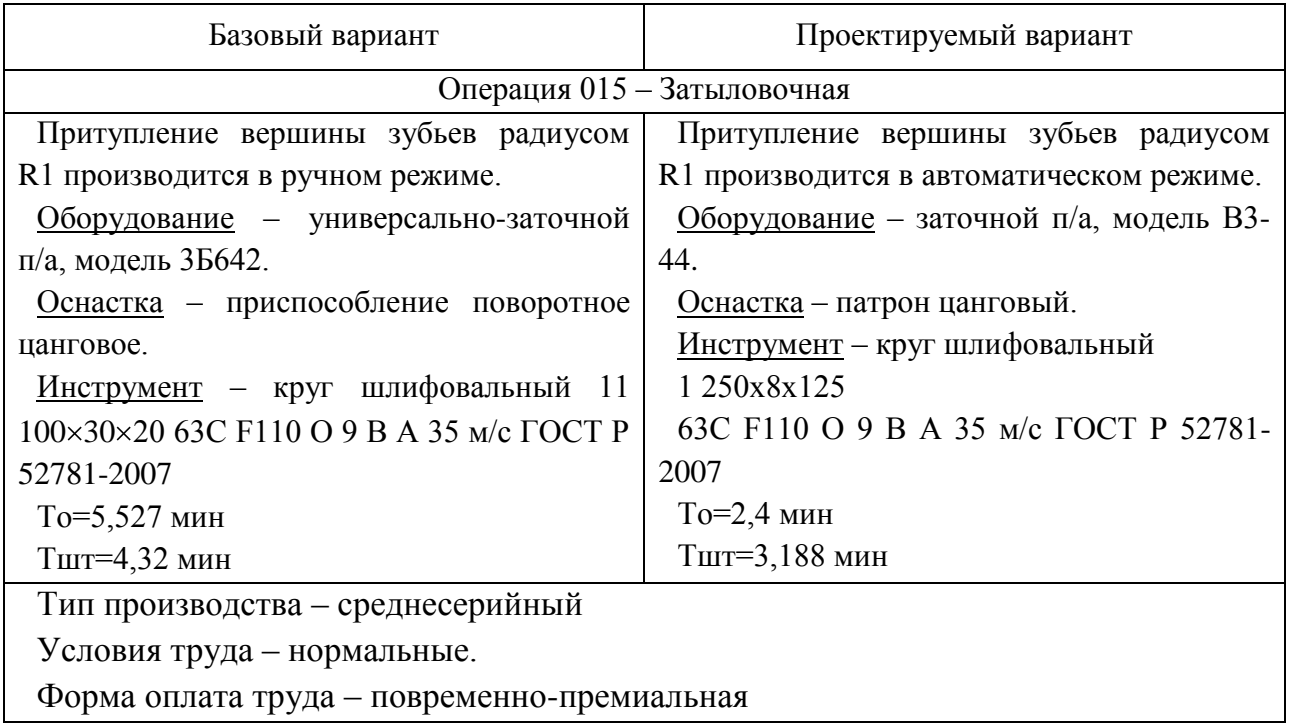

Необходимые исходные данные по оборудованию, приспособлению, инструменту и т.д. заносим в таблицу. 9.2. Представленные значения не будут учитывать затраты, связанные материалами, т.к. согласно описанию (табл. 9.1), ни материал, ни метод получения заготовки не были изменены, поэтому не могут оказывать влияния по конечный результат.

| $N_2$          | Исходные данные                                                  | Обозначение                       | Единица                      | Числовое значение |                |
|----------------|------------------------------------------------------------------|-----------------------------------|------------------------------|-------------------|----------------|
|                |                                                                  |                                   | измерения                    | Базовый           | Проектный      |
| $\mathbf{1}$   | Трудоемкость<br>проектирования<br>технологии или техники         | $T_{\mathit{TP}.\mathit{HP}}$     | час                          |                   | 715            |
| $\overline{2}$ | Цена единицы оборудования                                        | $H_{OB}$                          | $py6$ .                      | 699650            | 995660         |
| 3              | Выручка от реализации изношенно-<br>го оборудования (5% от цены) | $B_{P,OB}$                        | $py6$ .                      | 34982,5           | 49783          |
| $\overline{4}$ | Цена одной единицы приспособ-<br>ления                           | $L_{\text{HP}}$                   | $py6$ .                      | 16301,5           | 22064,2        |
| 5              | Выручка от реализации изношен-<br>ного приспособления            | $B_{P,IP}$                        | $py6$ .                      | 3260,3            | 4412,9         |
| 6              | Цена единицы рабочего инстру-<br>мента                           | H <sub>u</sub>                    | $py6$ .                      | 96                | 144            |
| $\overline{7}$ | Выручка от реализации изношен-<br>ного инструмента               | $B_{p, H}$                        | $py6$ .                      | 19,2              | 28,8           |
| 8              | Количество переточек                                             | $H_{\mathit{IEP}}$                |                              | 16                | 16             |
| 9              | Цена одной переточки                                             | $H_{\pi \nu}$                     | $py6$ .                      | 286,9             | 286,9          |
| 10             | Стойкость одной переточки                                        | $T_{H}$                           | час                          | $\overline{2}$    | $\overline{2}$ |
| 11             | Коэффициент случайной<br>убыли<br>инструмента                    | $\kappa_{V\!E}$                   |                              | 1,1               | 1,05           |
| 12             | Часовая тарифная ставка рабочего                                 | $C_{q}$                           | руб./час                     | 72,24             | 72,24          |
| 13             | Часовая заработная плата<br>KOH-<br>структора, технолога         | $C_{\textit{Y.}\textit{TEX}}$     | руб./час                     |                   | 77,8           |
| 14             | Габариты станка                                                  | $P_{V\!\!A}$                      | $\overline{M}^2$             | 3,8               | 0,4            |
| 15             | Коэффициент, учитывающий до-<br>полнительную площадь станка      | $\kappa_{\text{AOD.}\pi\text{A}}$ |                              | 4,5               | 5 <sup>5</sup> |
| 16             | Стоимость эксплуатации 1м <sup>2</sup> пло-<br>щади здания в год | $H_{\varPi\varPi}$                | $py6/m^2$                    | 4500              | 4500           |
| 17             | Установленная мощность единицы<br>оборудования                   | $M_{\rm \scriptscriptstyle VCT}$  | $\kappa Bm$                  | 1,8               | 0,37           |
| 18             | Коэффициент загрузки оборудова-<br>ния                           | $K_3$                             |                              | 0,191             | 0,11           |
| 19             | Количество оборудования                                          | $H_{OB}$                          | um.                          | $\mathbf{1}$      | $\mathbf{1}$   |
| 20             | Цена за 1 кВт электроэнергии                                     | $H_{3,3}$                         | руб./кВт                     | 2,582             |                |
| 21             | Цена за 1 м <sup>3</sup> воды                                    | $H_{\scriptscriptstyle{B}}$       | py6. / <i>M</i> <sup>3</sup> | 4,479             |                |
| 22             | Цена за 1 м <sup>3</sup> сжатого воздуха                         | $H_{C\!K}$                        | py6. / <sup>3</sup>          | 0,279             |                |

Таблица 9.2 – Исходные данные для расчета экономической эффектности

#### 9.2 Расчет капитальных вложений в совершенствование ТП

Для определения капитальных вложений, так же будем использовать уже представленные методические указания [10], которые, учитывая описанные изменения, позволят определить необходимые средства для вложений. Принимая во внимание тот факт, что изменениям подверглись лишь приспособления и инструмент, определим величину капитальных вложений с учетом этих особенностей по формулам (9.1) – (9.10). Так как интерес для нас представляет проектируемый вариант, то и расчеты будем вести только данному варианту, без учета базового.

$$
3_{\text{TP}} = T_{\text{TP/IP}} \cdot C_{\text{U,TEX}}, \text{ py6.}
$$
 (9.1)

$$
K_{OB} = \sum H_{OB} \cdot H_{OB} \cdot \kappa_3, \quad \text{py6.} \tag{9.2}
$$

$$
K_{\rm M} = K_{\rm OB} \cdot \kappa_{\rm MOHT}, \text{ py6.}
$$
 (9.3)

$$
K_{TP} = K_{OB} \cdot 0.05, \, \text{py6.} \tag{9.4}
$$

$$
K_{\text{TP}} = \sum H_{\text{TP}} \cdot H_{\text{TP}} \cdot \kappa_3, \text{ py6.}
$$
 (9.5)

$$
K_{\mu} = \sum \frac{H_{\mu} \cdot T_{\text{MAMI}} \cdot N_{\Gamma} \cdot K_{\text{VE}} \cdot H_{\mu}}{T_{\mu} \cdot \mathbf{H}_{\text{IIEP}} + 1.60}, \text{ py6.}
$$
 (9.6)

$$
K_{\text{9.III}} = \sum H_{\text{OB}} \cdot P_{\text{V},\text{I}} \cdot \kappa_{\text{AOH}} \cdot \kappa_3 \cdot L_{\text{9.III}}, \text{ py6.}
$$
 (9.7)

$$
3_{\mu\text{EM}} = 0.1 \cdot \sum H_{\text{OB}} \cdot H_{\text{OB}} \cdot \mu\text{B}
$$
\n(9.8)

$$
\mathbf{B}_{\text{PEAI}} = 0.05 \cdot \sum \mathbf{H}_{\text{OB}} \cdot \mathbf{H}_{\text{OB.AEM}}, \text{ py6.}
$$
 (9.9)

 $K_{BB,IP} = 3_{IP} + K_{OB} + K_M + K_{TP} + K_{IP} + K_M + K_{3,III} + 3_{AEM} - B_{PEAI}$ , pyő. (9.10)

Для расчетов значений по формулам (9.1) – (9.10) использовалось программное обеспечение Microsoft Excel, а полученные значения записаны в таблице 9.3
Таблица 8.3 – Расчетные значения, входящие в капитальные вложения по проектируемому варианту

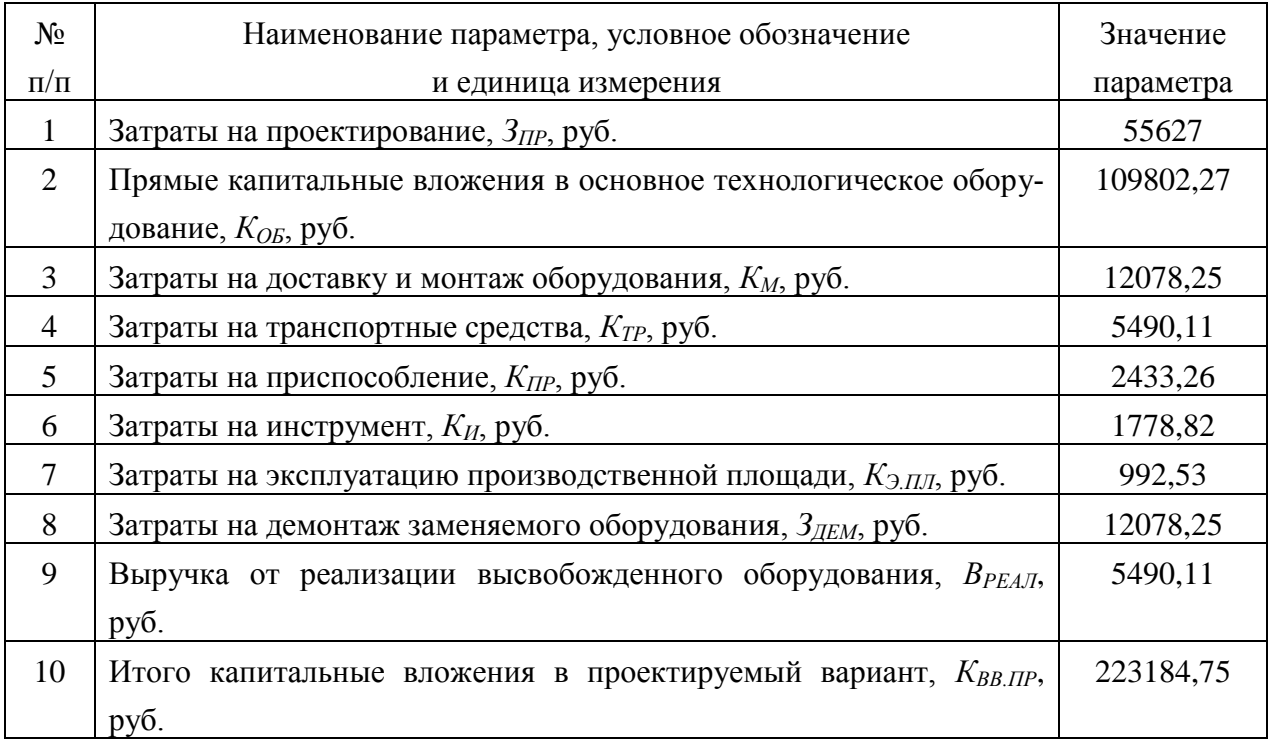

#### 9.3 Расчет технологической себестоимости сравниваемых вариантов

Основными элементами, входящими в технологическую себестоимость являются: основные материалы, заработная плата основных рабочих (операторов и наладчиков), начисления на заработную плату и расходы на содержание и эксплуатацию оборудования, состоящие из определенного количества параметров. Все перечисленные элементы определяются по формулам, которые имеют подробное описание в методических рекомендациях [10].

Учитывая то, что материал и метод получения заготовки не изменился по вариантам, поэтому расчеты по определению величины основных материалов проводит не целесообразно, это связано с тем, что данная величина не повлияет на конечных результат расчетов. Остальные значения рассчитаем по следующему алгоритму.

$$
3_{\text{III.OH}} = \frac{\sum T_{\text{IIT}} \cdot C_{\text{q}}}{60} \cdot \kappa_{\text{y}} \cdot \kappa_{\text{II}\Phi} \cdot \kappa_{\text{II} \cdot} \cdot \kappa_{\text{A}} \cdot \kappa_{\text{B.H}}, \text{py6.}
$$
(9.11)

$$
3_{\text{III.} \text{OH } \bigodot \text{AA3}} = \frac{5,527 \cdot 72,24}{60} \cdot 1,087 \cdot 1,14 \cdot 1,12 \cdot 1,08 \cdot 1,076 \cdot 1,2 = 12,88 \text{ py6}
$$

$$
3_{\text{III.} \text{OII}} \text{ (P)} = \frac{3,188 \cdot 72,24}{60} \cdot 1,087 \cdot 1,14 \cdot 1,12 \cdot 1,08 \cdot 1,076 \cdot 1,2 = 9,65 \text{ py6}
$$

$$
H_{3,III} = 3\Pi \cdot \kappa_C = \bigotimes_{III,OI} + 3_{III,HAJ} \cdot \kappa_C, \text{ py6.}
$$
 (9.12)

 $H_{3.III(4.8)} = (2.88 + 0.03) = 3.86$  pyo

 $H_{3.III}$ <sub>(IP</sub>)=  $\bullet$ ,65+0  $\bigg[0,3=2,89 \text{ py6}$ 

$$
P_{A} = \frac{\mathbf{Q}_{OB} \cdot \mathbf{K}_{MOHT} + 1 - B_{P.OB} \cdot H_{A} \cdot H_{OB} \cdot \kappa_{3}}{\Phi_{\text{3}\Phi.OB} \cdot 100 \cdot 60 \cdot \kappa_{BH}}, \text{ py6.}
$$
(9.13)

$$
P_{A} = \frac{\mathbf{Q}_{OB} \cdot \mathbf{\hat{K}}_{MOHT} + 1 - B_{P.OB} \cdot \mathbf{\hat{K}}_{P} \cdot H_{OB} \cdot \mathbf{\hat{K}}_{3}}{\Phi_{3\Phi.OB} \cdot 60 \cdot \mathbf{\hat{K}}_{BH}}, \text{ py6.}
$$
(9.14)

$$
P_{\beta,3} = \frac{M_{\text{yCT}} \cdot T_{\text{MAlII}} \cdot U_{\beta 3} \cdot \kappa_{\text{M}} \cdot \kappa_{\text{II}} \cdot \kappa_{\text{O,I}} \cdot \kappa_{\text{B}}}{\text{KII} \cdot \text{60}}, \text{ py6.}
$$
 (9.15)

$$
P_{H} = \frac{\left( I_{H} \cdot \kappa_{TP,H} - B_{P,H} \cdot K_{YB} + H_{TEP} \cdot I_{TIEP} \cdot I_{MAH} \cdot H_{H}}{T_{H} \cdot \left( I_{TIEP} + 1 \cdot \right) 60}, \text{ py6.}
$$
 (9.16)

$$
P_{IP} = \frac{\langle I_{IP} \cdot \kappa_{P/IP} - B_{P/IP} \rangle H_{IP} \cdot \kappa_3}{N_{TOJ} \cdot T_{IP}}, \text{ py6.}
$$
 (9.17)

$$
P_{CM} = \frac{H_{OB} \cdot \kappa_3 \cdot P_{COM}}{N_{TOA}}, \quad \text{py6.}
$$
 (9.18)

$$
P_B = \frac{\Phi_{9\Phi.OB} \cdot H_{OB} \cdot \kappa_3 \cdot H_B \cdot Y_B}{N_{TOJ}}, \text{ py6.}
$$
 (9.19)

$$
P_{\text{III}} = \frac{H_{\text{OB}} \cdot \kappa_3 \cdot P_{\text{V},\text{I}} \cdot \kappa_{\text{LOII.III}} \cdot H_{\text{III}}}{N_{\text{TO},\text{I}}}, \text{ py6.}
$$
 (9.20)

$$
P_{CK} = \frac{H_{OE} \cdot \kappa_3 \cdot \Phi_{\text{LDE}} \cdot V_{CK} \cdot U_{CK}}{N_{\text{TOA}}}, \text{ py6.}
$$
 (9.21)

$$
P_{3.06} = P_A + P_{P.06} + P_{3.3} + P_H + P_{IP} + P_{CM} + P_B + P_{III} + P_{CX}, \text{ py6.} \tag{9.22}
$$

Для расчетов значений по формулам (8.13) – (8.22) использовалось программное обеспечение Microsoft Excel, а полученные значения представлены в таблице 8.4

$$
C_{\text{TEX}} = 3\Pi + H_{3,\text{III}} + P_{3,\text{OE}}, \text{ py6.}
$$
\n
$$
C_{\text{TEXCAS}} = 12,88 + 3,86 + 3,01 = 19,75 \text{ py6}
$$
\n
$$
C_{\text{TEXCIP}} = 9,65 + 2,89 + 0,98 = 13,52 \text{ py6}
$$
\n(9.23)

Таблица 8.4 – Расчетные значения параметров, входящих в расходы на содержание и эксплуатацию оборудования

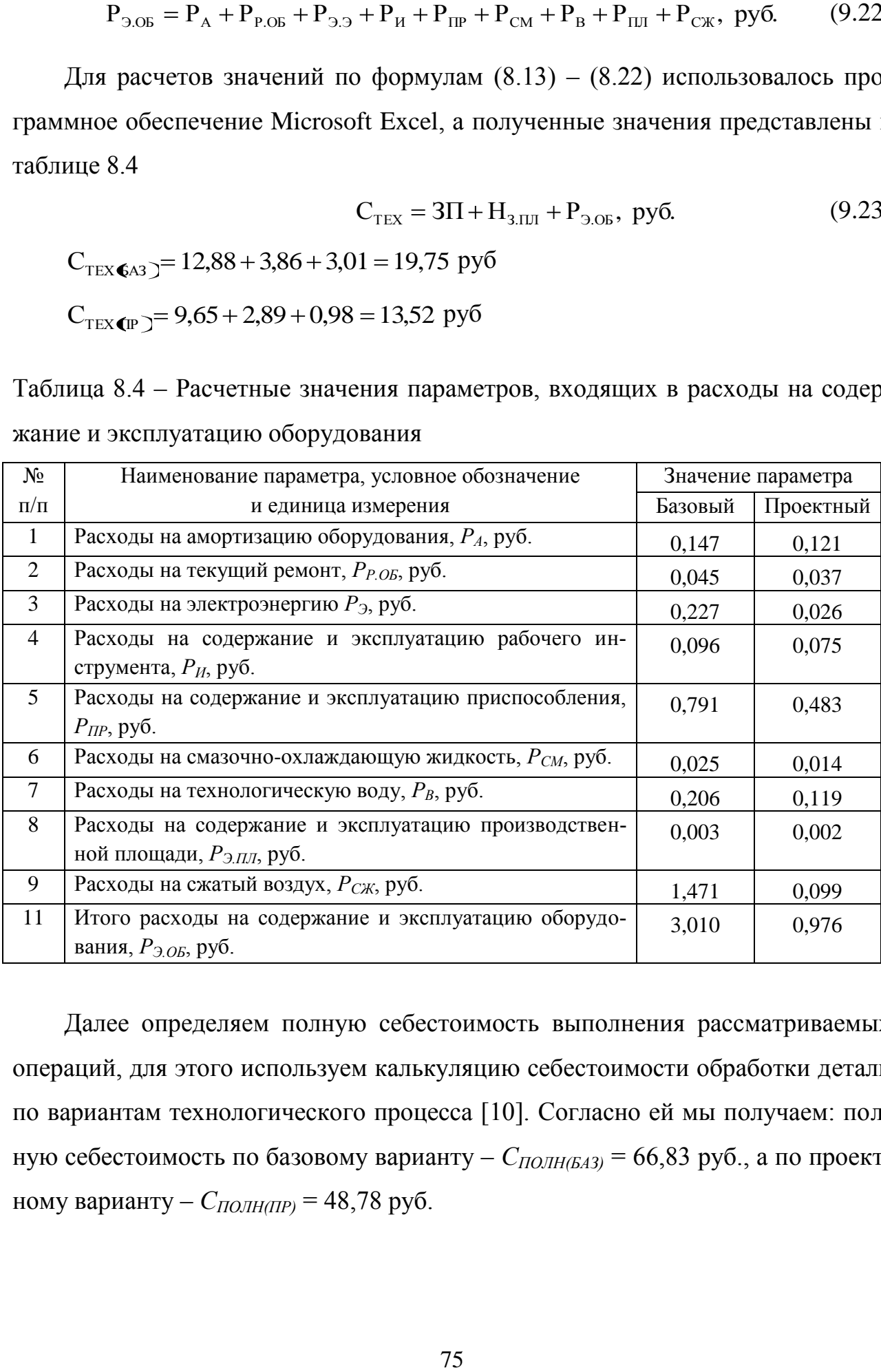

Далее определяем полную себестоимость выполнения рассматриваемых операций, для этого используем калькуляцию себестоимости обработки детали по вариантам технологического процесса [10]. Согласно ей мы получаем: полную себестоимость по базовому варианту – *СПОЛН(БАЗ)* = 66,83 руб., а по проектному варианту – *СПОЛН(ПР)* = 48,78 руб.

9.4 Расчет показателей экономической эффективности

$$
\Pi_{\text{OK}} = \mathbf{C}_{\text{IOJIH}\mathbf{6} \text{A3}} - C_{\text{IOJIH}\mathbf{4} \text{P}} \cdot \mathbf{N}_{\text{TOJ}}, \text{ py6.}
$$
 (9.24)

 $\Pi_{\text{OX}} =$  66,83 – 48,78  $\text{C}10000 = 180500 \text{py6}$ 

$$
H_{IPHB} = \Pi_{OK} \cdot K_{HAJ}, \, py6. \tag{9.25}
$$

 $H_{IPHB} = 180500 \cdot 0, 2 = 36100 \text{ py}$ 

$$
\Pi_{\text{qMCT}} = \Pi_{\text{OK}} - \mathbf{H}_{\text{IPMB}}, \ \text{py6.} \tag{9.26}
$$

 $\Pi_{\text{qMCT}} = 180500 - 36100 = 144400 \text{py}$ б

$$
T_{OK.PACY} = \frac{K_{BB.IIP}}{\Pi_{YHCT}} + 1, \text{ roga}
$$
 (9.27)

 $1 = 2,546 \approx 3$  года 144400  $T_{\text{OK.PACY}} = \frac{223184,75}{144400}$ 

$$
\Pi_{\text{OBIII},\text{HACK}} = \Pi_{\text{UHCT},\text{HACK}} \blacktriangleright \sum_{i=1}^{T} \frac{1}{\blacktriangleleft + E_{i}^{T}} \text{py6.}
$$
\n(9.28)

$$
A_{\text{OBIII},\text{IMCK}} = \Pi_{\text{VIKCT},\text{IMCK}}(T) = 144400 \cdot \left( \frac{1}{\left( 4.0.2^{\frac{1}{2}} \right)^{2}} + \frac{1}{\left( 4.0.2^{\frac{1}{2}} \right)^{2}} + \frac{1}{\left( 4.0.2^{\frac{1}{2}} \right)^{2}} \right) = 254288.4 \text{ py6}
$$

$$
\Theta_{\text{HHT}} = \Psi \mathcal{I} \mathcal{I} \mathcal{I} = \mathcal{I}_{\text{OBIII}, \mathcal{I} \text{HCK}} - \mathcal{K}_{\text{OBIII}}, \text{ py6.}
$$
 (9.29)

 $\Theta_{\text{HHT}} = \Psi \Psi \Psi = 254288,4 - 223184,75 = 31103,65$ 

$$
M\mu = \frac{\mu_{\text{obill},\text{IMCK}}}{K_{\text{obill}}}, \ \text{py6.}/\text{py6.} \tag{9.30}
$$

$$
M_{\text{H}} = \frac{254288,4}{223184,75} = 1,14 \,\text{py6/py6}
$$

Благодаря замене оборудования, оснастки и инструмента на 015 операции, удалось уменьшить трудоемкость ее выполнения. Это привело к снижению себестоимости на 27%, что позволит в будущем получить дополнительную чистую прибыль в размере 144400 руб. Необходимые капитальные вложения в объеме 223184,75 руб. окупятся в течение 3-х лет. Расчеты подтвердили эффективность инженерных решений, положительной величиной интегрального экономического эффекта, которая составляет – 31103,65 руб.

#### ЗАКЛЮЧЕНИЕ

1 Выводы

По итогам выполнения выпускной квалификационной работы получены следующие результаты:

- спроектирован принципиально новый технологический процесс изготовления детали в условиях среднесерийного производства;

- спроектирована заготовка, получаемая из проката нормальной точности с припусками, рассчитанными аналитическим методом;

- применено высокопроизводительное оборудование и оснастка;

- применена высокопроизводительная оснастка с механизированным приводом;

- применен инструмент с износостойкими покрытиями, дающий существенное увеличение стойкости и производительности;

- при шлифовании в качестве материала круга применен сложнолегированный электрокорунд 91А, дающий наивысшие показатели качества и производительности;

- спроектирован резец токарный сборный с механическим креплением пластины;

- спроектирован патрон цанговый с пневмоприводом для токарной операции;

- спроектировано контрольное приспособление для контроля биения с высокоточными электронными индикаторными головками;

- спроектировано захватное устройство промышленного робота.

Изменения, внесенные в техпроцесс изготовления детали позволили достичь основных целей проекта, обеспечить заданный объем выпуска деталей, снизить себестоимость ее изготовления и повысить качество изготовления по сравнению с базовым вариантом технологического процесса.

Экономический эффект составит 31103,65 рублей.

#### 2 Предложения

Разработанный технологический процесс изготовления долбяка прямозубого рекомендуется к применению при разработке аналогичных техпроцессов на АО ''АвтоВАЗ'' при переходе с единичного на серийное производство.

#### СПИСОК ИСПОЛЬЗУЕМОЙ ЛИТЕРАТУРЫ

1 Барановский, Ю.В. Режимы резания металлов. Справочник [Текст] / Ю.В. Барановский, Л.А. Брахман, А.И. Гдалевич [и др.]; под ред. А.Д. Корчемкина. – М.: НИИТавтопром, 1995. – 456 с., 5000 экз.

2 Белоусов, А.П. Проектирование станочных приспособлений [Текст]: Учеб пособие для учащихся техникумов. / А.П. Белоусов. 3-е изд., перераб. и доп. – М.: Высш.школа, 1980. - 240 с.

3 Боровков, В.М. Разработка и проектирование чертежа штамповки. Метод. Указания [Текст] / В.М. Боровков, Тольятти, ТГУ, 2013 - 10 с.

4 Боровков, В.М. Экономическое обоснование выбора заготовки при проектировании технологического процесса. Метод. Указания [Текст] / В.М. Боровков, Тольятти, ТГУ, 2013 - 16 с.

5 Горбацевич, А.Ф. Курсовое проектирование по технологии машиностроения [Текст]: Учебное пособие для вузов. / А.Ф. Горбацевич, В.А. Шкред. 5-е издание, стереотипное. Перепечатка с 4-го издания 1983 г. – М.: ООО ИД «Альянс», 2007. – 256 с., 1000 экз. – ISBN 978-5-903034-08-6.

6 Гордеев, А.В. Выбор метода получения заготовки. Метод, указания [Текст] / А.В. Гордеев, - Тольятти, ТГУ, 2004.-9 с.

7 Горина, Л.Н. Раздел выпускной квалификационной работы «Безопасность и экологичность технического объекта». Уч.-методическое пособие. [Текст] / Л.Н. Горина, - Тольятти: изд-во ТГУ, 2016. –33 с.

8 ГОСТ 2590-2006. Прокат сортовой стальной горячекатаный круглый [Текст]. – Введ. 2009-07-01. – М.: Изд-во стандартов, 2009. – 16 с.

9 Добрыднев, И.С. Курсовое проектирование по предмету ''Технология машиностроения'' [Текст]: Учеб. пособие для техникумов по специальности ''Обработка металлов резанием'' / И.С. Добрыднев. – М: Машиностроение, 1985. - 184 с., ил., 75000 экз.

10 Зубкова, Н.В. Методическое указание к экономическому обоснованию курсовых и дипломных работ по совершенствованию технологических процессов механической обработки деталей (для студентов специальностей 120100) [Текст]/ Н.В. Зубкова,– Тольятти: ТГУ, 2015, 46 с..

11 Михайлов, А.В. Методические указания для студентов по выполнению курсового проекта по специальности 151001 Технология машиностроения по дисциплине «Технология машиностроения» / А.В. Михайлов, – Тольятти, ТТК, 2008. - 75 с.

12 Нефедов, Н.А. Дипломное проектирование в машиностроительных техникумах [Текст]: Учеб. пособие для техникумов. / Н.А. Нефедов. 2-е изд. перераб. и доп.- М.: Высш. Школа, 1986. – 239 с., ил., 10000 экз.

13 Нефедов, Н.А. Сборник задач и примеров по резанию металлов и режущему инструменту [Текст]: Учеб. пособие для техникумов по предмету ''Основы учения о резании металлов и режущий инструмент''. / Н.А.. Нефедов. 5-е изд. перераб. и доп - М.: Машиностроение, 1990.- 448 с. ил., - ISBN 5-217- 01018-5.

14 Справочник технолога - машиностроителя [Текст]: в 2-х т. Т. 1 / А.М.Дальский [и др.]; под ред. А.М. Дальского [и др.]. - 5-е изд., исправл. - М: Машиностроение-1, 2003. – 912 с., ил., – ISBN 5-94275-013-0 (общ.).

15 Справочник технолога - машиностроителя [Текст]: в 2-х т. Т. 2 / А.М.Дальский [и др.]; под ред. А.М. Дальского [и др.]. - 5-е изд., исправл. - М: Машиностроение-1, 2003. – 944 с., ил., – ISBN 5-94275-013-0 (общ.).

16 Станочные приспособления: Справочник [Текст] В 2-х т. Т. 1./ Б.Н. Вардашкин [и др.]; под ред. Б.Н. Вардашкина, А.А. Шатилова; - М.: Машиностроение, 1984, - 592 с., ил.

17 Таймингс, Р. Машиностроение. Режущий инструмент. Карманный справочник. Пер. с англ. 2-е изд. Стер./ Р. Таймингс, – М.: Додэка-XXI, 2008, - 336 с.

18 Ткачук, К.Н. Безопасность труда в промышленности / К.Н. Ткачук [и др.] – К. Техника, 1982, 231 с.

### ПРИЛОЖЕНИЕ А

Маршрутная карта технологического процесса

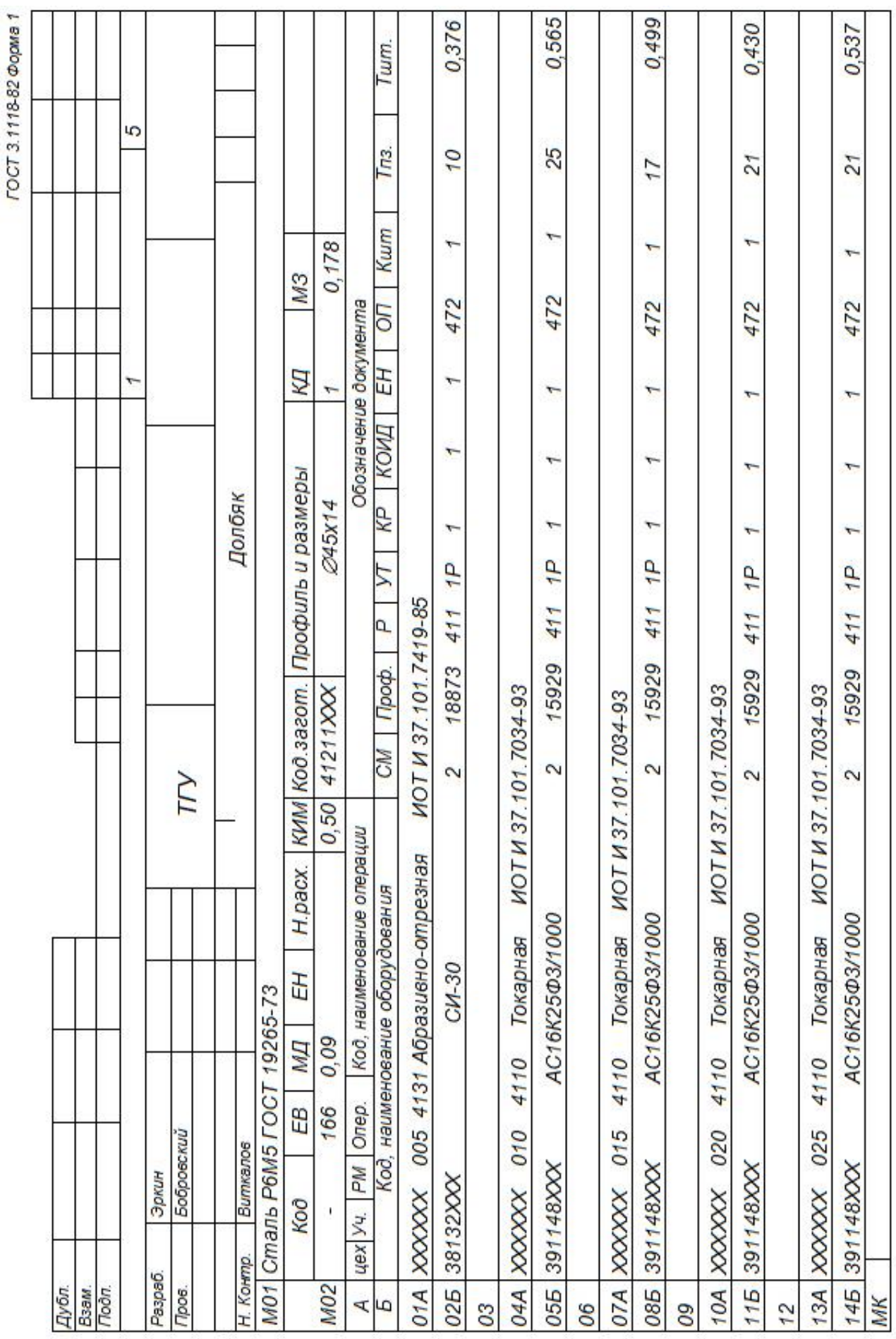

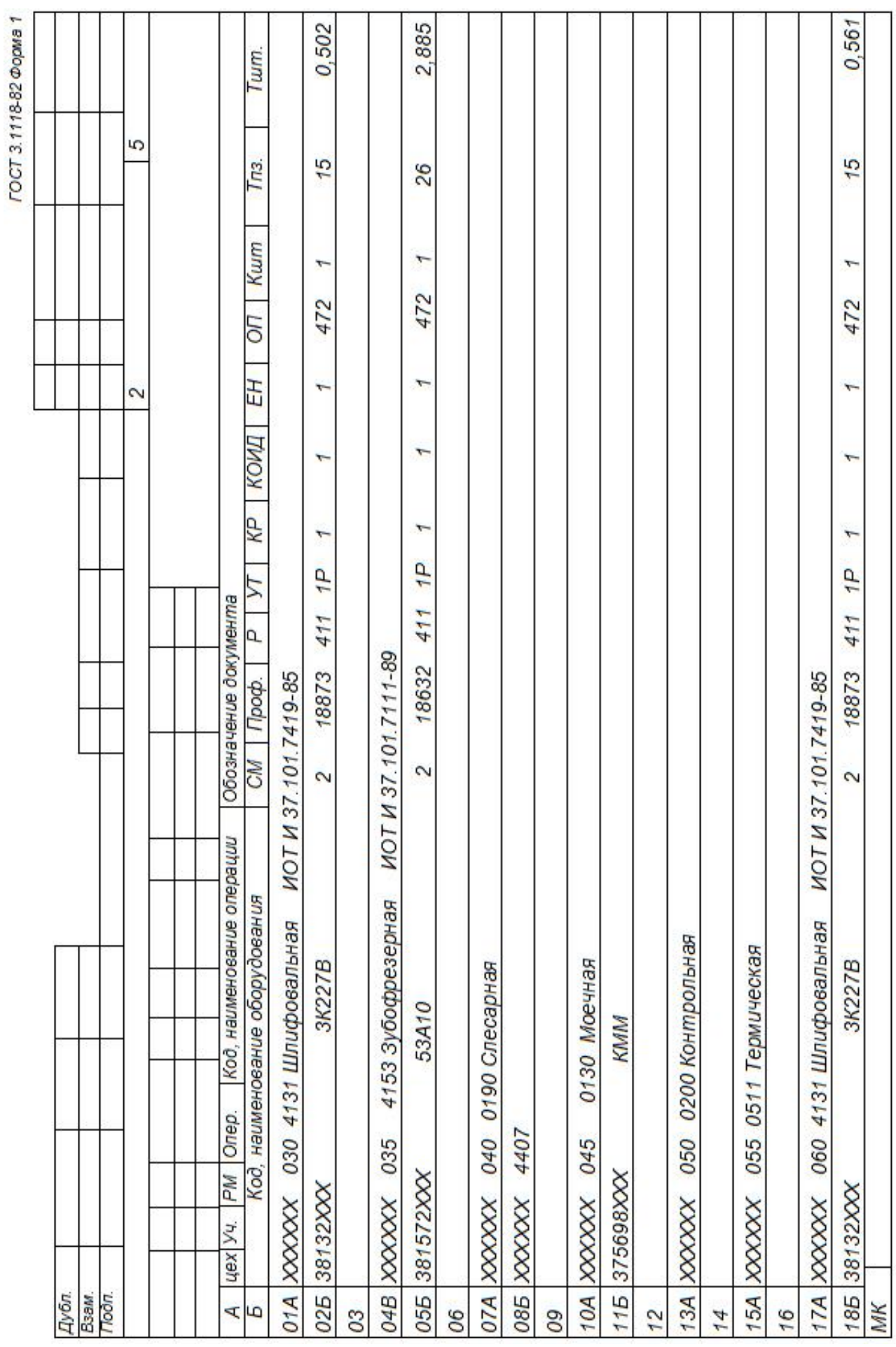

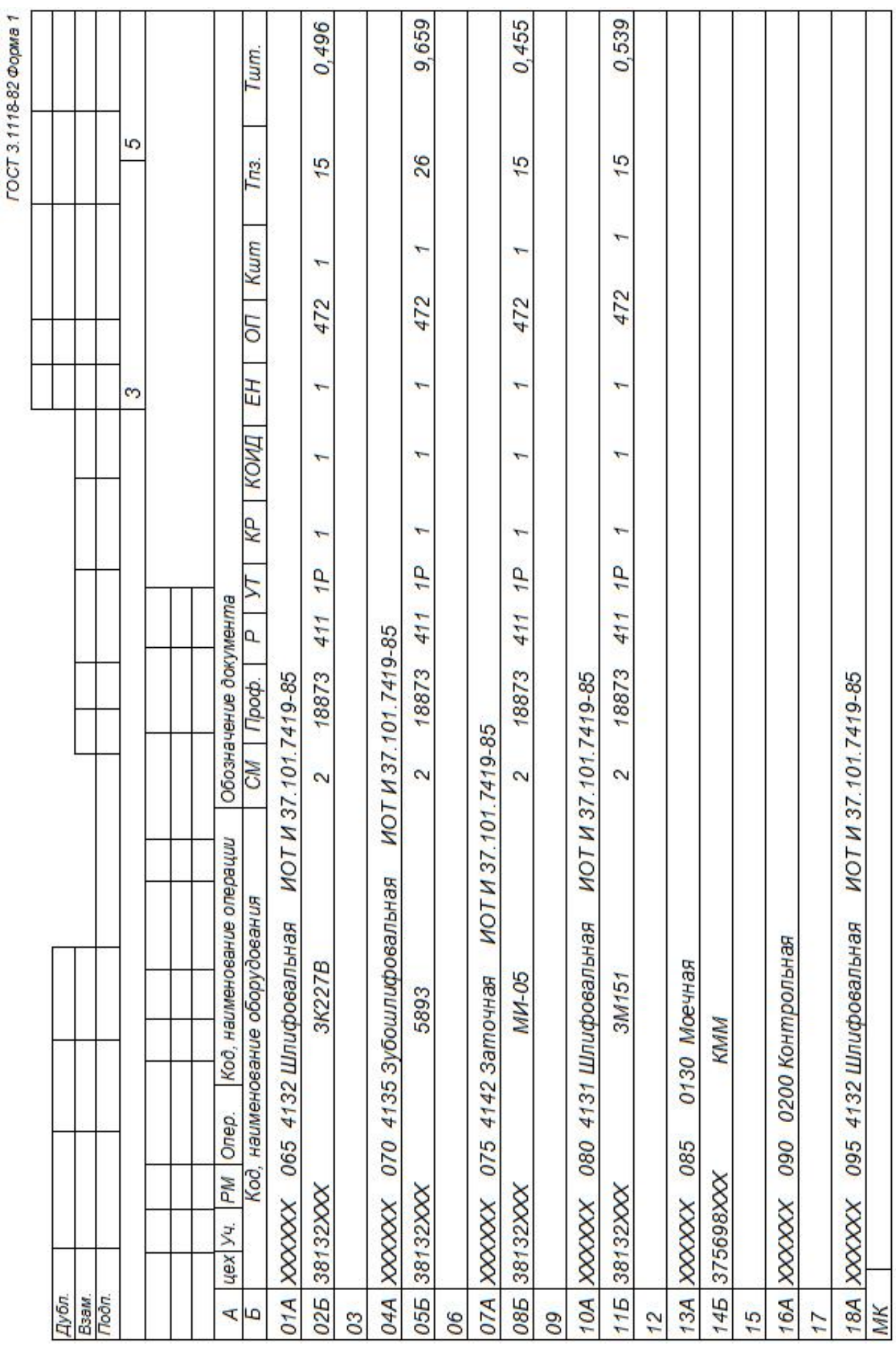

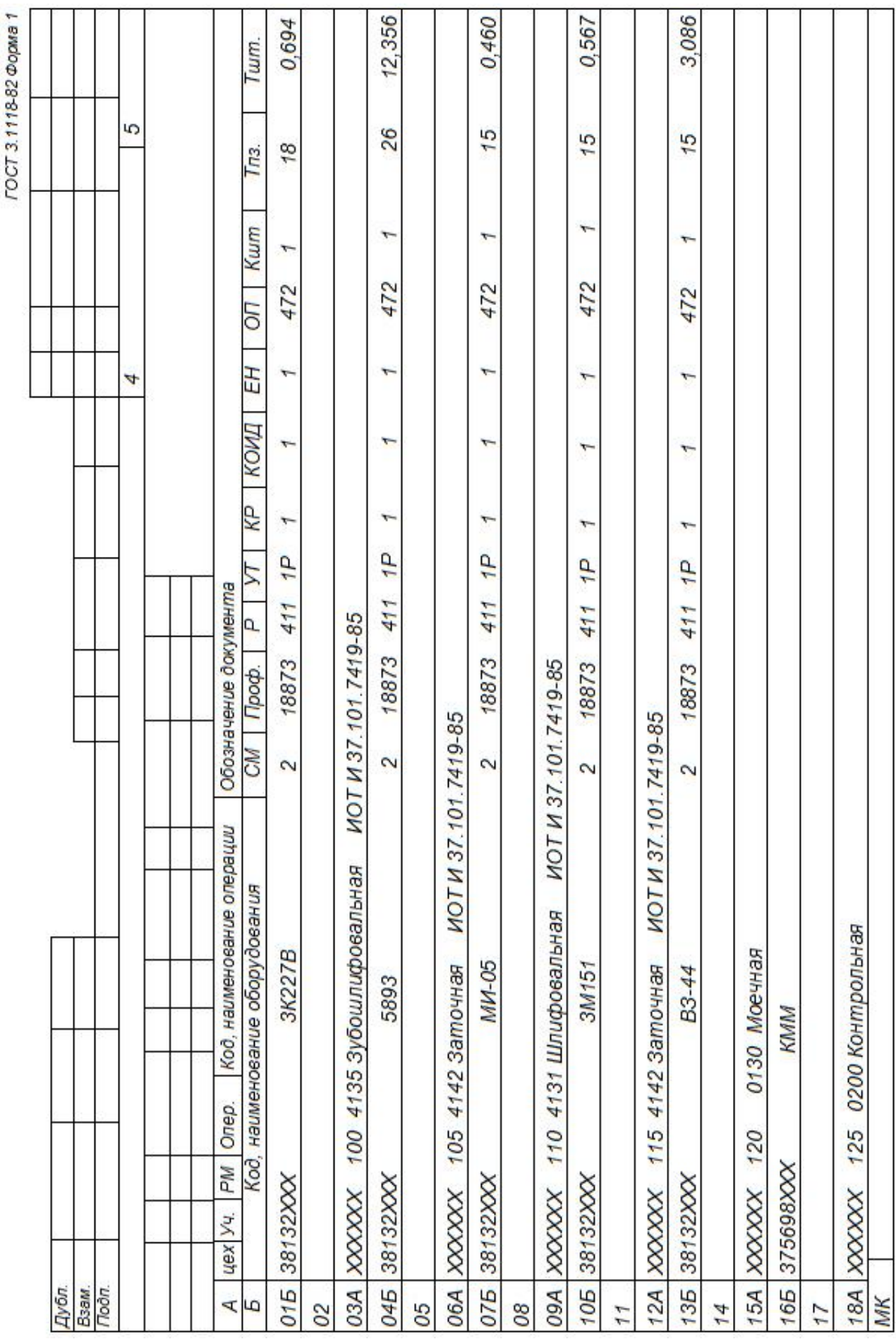

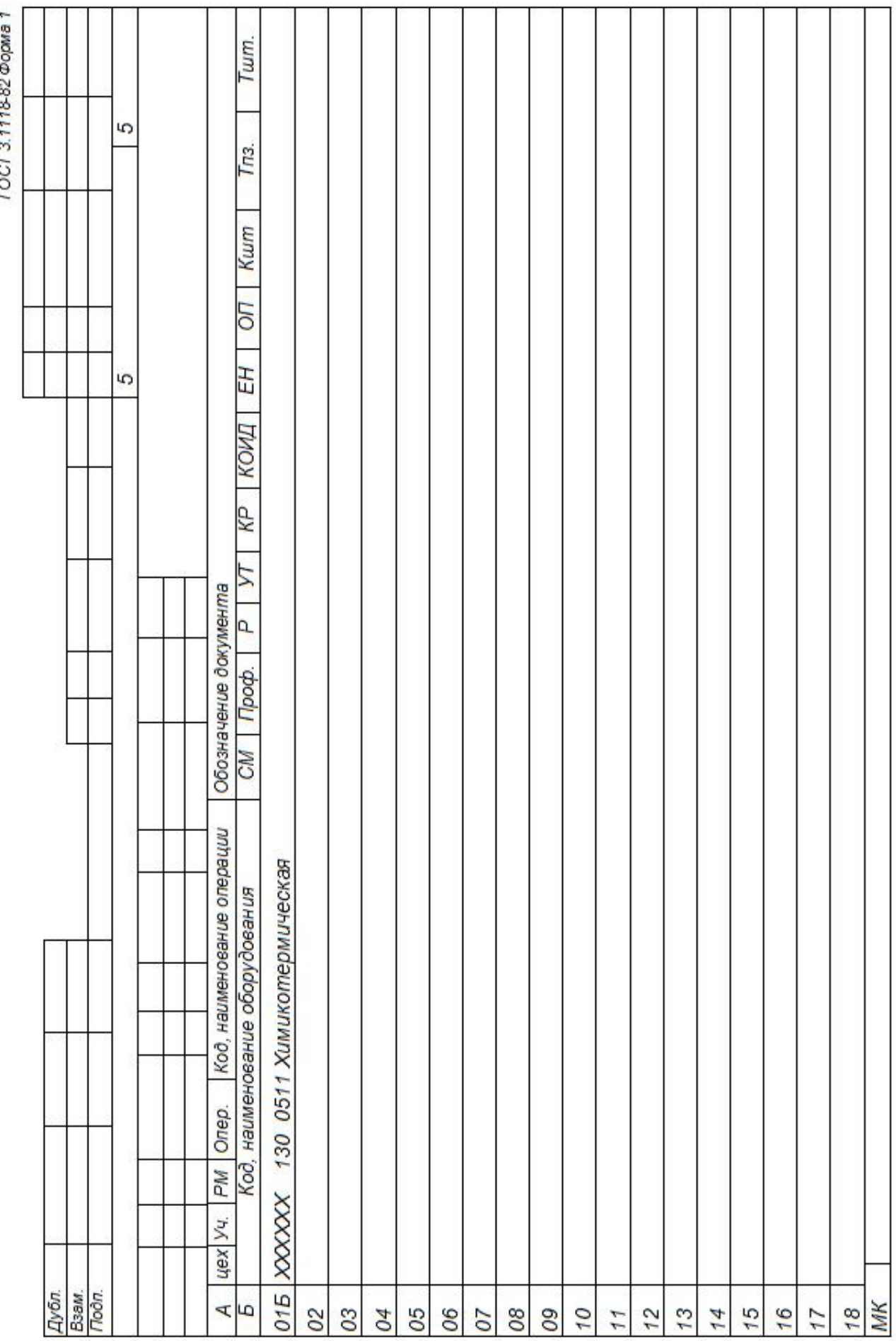

### ПРИЛОЖЕНИЕ Б

Операционные карты

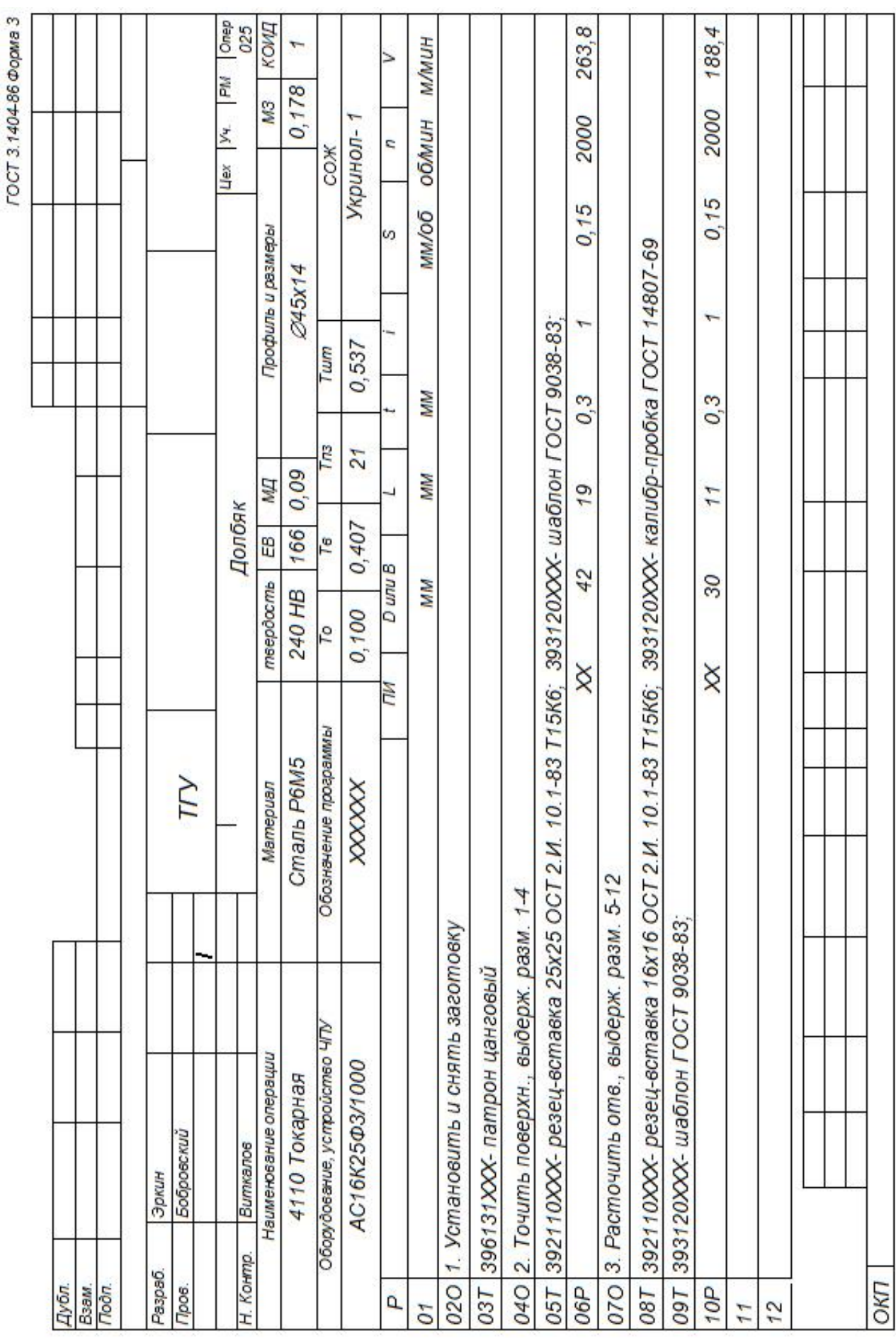

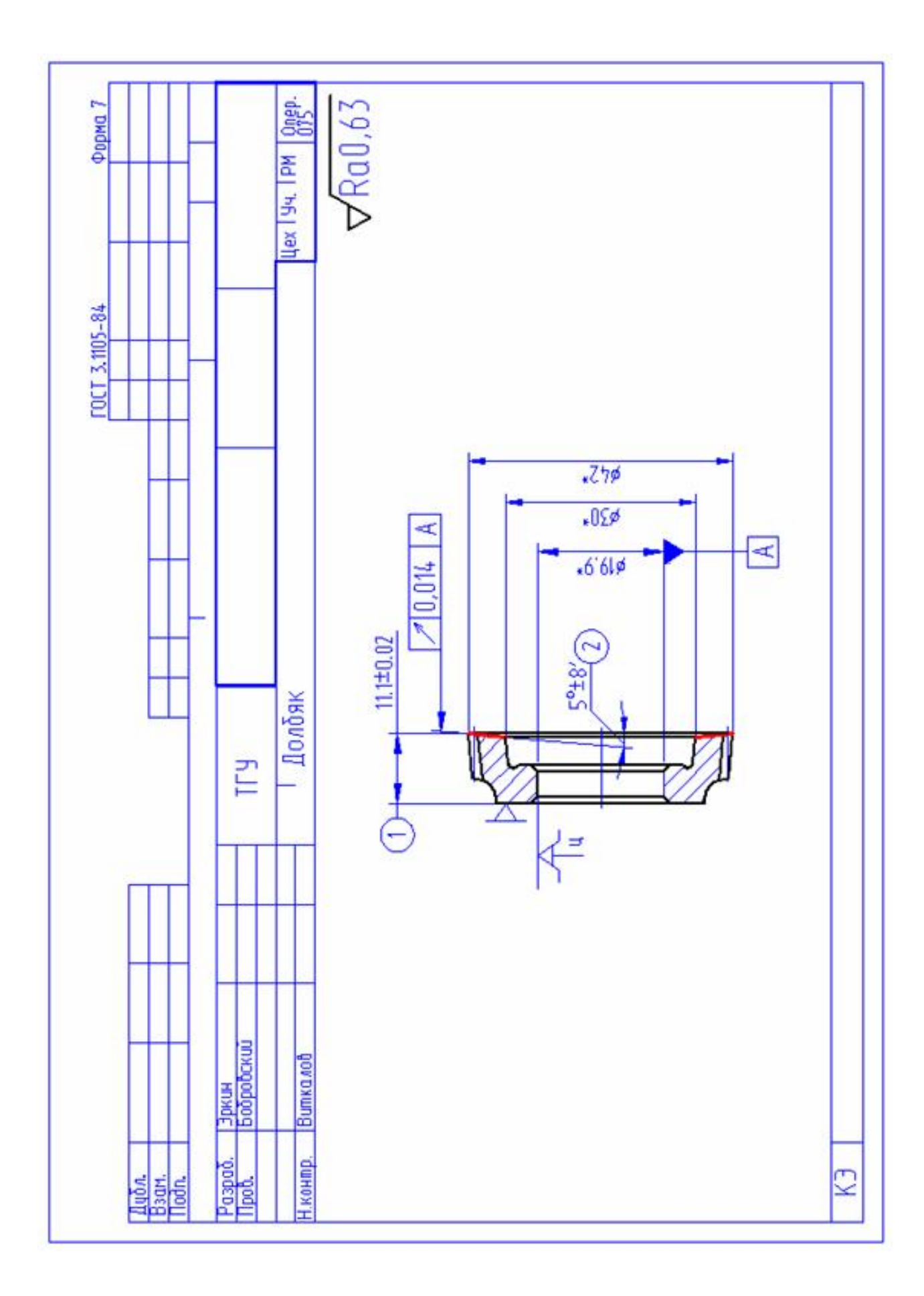

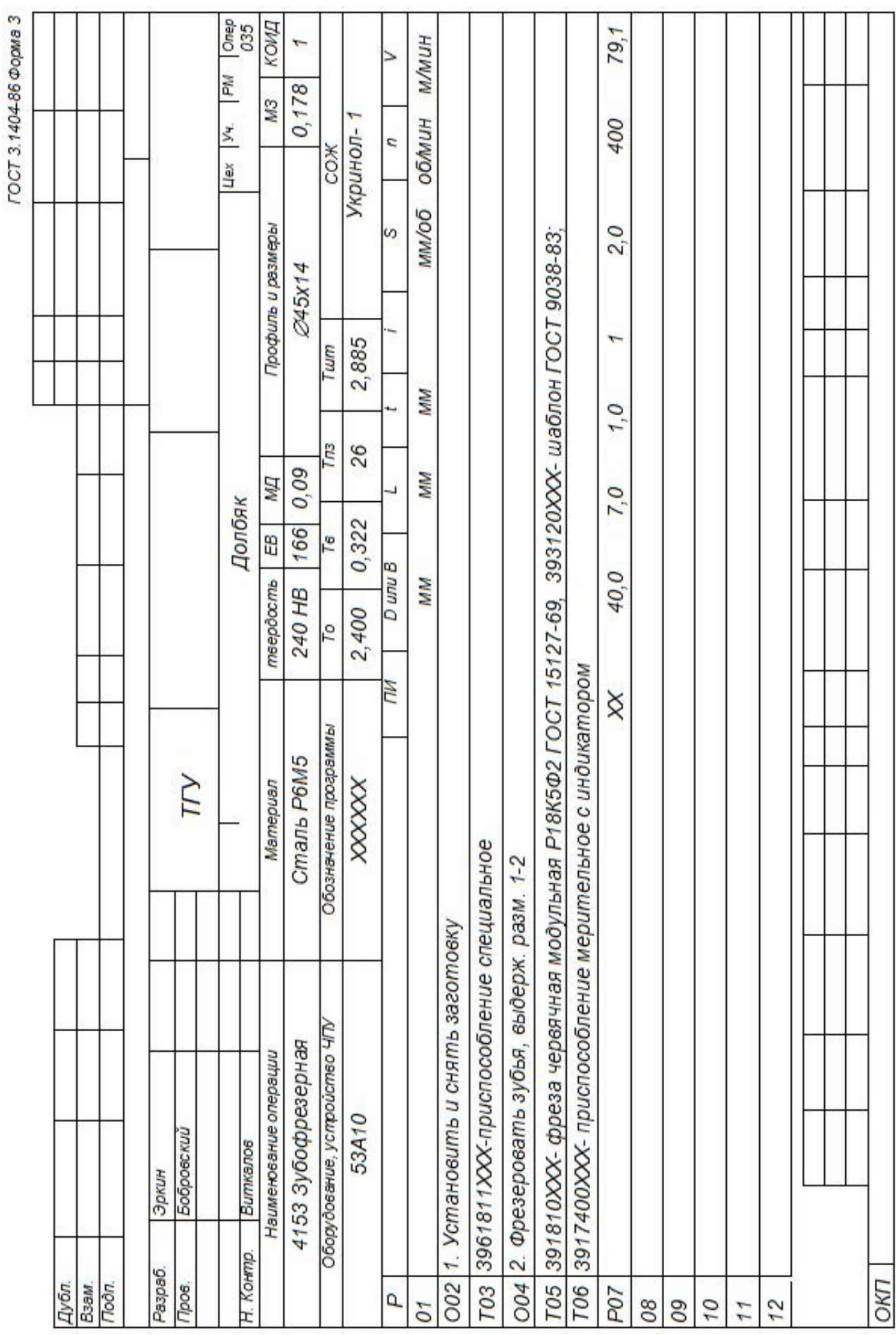

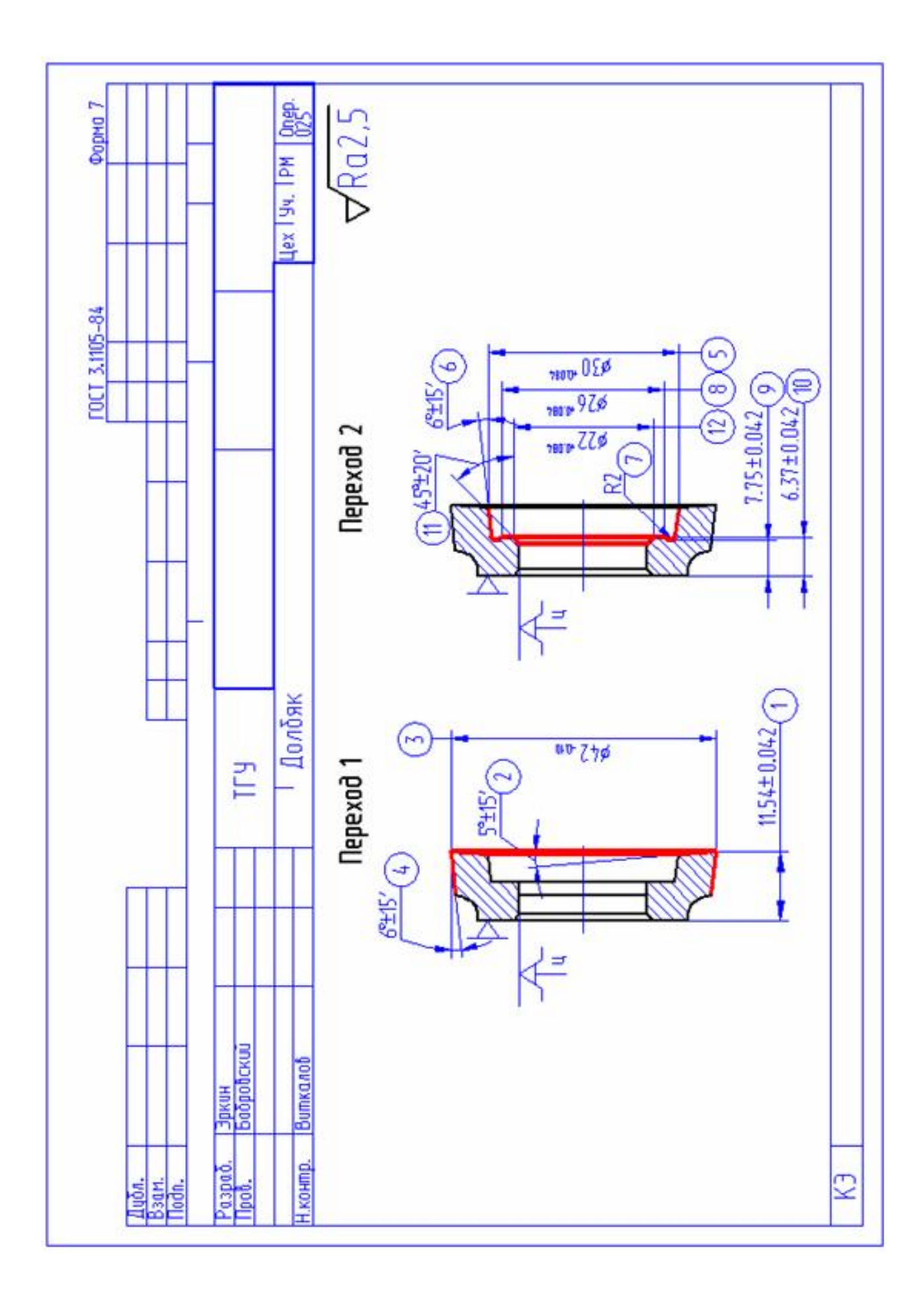

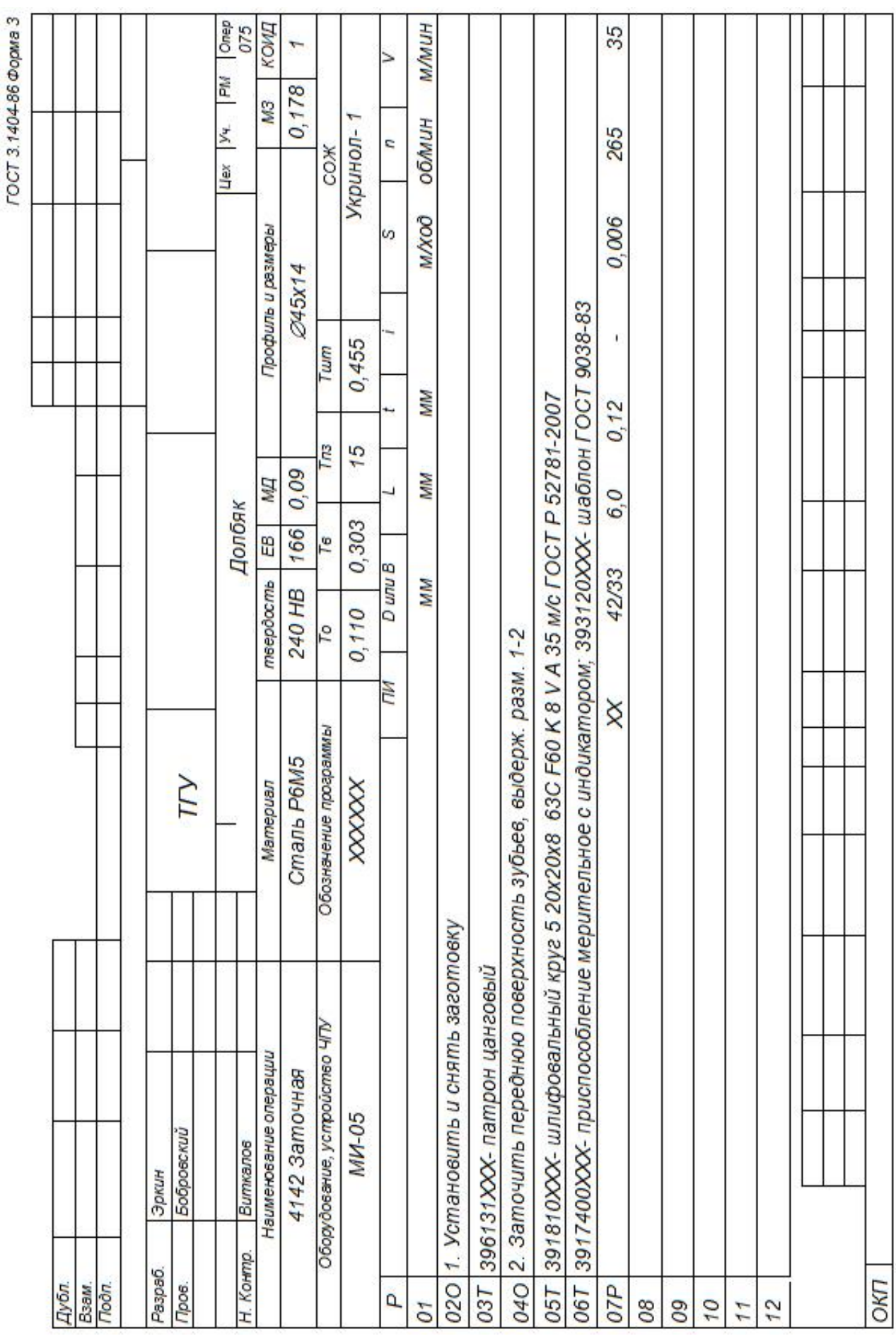

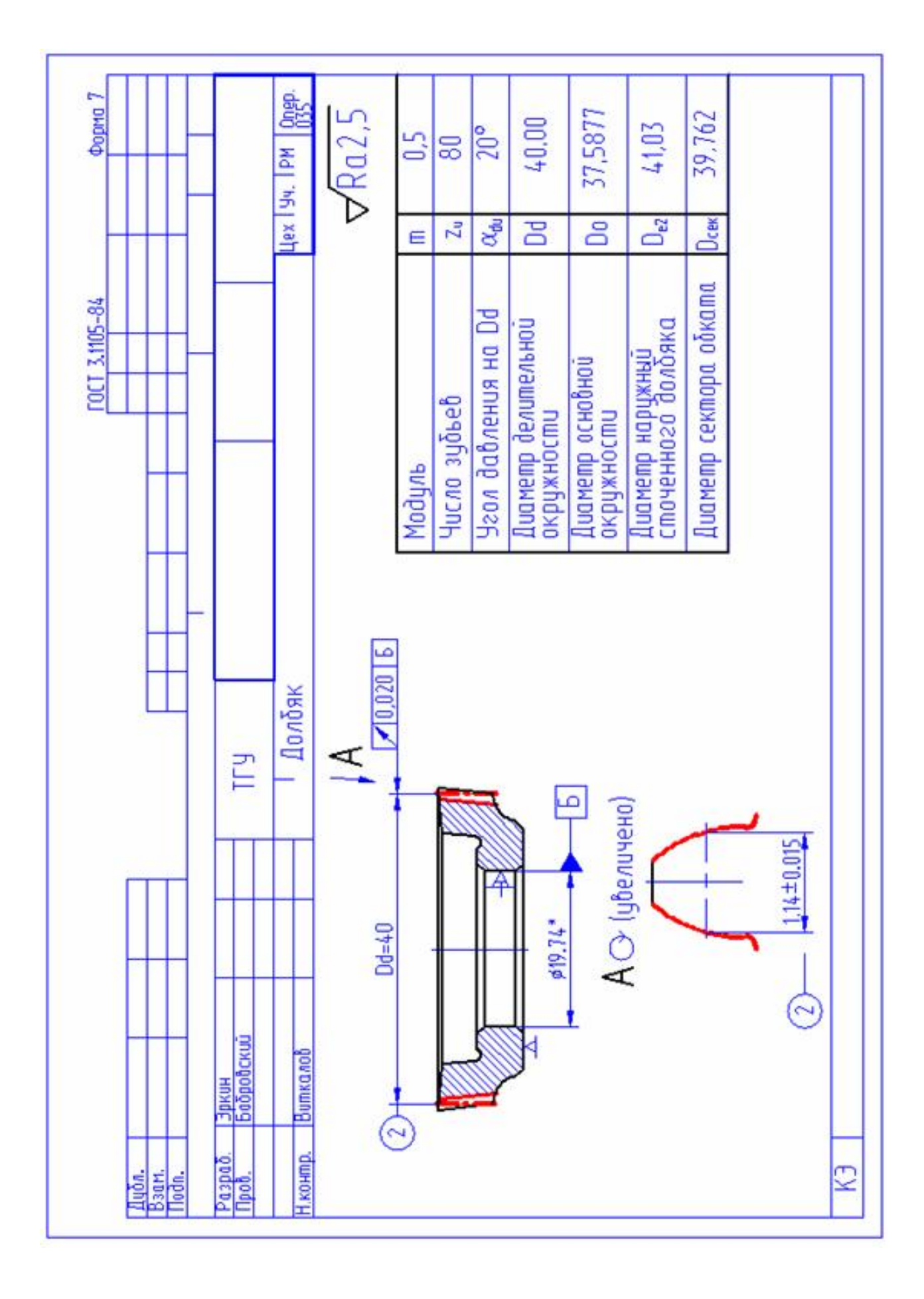

# ПРИЛОЖЕНИЕ В

Спецификация к чертежу режущего инструмента

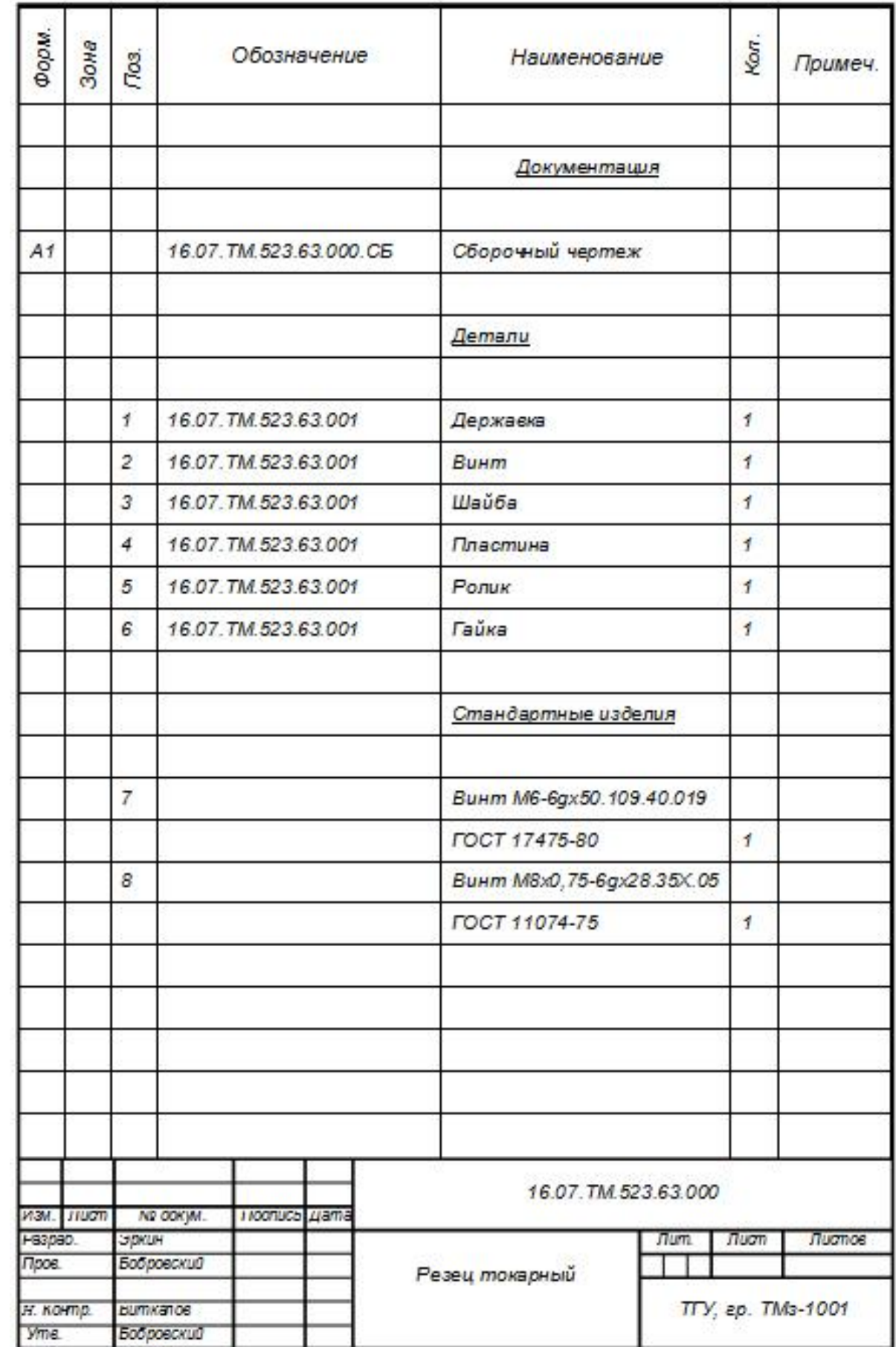

# ПРИЛОЖЕНИЕ Г

Спецификация к чертежу станочного приспособления

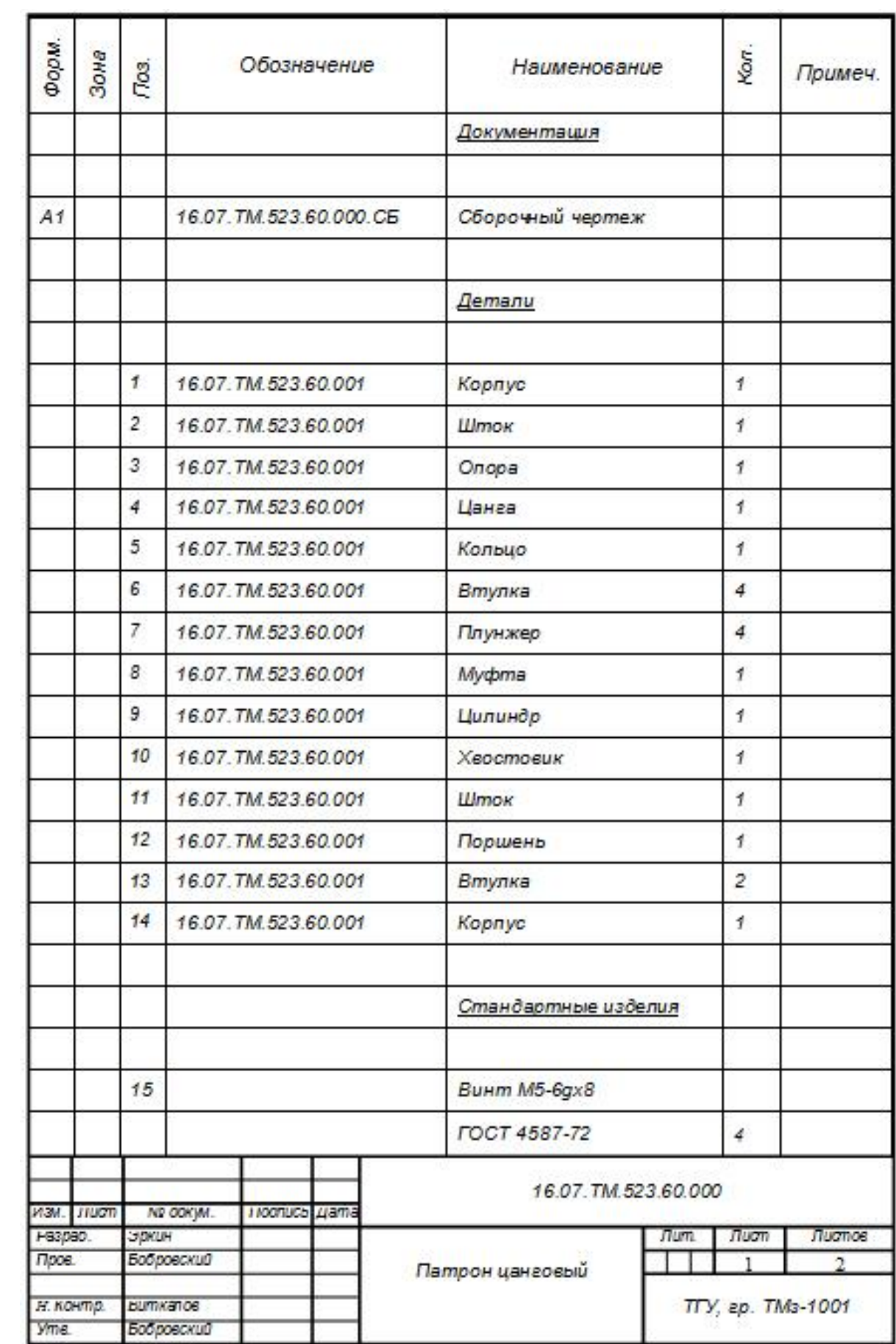

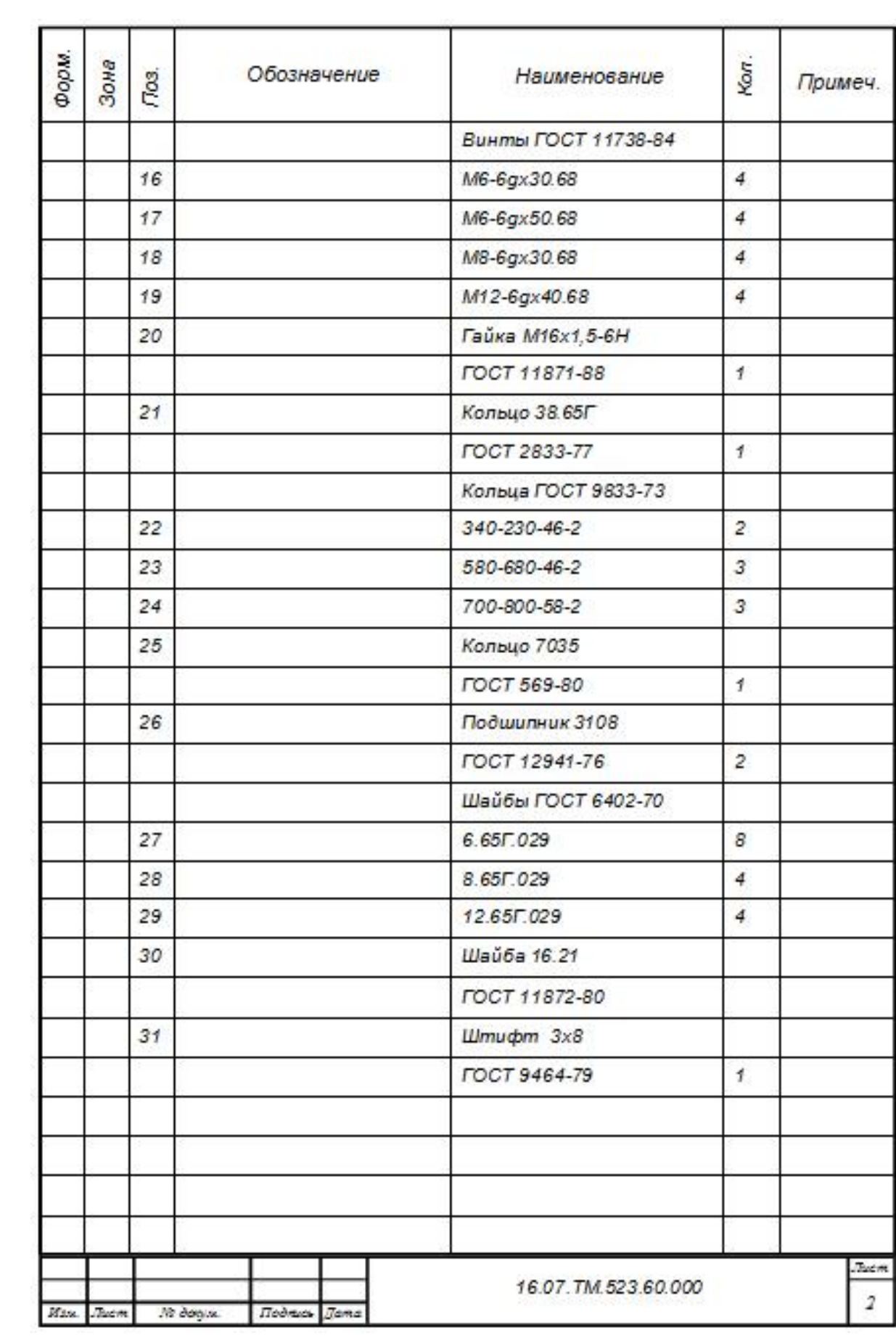

# ПРИЛОЖЕНИЕ Д

Спецификация к чертежу мерительного приспособления

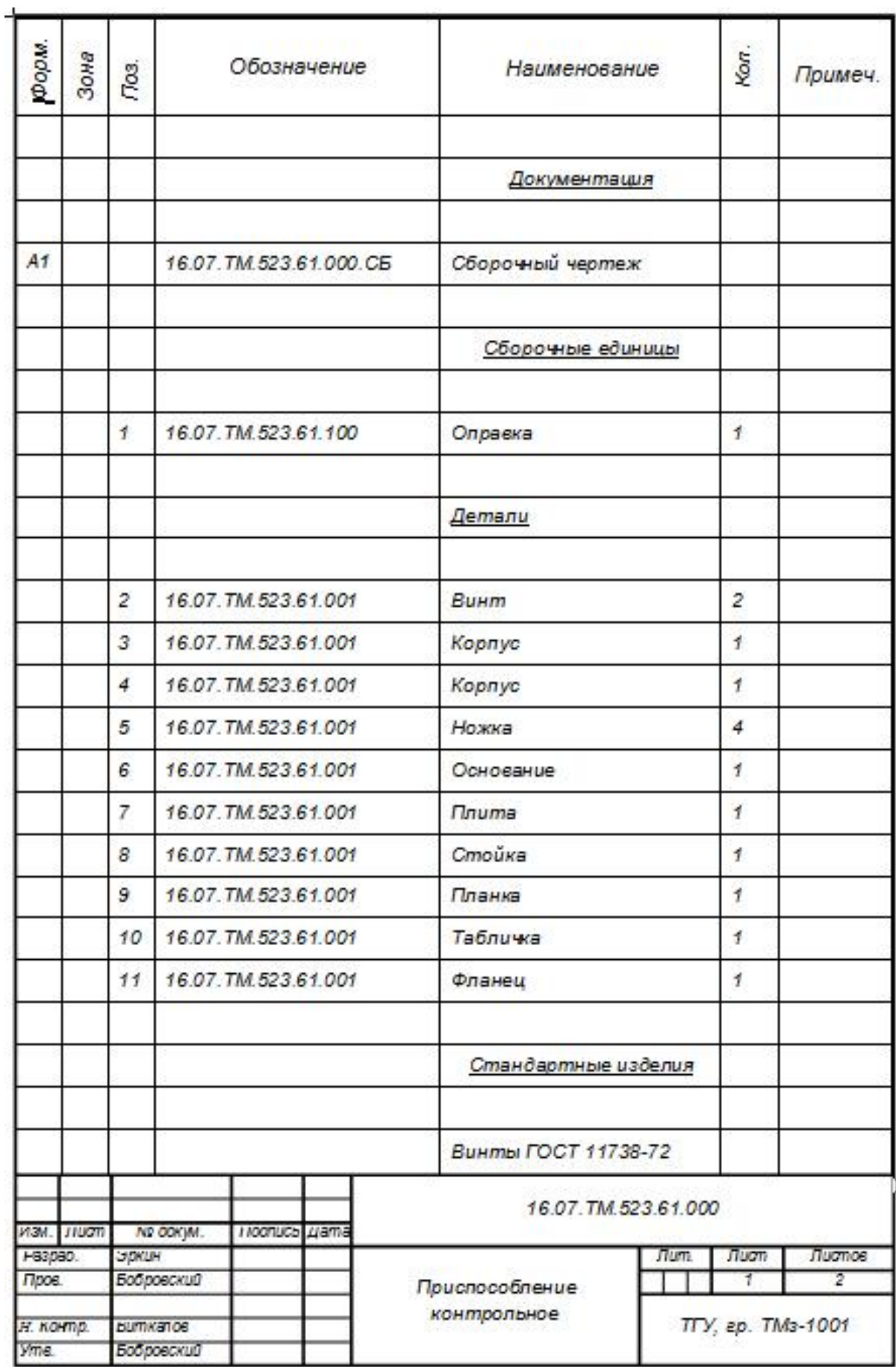

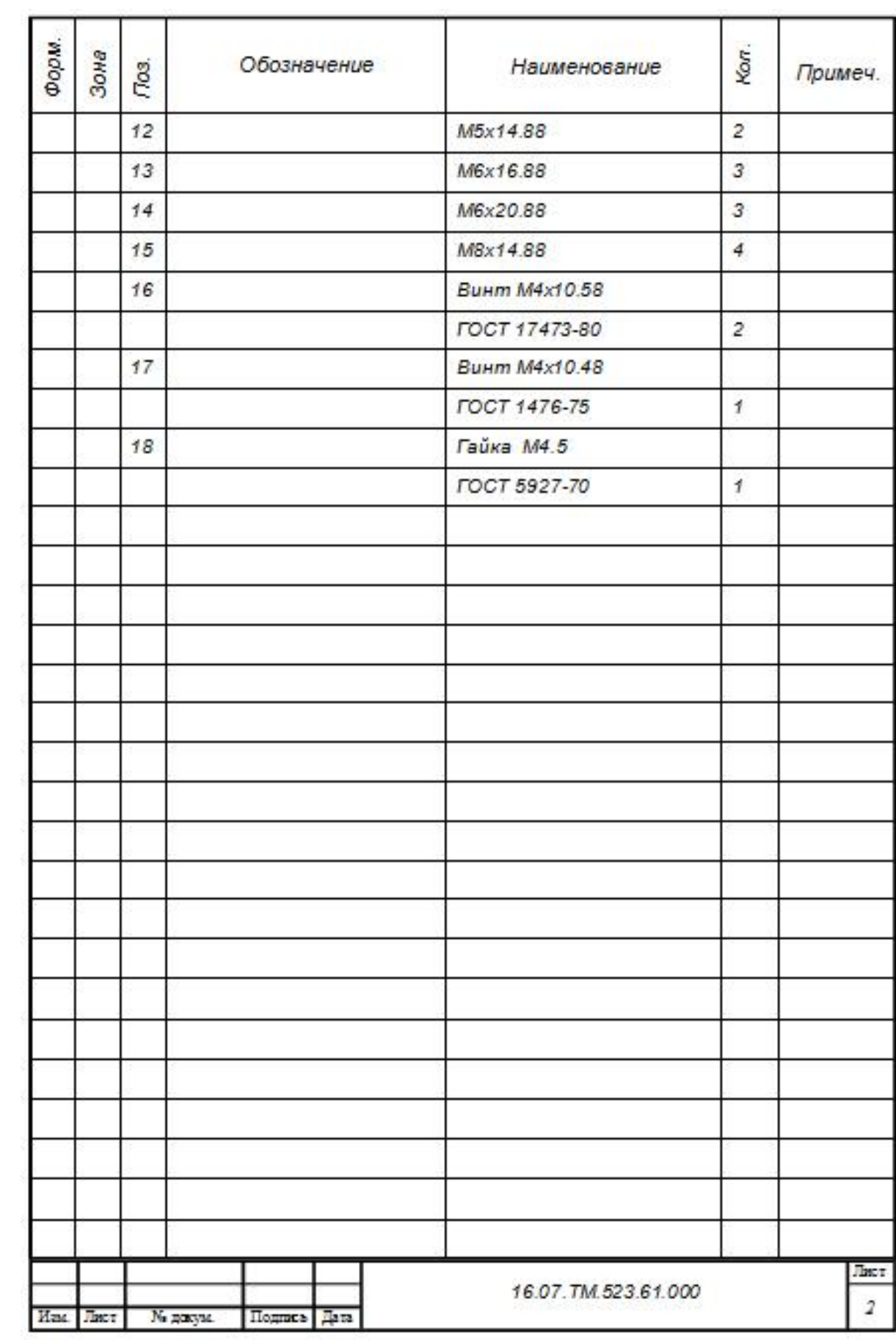

### ПРИЛОЖЕНИЕ Е

Спецификация к чертежу захватного устройства

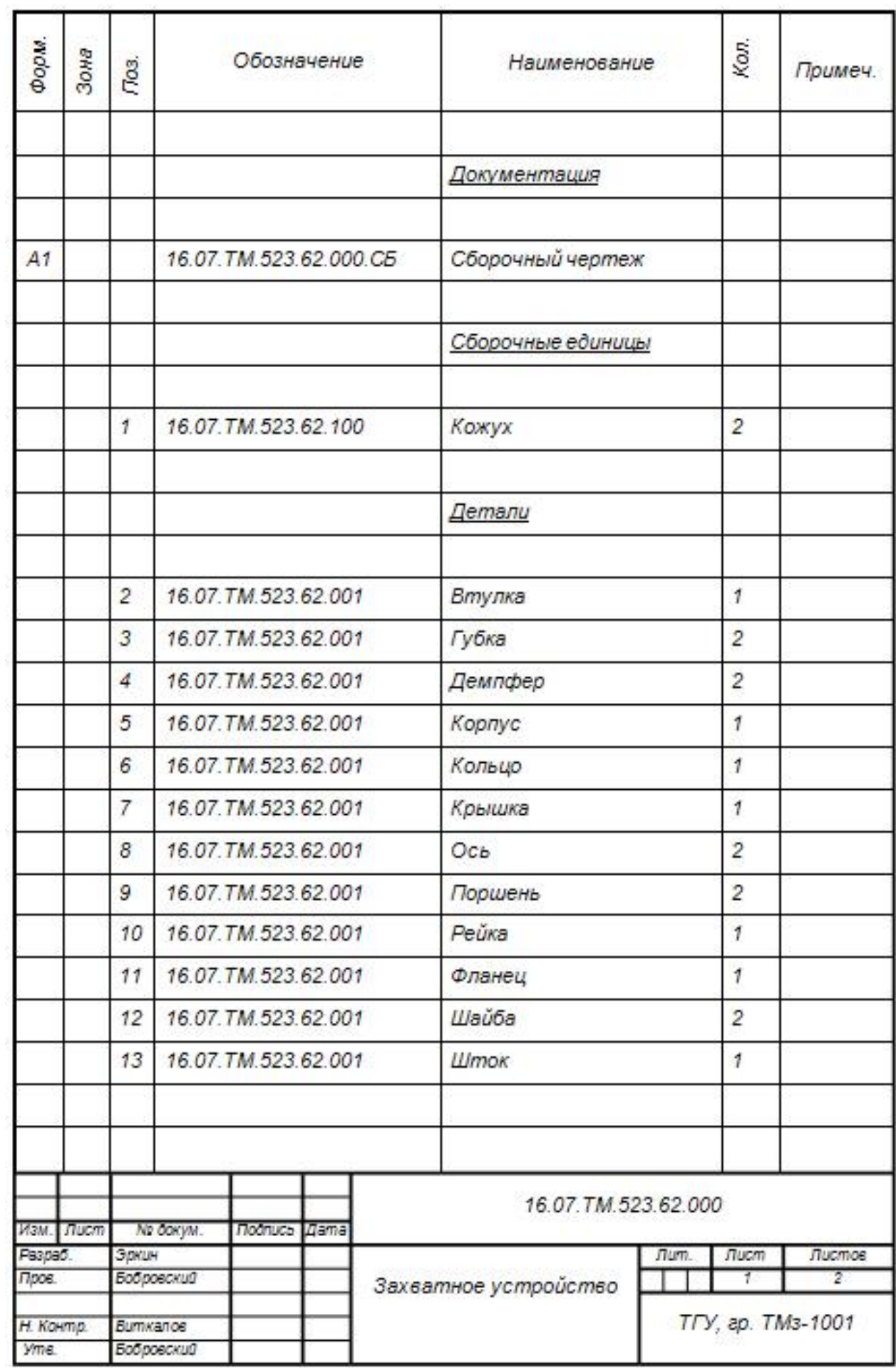

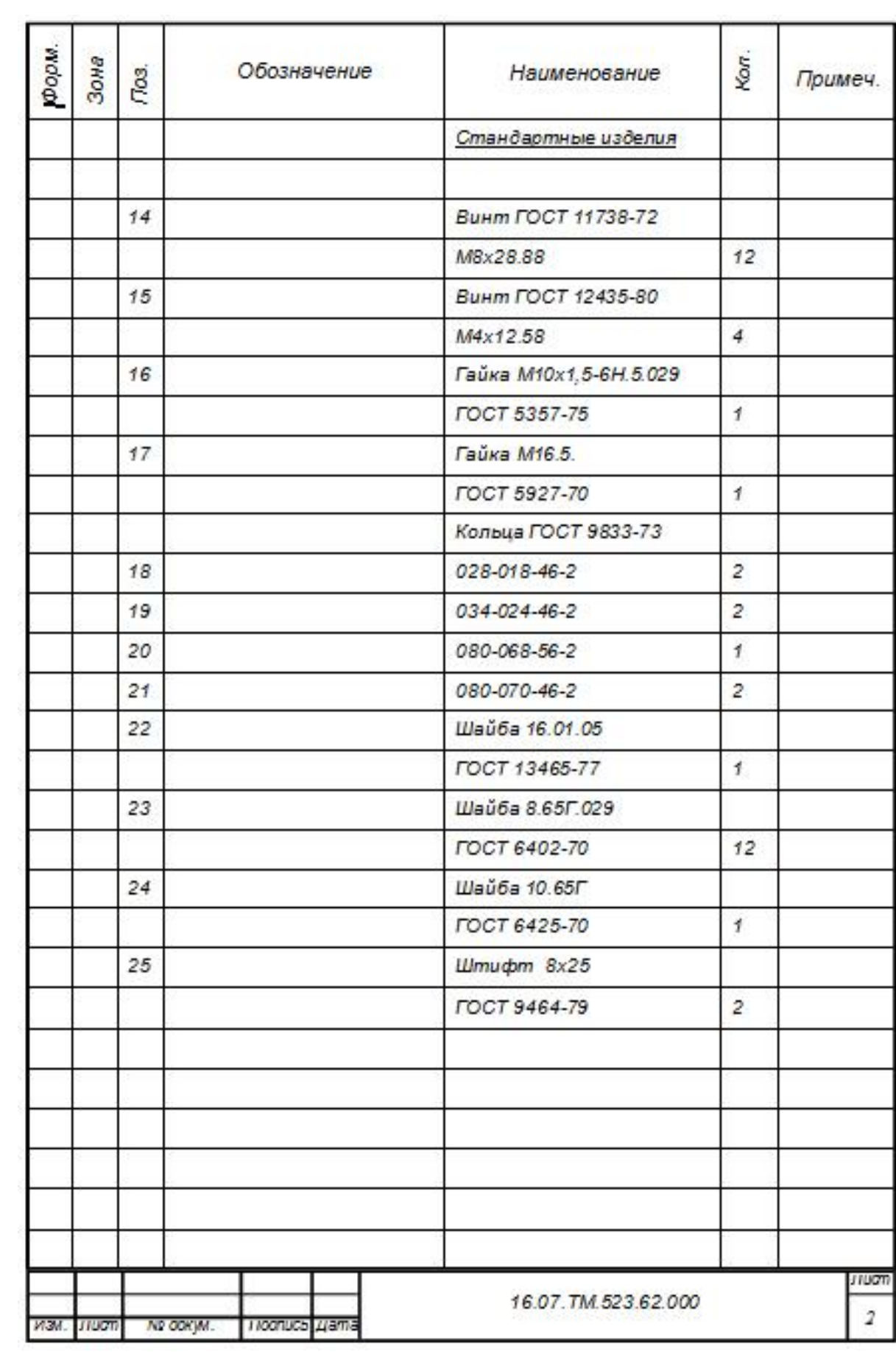